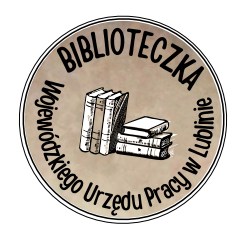

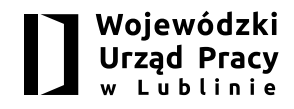

# **PIERWSZE KROKI W BIZNESIE**

poradnik dla osób zamierzających podjąć działalność gospodarczą

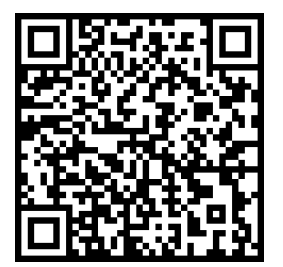

# PIERWSZE KROKI W BIZNESIE

poradnik dla osób zamierzających podjąć działalność gospodarczą

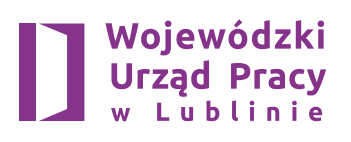

Publikacja ma charakter wyłącznie informacyjny i nie jest wiążącą informacją prawną mogącą stanowić podstawę jakichkolwiek roszczeń.

Publikacja elektroniczna: [wuplublin.praca.gov.pl](https://wuplublin.praca.gov.pl/) Przedruk części lub całości wyłącznie z podaniem źródła Wydanie XV uaktualnione Lublin, wrzesień 2022 r.

Opracowanie: Wojewódzki Urząd Pracy w Lublinie Centrum Informacji i Planowania Kariery Zawodowej w Lublinie Zakład Ubezpieczeń Społecznych w Lublinie

Skład i łamanie: Ecovendo Sp. z o.o.

Druk i oprawa: Ecovendo Sp. z o.o.

Wydawnictwo bezpłatne © Copyright by Wojewódzki Urząd Pracy w Lublinie, Lublin 2022

ISBN 978-83-63826-64-2

Nakład: 1000 egzemplarzy

Zespół autorów: Arkadiusz Cudnoch Andrzej Danilkiewicz Kinga Machowicz Andrzej Piwowarski Maciej Raszewski Iwona Siwek-Sulowska Mariusz Wiktorowicz

Zespół redakcyjny: Iwona Siwek-Sulowska Magdalena Wójcik

Wojewódzki Urząd Pracy w Lublinie

ul. Obywatelska 4, 20–092 Lublin tel. 81 463 53 00, 605 903 480 [sekretariat@wup.lublin.pl](mailto:sekretariat%40wup.lublin.pl?subject=) [wuplublin.praca.gov.pl](https://wuplublin.praca.gov.pl/)

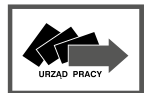

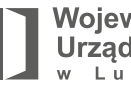

Wojewódzki **Urząd Pracy** 

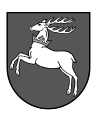

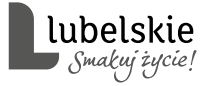

#### Szanowni Czytelnicy,

Oddajemy w Państwa ręce poradnik zawierający najbardziej praktyczne informacje dotyczące zakładania działalności gospodarczej. Chcemy podpowiedzieć Państwu, jakie kroki należy podjąć, aby stać się własnym szefem.

Zakładanie firmy jest procesem wymagającym dużego osobistego zaangażowania, wdrożenia wielu ważnych i dobrze przemyślanych decyzji oraz wytyczenia określonego celu, do którego będziemy konsekwentnie zmierzać. Należy przeanalizować wszystkie szanse i zagrożenia, zaplanować właściwą strategię działania oraz przeprowadzić rzetelną analizę szans i zagrożeń. Sam pomysł, by spróbować swoich sił na rynku, nie wystarczy. Zarządzanie firmą jest wyzwaniem, które niesie ze sobą również ryzyko konsekwencji finansowych.

Pomocą i drogowskazem może okazać się niniejszy poradnik zawierający wskazówki, od których warto zacząć. Prawidłowo skonstruowany biznesplan może okazać się najważniejszym krokiem; to od niego w dużej mierze zależy to, czy zostanie przyznane wsparcie finansowe w ramach dotacji na rozpoczęcie bądź rozwinięcie działalności.

Nasz poradnik zawiera również informacje, gdzie uzyskać pomoc finansową, jakie dokumenty należy wypełnić, jakie są podstawowe zasady prowadzenia firmy, a także z którymi instytucjami należy podjąć współpracę. Zamieszczony w poradniku "Podstawowy kalendarz przedsiębiorcy" przypomni o najważniejszych kwestiach związanych z terminami.

Z pewnością warto dobrze rozpoznać swoje kompetencje i predyspozycje w kierunku prowadzenia działalności gospodarczej. Pomocna w tej sprawie może okazać się rozmowa z profesjonalnym doradcą zawodowym i wzięcie udziału w zajęciach przygotowujących do otworzenia własnego biznesu.

Korzystając z okazji serdecznie zapraszam do skorzystania z bezpłatnych usług poradnictwa zawodowego świadczonych przez Centrum Informacji i Planowania Kariery Zawodowej Wojewódzkiego Urzędu Pracy w Lublinie.

Życzę pożytecznej lektury

Dyrektor Wojewódzkiego Urzędu Pracy w Lublinie **Andrzej Pruszkowski**

#### OD REDAKCJI

Niniejszy przewodnik powstał na bazie wieloletnich doświadczeń doradców zawodowych Wojewódzkiego Urzędu Pracy w Lublinie. W intencji autorów stanowi on praktyczny zbiór uniwersalnych porad i odpowiedzi na często zadawane pytania przyszłych przedsiębiorców. Z założenia nie interesujemy się kwestiami związanymi z konkretną branżą lub zawodem, a bardziej skupiamy się na mechanizmach prowadzenia własnej działalności gospodarczej.

Mamy nadzieję, że nasza praca pomoże Państwu choć odrobinę w realizacji własnych biznesowych zamierzeń. Być może w Państwa opinii istnieją pewne kwestie, które wymagają poruszenia lub tematy, o które warto jest uzupełnić nasz przewodnik. Chcemy doskonalić się wraz z Państwem i liczymy na wszelkie opinie i sugestie co do kolejnych wydań przewodnika. Prosimy o kierowanie ich na adres e-mail: **[centrum@wup.lublin.pl](mailto:centrum%40wup.lublin.pl?subject=)**.

> Z góry dziękujemy za pomoc. Zespół redakcyjny

# Spis treści

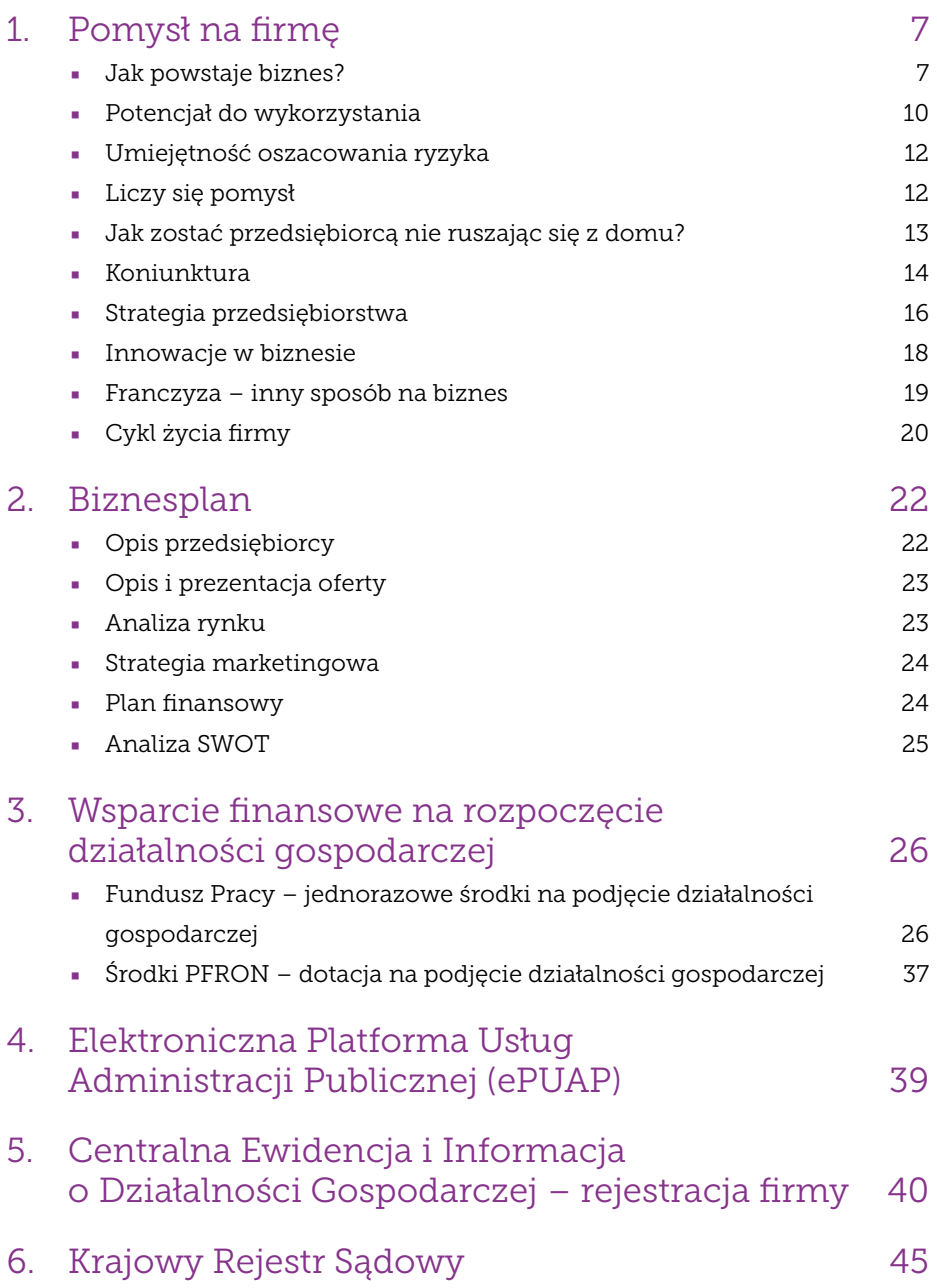

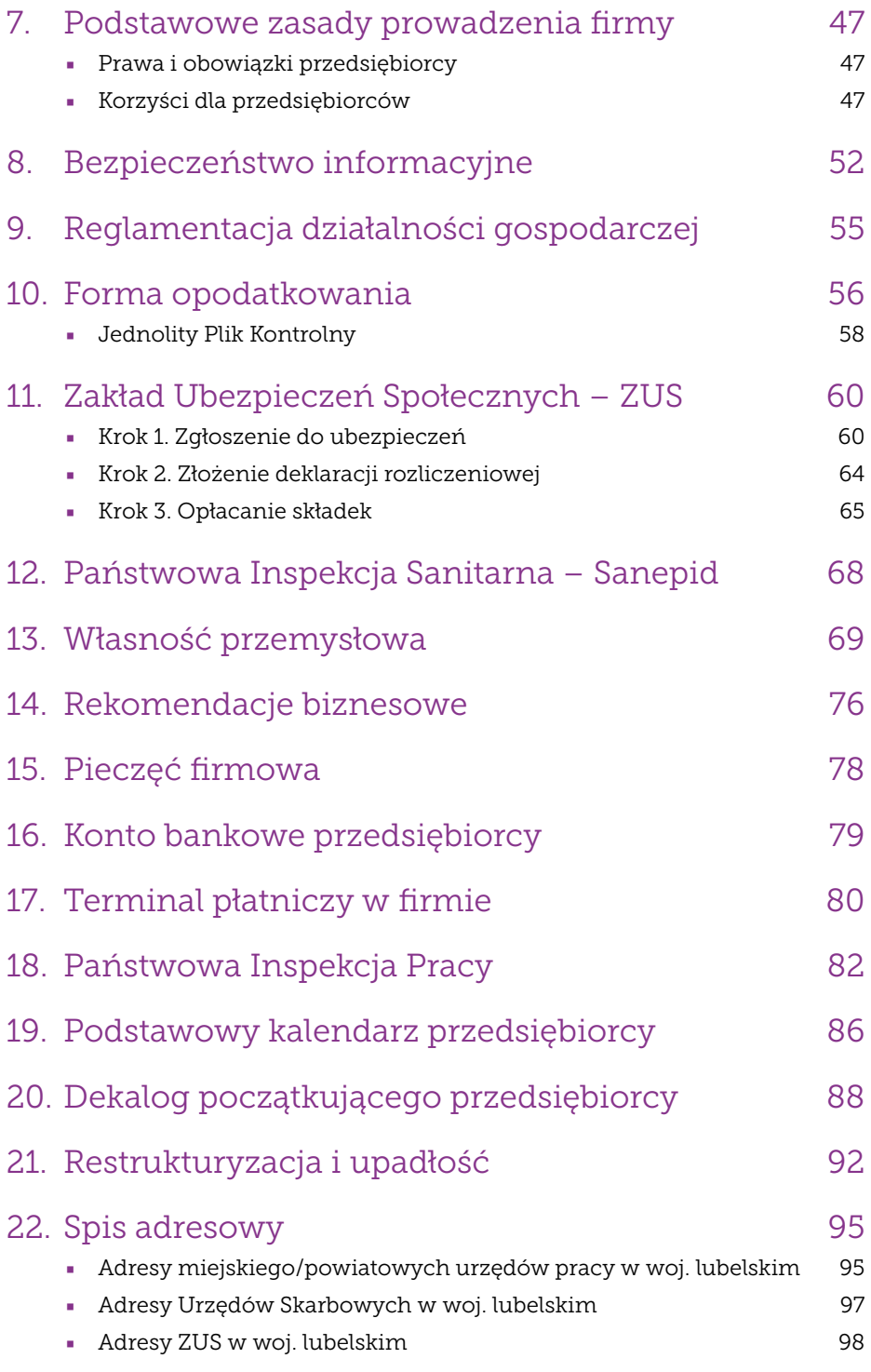

# <span id="page-8-0"></span>1 Pomysł na firmę

# Jak powstaje biznes?

Nowy biznes nie musi koniecznie oznaczać tworzenia nowego, nieznanego wcześniej produktu. Możemy mieć inne wizje dostępnych produktów czy usług, albo chcemy realizować je lepiej. Możemy szukać niszy na rynku i próbować ją wypełnić, jednak najczęściej taki model wiąże się z dużymi nakładami. Na początku dobrze jest korzystać ze sprawdzonych rozwiązań i ugruntować swoją pozycje w biznesie, aby potem stopniowo wprowadzać innowacje. Ta droga wydaje się optymalna. Oczywiście tworząc własny biznes warto jest mieć przygotowaną szerszą i bardziej dalekosiężną strategię, która wcale nie musi przybierać formy spisanego dokumentu.

Dążenie do przejścia "na swoje" jest również częstą myślą osób pracujących na etacie, posiadających już pewne doświadczenie i praktyczną wiedzę. Uwolnienie się od zwierzchnictwa innych wiąże się jednak z dużo większą koniecznością samodyscypliny, przejęciem odpowiedzialności za wszystkie decyzje i strategię firmy. Firmy nie zakładasz na miesiąc. Tworzysz ją i prowadzisz, ponieważ masz jakąś wizję, która Cię napędza. Własny biznes daje poczucie wolności i samospełnienia. To też źródło wielkiej satysfakcji i poczucia własnej wartości.

### **Warto wziąć pod uwagę elementy takie jak:**

- Praca dla kogoś czy własna działalność?
- Co ma być podstawowym substratem: zaufanie (wskazane w spółkach osobowych) czy kapitał (wymagany w spółkach kapitałowych)?
- Skalę działalności organizacja oparta na prowadzeniu ewidencjonowanej działalności może sprawdzać się na rynku lokalnym, niekoniecznie przy większej skali.
- Ryzyko ponoszenia odpowiedzialności za zobowiązania przedsiębiorstwa.

Prowadząc jednoosobową działalność gospodarczą, przedsiębiorca ma możliwość zatrudniania pracowników. Do wad prowadzenia jednoosobowej firmy zalicza się kwestie takie jak:

- za zobowiązania firmy przedsiębiorca odpowiada całym swoim majątkiem. W sytuacji, gdy właściciel firmy nie ma rozdzielności majątkowej z małżonkiem, wówczas i on może zostać pociągnięty do odpowiedzialności finansowej z tytułu uregulowania zobowiązań firmy,
- rozwój firmy i jej funkcjonowanie zależne jest od jednej osoby,
- bez względu na to, czy firma przynosi zyski, czy też straty, przedsiębiorca musi opłacać zobowiązania względem ZUS-u.

# **Formy prowadzenia działalności gospodarczej**

- Działalność ewidencjonowana (indywidualna lub wspólnicy spółki cywilnej).
- Spółki handlowe z k.s.h.: osobowe (jawna, partnerska, komandytowa, komandytowo-akcyjna), kapitałowe (spółka z ograniczoną odpowiedzialnością, prosta spółka akcyjna, spółka akcyjna).
- Formy przewidywane przez prawo unijne np. spółka europejska, spółdzielnia europejska, europejskie zgrupowanie interesów gospodarczych.
- Organizacje społeczne niektóre fundacje i stowarzyszenia.

Jednoosobowa działalność gospodarcza jest najbardziej odpowiednia dla małych i średnich firm, które nie są narażona na duże ryzyko. Taki rodzaj działalności jest łatwy w utworzeniu i dość tani w porównaniu z innymi formami prawnymi. W miarę rozwijania skrzydeł można zmieniać formy prawne prowadzonej działalności.

# **Ważne: nie musisz działać osobiście, możesz udzielać pełnomocnictw.**

Zaleta pełnomocnictwa: możliwość umocowania profesjonalisty do dokonania czynności, która wymaga odpowiedniego przygotowania. Wada pełnomocnictwa: wszelkie braki przy dokonywaniu czynności, niedotrzymanie przez przedstawiciela terminu będą miały negatywny skutek dla reprezentowanego.

Pełnomocnictwo ogólne obejmuje umocowanie do czynności zwykłego zarządu. Do czynności przekraczających zakres zwykłego zarządu potrzebne jest pełnomocnictwo określające ich rodzaj, chyba że ustawa wymaga

pełnomocnictwa do poszczególnej czynności. Jeżeli do ważności czynności prawnej potrzebna jest szczególna forma, pełnomocnictwo do dokonania tej czynności powinno być udzielone w tej samej formie. Pełnomocnictwo ogólne powinno być pod rygorem nieważności udzielone na piśmie. Okoliczność, że pełnomocnik jest ograniczony w zdolności do czynności prawnych, nie ma wpływu na ważność czynności dokonanej przez niego w imieniu mocodawcy. Pełnomocnictwo może być w każdym czasie odwołane, chyba że mocodawca zrzekł się odwołania pełnomocnictwa z przyczyn uzasadnionych treścią stosunku prawnego będącego podstawą pełnomocnictwa. Umocowanie wygasa ze śmiercią mocodawcy lub pełnomocnika, chyba że w pełnomocnictwie inaczej zastrzeżono z przyczyn uzasadnionych treścią stosunku prawnego będącego podstawą pełnomocnictwa.

Pełnomocnik może ustanowić dla mocodawcy innych pełnomocników tylko wtedy, gdy umocowanie takie wynika z treści pełnomocnictwa, z ustawy lub ze stosunku prawnego będącego podstawą pełnomocnictwa. Pełnomocnik nie może być drugą stroną czynności prawnej, której dokonuje w imieniu mocodawcy, chyba że co innego wynika z treści pełnomocnictwa albo że ze względu na treść czynności prawnej wyłączona jest możliwość naruszenia interesów mocodawcy. Przepis ten stosuje się odpowiednio w wypadku, gdy pełnomocnik reprezentuje obie strony.

Prokura jest pełnomocnictwem udzielonym przez przedsiębiorcę podlegającego obowiązkowi wpisu do Centralnej Ewidencji i Informacji o Działalności Gospodarczej albo do rejestru przedsiębiorców Krajowego Rejestru Sądowego, które obejmuje umocowanie do czynności sądowych i pozasądowych, jakie są związane z prowadzeniem przedsiębiorstwa. Nie można ograniczyć prokury ze skutkiem wobec osób trzecich, chyba że przepis szczególny stanowi inaczej. Prokura powinna być pod rygorem nieważności udzielona na piśmie. Prokurentem może być osoba fizyczna mająca pełną zdolność do czynności prawnych. Do zbycia przedsiębiorstwa, do dokonania czynności prawnej, na podstawie której następuje oddanie go do czasowego korzystania, oraz do zbywania i obciążania nieruchomości jest wymagane pełnomocnictwo do poszczególnej czynności.

Prokura może być udzielona kilku osobom łącznie (prokura łączna) lub oddzielnie. Prokura może obejmować umocowanie także albo wyłącznie do dokonywania czynności wspólnie z członkiem organu zarządzającego lub wspólnikiem uprawnionym do reprezentowania handlowej spółki osobowej.

<span id="page-11-0"></span>Kierowane do przedsiębiorcy oświadczenia lub doręczenia pism mogą być dokonywane wobec jednej z osób, którym udzielono prokury. Prokurę można ograniczyć do zakresu spraw wpisanych do rejestru oddziału przedsiębiorstwa (prokura oddziałowa). Prokura nie może być przeniesiona. Prokurent może ustanowić pełnomocnika do poszczególnej czynności lub pewnego rodzaju czynności.

Prokura może być w każdym czasie odwołana. Prokura wygasa wskutek wykreślenia przedsiębiorcy z Centralnej Ewidencji i Informacji o Działalności Gospodarczej albo z rejestru przedsiębiorców Krajowego Rejestru Sądowego, a także ogłoszenia upadłości, otwarcia likwidacji oraz przekształcenia przedsiębiorcy. Prokura wygasa ze śmiercią prokurenta.

W okresie kurateli prokura nie może być ustanowiona. Utrata przez przedsiębiorcę zdolności do czynności prawnych nie powoduje wygaśnięcia prokury.

# Potencjał do wykorzystania

Tworząc własny biznes nie zaczynamy od zera. Potencjałem są wiedza, umiejętności, doświadczenie, indywidualne cechy, kapitał, kontakty. Mogą nim też być posiadane narzędzia, materiały, maszyny, samochód czy pomieszczenia.

To coś, co mamy, zapas, rezerwa, które mogą stanowić początek firmy.

### 1. Wiedza i umiejętności, czyli nieuświadomiony potencjał

W grę wchodzi nie tylko znajomość stosownych przepisów, ale także wszelka wiedza stanowiąca podstawę działalności. Od banalnej wiedzy z zakresu znajomości miasta w przypadku taksówkarza, po specjalistyczną wiedzę ekspercką z zakresu prawa czy wiedzę inżynieryjną. W dużych przedsiębiorstwach zarządzanie wiedzą stanowi niekiedy odrębny przedmiot aktywności działów zasobów ludzkich. Wykrycie pokładów unikalnej nieuświadomionej wiedzy i potencjału może stanowić początek intratnego biznesu. Rynek uwielbia talenty i zdolności. Połączenie różnych umiejętności, rodzinnych lub lokalnych tradycji z wyobraźnią, dobrym planowaniem i zdrowym rozsądkiem może przynieść zaskakujące efekty.

#### 2. Kapitał

Kapitał to podstawa, fundament każdej działalności gospodarczej. Oznacza zasoby przedsiębiorstwa. Mogą być one wewnętrzne, zewnętrzne, własne, obce, terminowe bądź nieterminowe. To właśnie kapitał sprawia, że firma funkcjonuje na rynku, wprawia ją w ruch i napędza działania. Istnieje wiele klasyfikacji kapitałów. W teorii ekonomii istnieje podział na kapitał realny i finansowy. Realny odnosi się do konkretnych dóbr materialnych, np. budynków, środków transportu, maszyn, urządzeń. Są to wszystkie zgromadzone dobra, które służą rozwojowi przedsiębiorstwa. Finansowy to źródło finansowania kapitału realnego – gotówka, kredyt, papiery wartościowe. Kapitałem też jest unikalna wiedza, umiejętności i kwalifikacje to także podstawa biznesu.

Źródło: [poradnikprzedsiebiorcy.pl/-kapital-czym-jest-i-jak-go-pozyskac](https://poradnikprzedsiebiorcy.pl/-kapital-czym-jest-i-jak-go-pozyskac)

### 3. Kontakty, czyli kapitał relacji

Często niedocenianym, bo niematerialnym potencjałem jakim dysponujemy są życzliwi nam ludzie i relacje jakie z nimi utrzymujemy. Dlatego w biznesie warto pielęgnować znajomości i przyjaźnie. Co więcej dobrze jest należeć już na początku do branżowych organizacji i stowarzyszeń. Wśród nowopoznanych osób mogą znaleźć się przyszli kontrahenci lub osoby, które będą nam życzliwe i pomocne. Udzielą dobrych rad i pokierują właściwą drogą. Dobrą okazją nawiązywania kontaktów handlowych są także różnego typu spotkania branżowe: konferencje, szkolenia, warsztaty, przynależność do grup na portalach społecznościowych itd. Możemy liczyć na rozmowę z ludźmi zainteresowanymi podobną tematyką, a tym samym zapoczątkować długotrwałe i cenne relacje. Aby nawiązać kontakty biznesowe powinniśmy mieć przygotowaną i przećwiczoną krótką autoprezentację tego, kim jesteśmy i czym się zajmujemy. Ważne jest posiadanie reprezentacyjnego portfolio, strony internetowej, tak, aby nowo poznane osoby mogły już bardziej szczegółowo zapoznać się z naszą pracą lub z działalnością przedsiębiorstwa. Im więcej osób o nas słyszy i mówi, tym łatwiej będzie nam budować pozycję na rynku. Kontakty w biznesie są niezwykle istotne. O wadze takich relacji możemy przekonać się na każdym etapie budowania kariery zawodowej.

# <span id="page-13-0"></span>Umiejętność oszacowania ryzyka

Posiadany potencjał w połączeniu z umiejętnością i możliwością podjęcia ryzyka stanowi kwintesencję przedsiębiorczości. Im więcej mamy do dyspozycji potencjałów, tym ryzyko niepowodzenia naszych zamierzeń będzie mniejsze. Szacowanie ryzyka to także specyficzna umiejętność. Warto jest porozmawiać z osobami spoza najbliższego kręgu przyjaciół i znajomych i uzyskać od nich obiektywną opinię o naszych planach. Nie bez kozery stare chińskie powiedzenie mówi, że nasz wróg jest naszym największym przyjacielem, bo wskazuje nasze najsłabsze strony.

# Liczy się pomysł

Ważne, aby nasz biznesowy pomysł ubrany był w formę strategicznych działań i opierał się na zaobserwowanej koniunkturze. Klasyfikować rynek, jego potrzeby, oferowane na nim produkty i usługi można w różny sposób. Jednym ze sposobów jest podział według kryterium hierarchii potrzeb na produkty i usługi, bez których nie możemy żyć oraz produkty i usługi, bez których możemy się spokojnie obejść. Do pierwszej kategorii można zaliczyć pożywienie, odzież, środki higieny, do drugiej zaś rozrywkę i wszelkie gadżety. Innym sposobem jest podział na produkty racjonalnego wyboru i te kupowane pod wpływem impulsu. Zastanów się, jak można zaklasyfikować twój pomysł biznesowy i dobierz do niego określone instrumenty wykorzystujące potencjał, którym dysponujesz.

Wybór rodzaju działalności jest kwestią indywidualną dla każdego przedsiębiorcy – nie ma jednej uniwersalnej recepty na sukces. Przed podjęciem decyzji należy dokładnie przeanalizować wszystkie szanse i zagrożenia związane z wyborem danego rozwiązania, a także wziąć pod uwagę swoje możliwości oraz zaplecze finansowe. Istotne wskazówki płyną również z obserwacji otoczenia: czego potrzebują klienci, jakie firmy już działają i się utrzymują, jakiego rodzaju usług i towarów brakuje, jaki jest charakter miejscowości. Już na etapie myśli, że zostanę przedsiębiorcą, należy być skoncentrowanym na poszukiwaniu informacji. W ten sposób łatwiej będzie uniknąć błędów i niepowodzenia w biznesie.

Miejscem inspirującym, z dużą dawką wiedzy jest Polska Agencja Inwestycji i Handlu [\(paih.gov.pl\)](https://www.paih.gov.pl/). Jest to instytucja doradcza świadcząca bezpłatne usługi.

<span id="page-14-0"></span>Jak piszą o sobie: są pierwszym punktem doradczym działającym na rzecz polskiej gospodarki. Celem ich jest wzmacnianie na rynku międzynarodowym rozpoznawalności polskich marek, promocja rodzimych produktów i usług oraz polskiej myśli technologicznej.

# Jak zostać przedsiębiorcą nie ruszając się z domu?

Masz już pomysł na biznes i chcesz przekuć go na pieniądze? Chcesz zostać przedsiębiorcą nie ruszając się z domu?

Najprostszą drogą do własnego biznesu jest rejestracja jednoosobowej działalności gospodarczej poprzez sieć Internet. Działalność gospodarczą możesz założyć online przy pomocy bankowości internetowej, Profilu Zaufanego lub podpisu elektronicznego.

**Profil Zaufany** to bezpłatne narzędzie, dzięki któremu potwierdzisz swoją tożsamość i załatwisz sprawy nie ruszając się z domu ([pz.gov.pl](https://pz.gov.pl/)). Profil Zaufany założysz przy pomocy zewnętrznego dostawcy tożsamości, np. banku, w którym posiadasz rachunek.

**Podpis elektroniczny (kwalifikowany)** to Twój podpis w formie elektronicznej. Składasz go za pomocą specjalnego urządzenia. W przeciwieństwie do Profilu Zaufanego jest on odpłatny i należy go zakupić u jednego z dostawców. Jeśli posiadasz już Profil Zaufany lub podpis elektroniczny, to następnym krokiem jest rejestracja Twojej działalności gospodarczej w Centralnej Ewidencji i Informacji o Działalności Gospodarczej. W tym celu wypełniasz w Internecie [\(prod.ceidg.gov.pl\)](https://prod.ceidg.gov.pl/) wniosek CEIDG-1, w treści którego wpisujesz niezbędne informacje dotyczące Twojej działalności gospodarczej. Rejestracja jest wolna od opłat. W przypadku, gdy będziesz płatnikiem podatku VAT, do wniosku CEIDG-1, dołączasz formularz rejestracyjny VAT-R. Po podpisaniu i wysłaniu wniosku, na podany przez Ciebie adres e-mail otrzymasz Urzędowe Poświadczenie Odbioru wniosku (UPO).

Już w dniu złożenia wniosku do CEIDG możesz podjąć działalność gospodarczą. Wpis do CEIDG zostanie dokonany nie później, niż następnego dnia roboczego po dniu wpływu do ewidencji poprawnego wniosku.

# <span id="page-15-0"></span>Koniunktura

Ujmując potocznie – to sytuacja stwarzająca warunki, zwykle korzystne, do rozwoju jakiejś działalności. Jest to zjawisko gospodarcze, splot okoliczności wywierający znaczny, głównie pozytywny, wpływ na warunki ekonomiczne. Oznacza stan aktywności gospodarczej przejawiający się poprzez zmieniające się w czasie wskaźniki ekonomiczne, takie jak: PKB, ceny, płace, poziom zatrudnienia, produkcja, konsumpcja, inflacja. Warto obserwować zmieniające się trendy i próbować odnieść informacje o sytuacji na rynku do potrzeb naszego lokalnego konsumenta.

**Depresja w gospodarce** – to okresowy spadek produkcji, zatrudnienia, cen, zysku, inwestycji i konsumpcji. Wiele z przedsiębiorstw bankrutuje, ponieważ nie mają możliwości wykorzystania swojej zdolności produkcyjnej. Maleje podaż, a co za tym idzie rosną ceny. Występuje także wysokie bezrobocie.

**Faza ożywienia** – charakteryzuje się wzrostem zainteresowania producentów zwiększeniem produkcji. Wzrasta również popyt inwestycyjny. Maleje w tym okresie natomiast bezrobocie. Zauważalny jest wzrost dochodów ludności i wzrost popytu konsumpcyjnego.

**Rozkwit** – w tym okresie występuje pełne wykorzystanie zdolności produkcyjnych. Wszyscy, którzy poszukują pracy najczęściej ją znajdują. W tym czasie występuje wysoka sprzedaż oraz wysokie stopy zysku. Popyt inwestycyjny oraz konsumpcyjny są na wysokim poziomie.

# Gdzie jest koniunktura – jak to zbadać?

Wszędzie tam, gdzie klient jest gotów zapłacić za oferowany produkt/usługę, rodzi się przestrzeń do otwarcia biznesu. Może on opierać się na założeniu poprawy funkcjonowania konkretnej grupy odbiorców, ułatwić im pewną czynność lub oferować zupełnie nowy produkt. Usługa może być skierowana zarówno do klienta indywidualnego (B2C Buisness-to-Consumer), innej organizacji (B2B Business-to-Business) jak i pracowników danego przedsiębiorstwa (B2E Business-to-Employee).

Większość firm bardzo mocno stawia na automatyzację jak największej ilości procesów i przejście w zdalny tryb pracy. Stwarza to możliwość do oferowania wszelkich usług umożliwiających i ułatwiających taką pracę. Często pomysł

na biznes jest również potrzebą chwili. Wyraźnie pokazał to okres pandemii, gdzie firmy oferujące maseczki czy płyny do dezynfekcji wcześniej trudniły się zupełnie innym zajęciem.

Przewidywanie potrzeb rynku jest bardzo trudne i często wiąże się z błędnymi decyzjami finansowymi. Bardzo przydatne są tutaj wszelkie fora branżowe i konfrontacja z przewidywanymi odbiorcami naszego produktu/usługi. Często wiąże się to z koniecznością zdradzenia naszego pomysłu na biznes, jednak może uchronić nas przed dotkliwą stratą kapitału. Prezentując nasz pomysł innym, możemy zarówno udoskonalić go, jak i dostosować do potrzeb rynkowych, które nie zawsze są dla nas tak samo oczywiste.

# Wykorzystanie niszy

Wiele organizacji redefiniuje swoje usługi i dostosowuje je do aktualnej rzeczywistości. Szukając niszy, dobrym pomysłem może być po prostu zmiana aktualnie dostępnych usług w innej formie jej odbioru. Przykładem takiej oferty jest choćby firma, która świadcząc do tej pory usługę korepetycji z matematyki, stworzyła platformę do e-lerningu, umożliwiającą poza pakietami lekcji, stały kontakt z korepetytorem na video-czacie.

Bardzo pomocne w poszukiwaniu niszy są wszelkiego rodzaju podcasty biznesowe, na których prowadzone są rozmowy z przedsiębiorcami dzielącymi się inspirującymi historiami. Często podczas jednego z wywiadów można zdefiniować swój produkt, który wcześniej nie nabierał tak wyraźnych kształtów.

Wspomnianych podcastów na rynku jest bardzo dużo i w większości dostępne są za darmo, jak choćby "Mała Wielka Firma" ([malawielkafirma.pl\)](https://malawielkafirma.pl/) czy "Greg Albrecht podsact, wszystkie twarze biznesu" [\(gregalbrecht.io/pl/podcast\)](https://gregalbrecht.io/pl/podcast/).

### **Informacje:**

Encyklopedia Zarządzania [mfiles.pl/pl/index.php/Koniunktura\\_gospodarcza](https://mfiles.pl/pl/index.php/Koniunktura_gospodarcza) [businessinsider.com.pl/koniunktura-gospodarcza](https://businessinsider.com.pl/koniunktura-gospodarcza)

# <span id="page-17-0"></span>Strategia przedsiębiorstwa

# [findict.pl/slownik/strategia](https://www.findict.pl/slownik/strategia)

Strategia przedsiębiorstwa jest to kierunek i zakres działania, który przedsiębiorstwo zamierza przyjąć w długim terminie, aby osiągnąć swoje cele i zyskać przewagę konkurencyjną. Celem strategii jest zaadoptowanie przedsiębiorstwa i jego działań do zmian zachodzących w jego środowisku w taki sposób, aby zapewnić mu długotrwałe przetrwanie i rozwój.

Strategia przedsiębiorstwa obejmuje ogół jego działań oraz bierze pod uwagę środowisko wewnętrzne i zewnętrzne.

#### **Typowe decyzje strategiczne przedsiębiorstwa:**

- jaka jest długoterminowa wizja firmy,
- na jakich rynkach zamierza uczestniczyć, jakie produkty i komu sprzedawać,
- jak zamierza osiągać przewagę konkurencyjną,
- jak zamierza pozyskiwać i wykorzystywać zasoby niezbędne do osiągnięcia celów strategicznych,
- jak będzie się dopasowywać do swojego otoczenia,
- jak będzie wypełniać oczekiwania wszystkich stron mających na nie wpływ od wewnątrz i na zewnątrz.

Strategia pomaga przedsiębiorstwom osiągać długoterminowy sukces. Przedsiębiorstwa tworzące i realizujące strategie biznesowe w długim terminie radzą sobie lepiej i skuteczniej dostosowują się do zmieniających się warunków niż przedsiębiorstwa nie tworzące strategii, które są znacznie częściej "zaskakiwane" zmianami w ich otoczeniu, przez co reagują na nie zbyt późno.

#### **Korzyści płynące ze strategii:**

- nadanie jasnego kierunku działania,
- świadome dopasowywanie do zmieniających się warunków rynkowych,
- punkt odniesienia pozwalający na monitorowanie realizacji celów funkcja kontrolna strategii,
- jasna komunikacja, w którym kierunku zmierza firma.

# Dlaczego firmy powstają w skupiskach

Firmy z tej samej branży lub tym samym profilu często zlokalizowane są obok siebie. Usytuowanie takie pozwala na dostęp do tej samej grupy klientów, o których można zabiegać poprzez konkurencyjność oferty, elastyczne podejście i kreatywność.

[youtu.be/jILgxeNBK\\_8](https://youtu.be/jILgxeNBK_8)

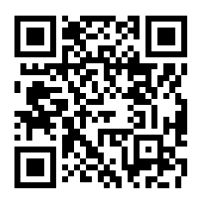

# Kanały dotarcia do klienta – reklama

Aktualnie media społecznościowe stanowią najłatwiejszą i najtańszą formę zarówno dotarcia do klienta, jak i bezpośredniej z nim komunikacji. Często, w szczególności w pierwszym kroku wykorzystuje się możliwość bezpłatnej reklamy – za pośrednictwem znajomych, umieszczając informacje o produkcie na określonych grupach czy wypowiadając się przy okazji konkretnych publikacji.

W dzisiejszych czasach warto pamiętać, że Google lubi nową i oryginalną treść na stronie internetowej. Google wszystko widzi i indeksuje, a następnie bierze pod uwagę w procesie pozycjonowania. Wśród przedsiębiorców/marketingowców mówi się: "Wyróżnij się, albo zgiń". Strony internetowe są dosyć powszechne, ale blogi firm już nie tak bardzo. To jest ogromna możliwość pod względem pozycjonowania. Może warto również pomyśleć o wizytówce Twojej firmy w Google. W zależności od naszych wymagań i oczekiwań od tego narzędzia, można wybrać wersję bezpłatną lub płatną.

Należy pamiętać, że w szczególności na początku działalności niemal każdy krok własnej organizacji sygnowany jest naszym nazwiskiem, tak więc zarówno decyzje firmy rzutują na nasz wizerunek, jak i nasza indywidualna postawa daje pewną wizytówkę firmie. Niezwykle istotnym jest więc kwestia marki osobistej i tego, jak odbierają nas inni.

# <span id="page-19-0"></span>Innowacje w biznesie

Innowacyjność w biznesie to wprowadzanie czegoś nowego, pewne nowatorstwo i chęć ulepszania oraz reformowania specyfiki czy jakości produktów i technologii. Ulepszać i zmieniać można maszyny, urządzenia, systemy, ale również procesy, organizacje, usługi i wartości. Innowacyjność w radykalnym tego słowa rozumieniu to tworzenie zupełnie nowych rzeczy lub usług i to ta umiejętność jest najbardziej opłacalna w biznesie, bo dzięki niej powstają wielkie fortuny.

By być innowacyjnym nie zawsze potrzeba miliardów i wyszukanych technologii. Nie zawsze coś innowacyjnego musi być stworzone od zera. Często, a nawet w większości przypadków bazuje na połączeniu naszego doświadczeniu i doświadczenia osób nas otaczających. Jak mówi Steven Johnson: "szansa sprzyja umysłom połączonym", które tworzą nową konfigurację czegoś, co wcześniej nie istniało.

[ted.com/talks/steven\\_johnson\\_where\\_good\\_ideas\\_come\\_from/](https://www.ted.com/talks/steven_johnson_where_good_ideas_come_from/transcript?language=pl) [transcript?language=pl](https://www.ted.com/talks/steven_johnson_where_good_ideas_come_from/transcript?language=pl)

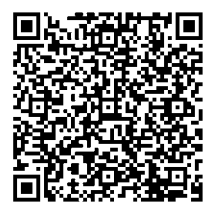

Jeśli chcesz być przedsiębiorcą, prowadzić własną firmę życzymy Ci, byś stał się FIOLETOWĄ KROWĄ!

Zastanawiasz się dlaczego akurat KROWĄ? A z drugiej strony chcesz być jak Apple, Yahoo!, IKEA, Google, HBO i rozwijać się w błyskawicznym tempie. Masz świadomość, że dobry, tradycyjny produkt to za mało, klasyczny marketing przynosi małe korzyści, a rynek zalany jest towarami. Przenieś się na chwilę w świat wyobraźni. Rozpoczynasz trzydniowy urlop. Jedziesz setny raz w to samo miejsce w Bieszczadach. Za kilka godzin wyruszysz po raz kolejny tą samą trasą, niczego innego się nie spodziewasz oprócz pięknych widoków. Po kilku godzinach wędrówki mijając kolejne stado krów zatrzymujesz się i nie możesz oderwać wzroku od FIOLETOWEJ KROWY. Cieszysz się na jej widok jak małe dziecko, robisz dziesiątki zdjęć umieszczając w mediach

<span id="page-20-0"></span>społecznościowych, znajomi udostępniają twoje zdjęcia. Wracasz z tej setnej wyprawy w Bieszczady odmieniony. Ciągle w pamięci masz FIOLETOWĄ KROWĘ. Twoi znajomi już planują wyprawy tą samą trasą, by też zobaczyć to cudo. Jeśli przyjmujesz nasze życzenia, koniecznie zapoznaj się z teoriami Godin Seth, który dokładnie wyjaśni Ci na czym polega ten fenomen i udzieli wskazówek, jak stać się zauważonym na tle innych firm.

# Franczyza – inny sposób na biznes

Franczyza, jaką znamy ze świata biznesu, jest rodzajem umowy między dwoma podmiotami, w którym jeden oferuje prawo do posługiwania się jego marką, know-how, nierzadko również zapewnia finansowanie w początkowej fazie nowej inwestycji. Drugi podmiot tworzy na tej podstawie bliźniaczy projekt biznesowy, godzi się na pewien system zarządzania i dzieli zyskami z prowadzonej działalności. Możliwe są co najmniej trzy rodzaje franczyzy: handlowa, produkcyjna i usługowa. Na zasadzie franczyzy działają sieci restauracji szybkiej obsługi, sklepy i markety, stacje benzynowe itp.

System franczyzowy ma wiele zalet i wad. Do podstawowych zalet można zaliczyć wsparcie merytoryczne w postaci szkoleń, które przygotowują przyszłego przedsiębiorcę do prowadzenia własnego biznesu. Franczyzodawca zapewnia niejednokrotnie wsparcie finansowe w postaci refundacji lub dofinansowań oraz zapewnia sprzęt i wyposażenie. Franczyzobiorcą może być każdy, zarówno doświadczony przedsiębiorca, jak i osoba, która nigdy nie prowadziła działalności gospodarczej. Dla przedsiębiorców, którzy przyjmują franczyzę, jest to przede wszystkim dobry sposób na szybkie uruchomienie własnej działalności, gdyż mogą skorzystać z gotowych już wzorców. To ważne, zwłaszcza kiedy franczyzodawcą jest organizacja, która osiągnęła już sukces na rynku i jest dobrym przykładem łączenia celów społecznych z zyskiem finansowym. Jeżeli marka franczyzodawcy jest sprawdzona i uznana na rynku, zyskujemy wtedy wiarygodność i rozpoznawalność już od początku działalności.

Podstawową wadą systemu franczyzowego jest fakt, iż umowa licencyjna nosi znamiona umowy jednostronnej, bardziej korzystnej dla franczyzodawcy. Jest to spowodowane koniecznością zachowania kontroli nad właściwymi standardami prowadzonej przez franczyzobiorcę działalności.

# <span id="page-21-0"></span>Jak wybrać właściwego franczyzodawcę?

Ważne jest, aby dokładnie przeanalizować franczyzodawcę, zapoznać się z informacjami i opiniami w Internecie dotyczącymi danej firmy, skontaktować się z osobami, które już korzystają z franczyzy, a także przeanalizować rynek okiem klienta, czy jest zadowolony z ceny i jakości usługi lub produktu, w której w przyszłości będę franczyzobiorcą.

Więcej informacji: [franchising.pl](https://franchising.pl/), [franczyzainfo.pl](https://franczyzainfo.pl/)

# Cykl życia firmy

W cyklu życia firmy rozróżnia się pięć faz: narodzin, młodości, dojrzałości, schyłku i zmiany. Ich znajomość pozwala przygotować się na nie wcześniej i zminimalizować ich negatywne efekty.

**Faza narodzin** ma początek w momencie powstania firmy. Głównym celem jest zaistnienie na rynku, zdobycie pierwszych klientów, a także czas budowania własnej marki. Faza narodzin kończy się w momencie docenienia przez klientów wartości, jaką niesie ze sobą korzystanie z produktów lub usług firmy.

**W fazie młodości** firma przeżywa dynamiczny rozwój, rozbudowuje się, sprzedaż wzrasta, produkty stają się coraz bardziej popularne, a pozycja na rynku względem innych podmiotów umacnia się. Właściciele firmy zaczynają otrzymywać stopniowy zwrot z inwestycji w firmę, jednak znaczne nakłady inwestycyjne potrzebne do sfinansowania wzrostu firmy ograniczają bieżące dochody dla udziałowców.

**Dojrzałość** firmy to faza cyklu, w której przedsiębiorstwo ma już ugruntowaną, stabilną pozycję na rynku. Przychody firmy mogą wciąż lekko wzrastać, osiągając swój najwyższy poziom w całym cyklu życia. Dochodowość z perspektywy właścicieli jest największa, z czego naturalnie wynika chęć do jak najdłuższego utrzymania firmy na tym etapie rozwoju. Rozwój działalności jest najmniej dynamiczny ze wszystkich faz.

**Faza schyłku** wynika z braku skutecznych działań mających utrzymać firmę w fazie dojrzałości lub wprowadzić w fazę zmiany. Popyt na dotychczasowe produkty stopniowo się kurczy, a nowe rozwiązania nie wzmacniają pozycji

firmy. Brak odpowiednich działań naprawczych może skutkować pogłębieniem osłabiania się pozycji przedsiębiorstwa, a w najczarniejszym scenariuszu – doprowadzić do jego upadku i zniknięcia z rynku. Często zdarza się, że po dwóch latach od powstania wiele firm upada. Kończy się entuzjazm i pojawia się myśl o zamknięciu firmy. Jednak **alternatywą dla fazy schyłku jest faza zmiany**, będąca konsekwencją prac nad wyprowadzeniem przedsiębiorstwa z etapu stabilizacji w następny etap wzrostu.

Warto jest obserwować przejście z poszczególnych faz w swoim biznesie. Gdy rozwój jest zbyt wolny, być może już na wstępie nastąpiła pora na zmiany?

Źródło: [ffr.pl/pl/czy-to-juz-czas-zeby-sprzedac-swoje-przedsiebiorstwo/](https://ffr.pl/pl/czy-to-juz-czas-zeby-sprzedac-swoje-przedsiebiorstwo/)  [biznes.gov.pl/](https://biznes.gov.pl/)

# Co w przypadku niepowodzenia?

Nieprzewidziana sytuacja związana z pandemią koronawirusa spowodowała, że niejeden przedsiębiorca zmierzył się z widmem upadku. Okres ten wydobył z wielu osób pokłady kreatywności, które pomogły znaleźć nową ofertę firmy lub zupełnie zredefiniować jej funkcjonowanie. Kierowcy taksówek zaczęli współpracować z przewozami kurierskimi lub dowozić zakupy do domu, firmy szkoleniowe zmieniły oferty na pakiety on-line. Jeżeli przedsiębiorca zmuszony jest do zamknięcia działalności, z pewnością znajdzie czas na przemyślenie strategii firmy na nowo. Jest to również dobry moment na dogłębny przegląd rynku. Może nasza oferta po prostu w dzisiejszych realiach nie ma już racji bytu albo zupełnie zmienił się profil naszego odbiorcy, dla którego należy ponownie przygotować zupełnie nową ofertę.

Koniec firmy nie musi oznaczać końca przygody z przedsiębiorstwem. Każde doświadczenie buduje, a zderzenie z porażką z pewnością sprawi, że w przyszłości będziemy ostrożniejsi, a emocje nie będą przysłaniały nam rzeczywistego obrazu sytuacji.

# <span id="page-23-0"></span> $2$   $\mid$  Biznesplan

Konstruowanie biznesplanu może być najważniejszym krokiem w zakładaniu przedsiębiorstwa lub rozszerzaniu działalności już istniejącej firmy. Od niego w dużej mierze zależy to, czy zostanie przyznane wsparcie finansowe w ramach dotacji na rozpoczęcie bądź rozwinięcie działalności. Dobrze przemyślany i przygotowany, będzie także ułatwiał osiąganie kolejnych stopni rozwoju firmy. Taki plan musi obejmować krótko i długofalowe cele działalności, opis oferowanych produktów lub usług, możliwości rynkowe przewidziane dla ich wprowadzenia i wreszcie wyszczególnienie zasobów i środków, które będą zastosowane, aby osiągnąć swoje cele w określonych warunkach konkurencji. Dobry biznesplan świadczy o wiedzy, kompetencji, o dokładnej znajomości planów na przyszłość, wierze w powodzenie podejmowanego przedsięwzięcia. Stąd najważniejsze informacje powinny być przedstawione w sposób zwięzły, przystępny i bez zbędnych detali.

# Opis przedsiębiorcy

Na początku należy opisać, czym firma się zajmuje lub będzie się zajmować, skąd wziął się pomysł na tego typu działalność, ile potrzeba na to pieniędzy i w jaki sposób będą one wydane. Należy poruszyć temat rynku, na który firma ma zamiar wejść i danych, świadczących o zapotrzebowaniu na konkretny produkt czy usługę. Trzeba określić do kogo adresowana jest oferta i w jaki sposób przedsiębiorca zamierza trafić do klientów. Opis musi przekonać czytelnika, że odbiorcy produktów i usług zostaną odnalezieni, a ich potrzeby zaspokojone. Istotnym wątkiem jest historia firmy. Należy zawrzeć w niej wszystkie ważne wydarzenia, które w jakiś sposób wpłynęły na jej funkcjonowanie, m.in. zmiany w strukturze własności czy zarządu, otrzymane nagrody i wyróżnienia, posiadane patenty, certyfikaty jakości, wdrożone systemy zarządzania, czy inne istotne z punktu widzenia firmy osiągnięcia. Jeśli biznesplan dotyczy nowego podmiotu, ten punkt należy oczywiście pominąć. Jednak historia firmy powstaje bardzo szybko i jeśli początkowo nie było czego opisywać, to już po roku działalności warto uzupełnić tę pozycję

<span id="page-24-0"></span>o informacje dotyczące przekształceń lub rozszerzenia zakresu usług, oferty, zmiany miejsca prowadzenia działalności itp. Dlatego jeśli właśnie zakładasz firmę, napisz kilka zdań o swojej dotychczasowej karierze zawodowej, wykształceniu, doświadczeniu związanym z planowanym przedsięwzięciem.

# Opis i prezentacja oferty

Kolejny punkt biznesplanu dotyczy zalet naszego produktu lub usługi. Należy pamiętać o realnej prezentacji i najlepiej trzymać się faktów oraz podpierać danymi z oficjalnych źródeł, dotyczących produktów konkurencji (np. foldery, opisy oferty). Powinno się szczegółowo wyjaśnić, dlaczego oferowany przez nas produkt/usługa jest konkurencyjna w porównaniu z istniejącymi już na rynku.

Zatem najpierw trzeba zidentyfikować te produkty i usługi, które mogą stanowić zagrożenie dla naszych, a następnie obiektywnie porównać je z własnymi. Takie badanie określi przewagę konkurencyjną naszej oferty, czyli punkt, w którym nasz produkt/usługa jest lepsza od proponowanej przez innych przedsiębiorców. Na końcu należy umieścić opis, na jakim etapie rozwoju są aktualnie oferowane przez nas produkty/usługi i określić, kiedy nowe (planowane) będą gotowe do wejścia na rynek.

# Analiza rynku

Należy podać szczegółową informację na temat potencjalnych klientów: kim są, do jakiej grupy wiekowej i zawodowej należą, jakie potrzeby zostaną zaspokojone oraz dlaczego będą oni kupować właśnie ten wyrób (lub usługę), a nie produkt konkurencji.

Powinno się rozwinąć temat rynku i klientów, o których wspomniano na samym początku. Trzeba więc napisać, jaki jest zasięg rynku, na którym firma działa lub zamierza działać, dlaczego właśnie taki rynek został wybrany, na jakim etapie rozwoju jest obecnie, jak rozwijał się na przestrzeni ostatnich kilku lat oraz jaki udział w rynku jest planowany po rozpoczęciu działalności lub rozwinięciu dotychczas prowadzonej, w perspektywie najbliższych kilku lat. Kluczowe będzie oszacowanie i zaprezentowanie chłonności rynku na proponowaną ofertę oraz zasięg rynku: lokalny czy regionalny, krajowy czy międzynarodowy.

<span id="page-25-0"></span>Niezmiernie ważna jest świadomość istnienia konkurencji. Należy pokazać, kim są kontrahenci, czyli kluczowi dostawcy i odbiorcy firmy oraz scharakteryzować waszą współpracę. Ważne, aby firma nie była zależna wyłącznie od jednego źródła dostawy, gdyż wówczas w przypadku jakiegokolwiek przestoju czy opóźnień wobec braku surowców produkcja własna straci płynność lub wręcz ustanie. Podobnie z odbiorcami: w niektórych branżach klientów można grupować, co znakomicie ułatwi i obniży koszty obsługi. Branże wymagające indywidualnego podejścia do klienta zawsze będą miały wyższe koszty związane z obsługą, lecz konkurują niepowtarzalnością wykonania produktów czy usług.

# Strategia marketingowa

Strategia marketingowa to wybrany przez właściciela firmy lub kadrę kierowniczą zestaw działań, za pomocą których firma chce osiągnąć wyznaczone strategiczne cele rynkowe. Cele te mogą dotyczyć zdobycia nowych rynków, wprowadzenia na nie odpowiednich towarów, zwiększenia udziału firmy na danym rynku, powiększenia osiąganych zysków czy też wytworzenia pozytywnego wizerunku przedsiębiorstwa. W centrum strategii marketingowych zawsze stoi klient, jako że wszystkie wymienione cele są związane z postępowaniem nabywców dóbr i usług oferowanych przez firmę. Konieczne jest przedstawienie, jak firma ma zrealizować swój pomysł. Należy więc napisać, jaki został wybrany kanał dystrybucji, czyli w jaki sposób produkty będą dostarczane klientom (np. poprzez punkty sprzedaży detalicznej, Internet, sprzedaż hurtową lub wysyłkową), ponadto powinno się zaprezentować plan sprzedaży. Promocja produktu czy usługi to kolejny etap biznesplanu, który trzeba szczegółowo opisać. Jeśli profilem planowanego biznesu będzie produkcja, należy opisać dotychczas stosowaną technologię lub przedstawić metodę produkcji lub świadczenia usług. Ponadto należy scharakteryzować siedzibę firmy i jej wyposażenie oraz zasoby, a także opisać to, czego w najbliższym czasie firma będzie potrzebowała do dalszego rozwoju, w tym modernizacji poszczególnych pomieszczeń lub inwestycji innowacyjnych czy odtworzeniowych.

# Plan finansowy

Należy wyjaśnić, na co może liczyć instytucja, w której ubiegamy się o wsparcie (dotację lub kredyt). Należy uwiarygodnić, iż mimo zmieniających się warunków gospodarczych i potrzeb, firma zdoła osiągnąć planowane wskaźniki <span id="page-26-0"></span>(w przypadku dotacji) lub spłacić swoje zobowiązania (przy kredycie). Opis powinien prezentować kierunek, w jakim będzie się rozwijał rynek w kolejnych latach i udowodnić, że firma jest przygotowana na różne wersje wydarzeń, np. rozwój i wejście na nowe rynki zbytu, nowy kanał dystrybucji, pozyskanie kapitału na dalszy rozwój firmy, a także intensywne działania konkurencji. Często bywa tak, że mimo starannie przygotowanej prognozy sprzedaży, realne wyniki są nieco inne od założonych.

Na końcu należy dokładnie zaplanować na co zamierzamy przeznaczyć uzyskane środki. Opracowując to zagadnienie niezbędne jest przygotowanie szczegółowej listy wydatków, czyli kosztorysu. W formie tabeli wymień maszyny, urządzenia, wyposażenie, oprogramowanie, materiały wykończeniowe, towar do sprzedaży itp.

# Analiza SWOT

Ryzyko w nieodłączny sposób łączy się z każdym biznesem, dlatego należy spróbować je zlokalizować i zminimalizować. Do planowania strategicznego pomocna i często wykorzystywana jest tzw. Analiza SWOT. Rozwinięcie skrótu z języka angielskiego: S (Strengths) – mocne strony, W (Weaknesses) – słabe strony, O (Opportunities) – szanse, T (Threats) – zagrożenia, sugeruje, co jest istotne do analizy działalności biznesu. Zgodnie z powyższą listą należy sporządzić zestawienie czynników, jakie mogą spotkać przedsięwzięcie. Określenie mocnych i słabych stron przedsiębiorstwa, szans i zagrożeń związanych ze strategią:

- mocne strony: wszystko to co stanowi atut, przewagę, zaletę analizowanego obiektu,
- słabe strony: wszystko to co stanowi słabość, barierę, wadę analizowanego obiektu,
- szanse: wszystko to co stwarza dla analizowanego obiektu szansę korzystnej zmiany,
- zagrożenia: wszystko to co stwarza dla analizowanego obiektu niebezpieczeństwo zmiany niekorzystnej.

# <span id="page-27-0"></span>3 Wsparcie finansowe na rozpoczęcie działalności gospodarczej

# Fundusz Pracy – jednorazowe środki na podjęcie działalności gospodarczej

# Dofinansowanie podjęcia działalności gospodarczej

#### **Czym jest dofinansowanie podjęcia działalności gospodarczej?**

Dofinansowanie podjęcia działalności gospodarczej to forma wsparcia udzielana bezrobotnym, absolwentom CIS, absolwentom KIS lub niepozostającym w zatrudnieniu lub niewykonującym innej pracy zarobkowej opiekunom osoby niepełnosprawnej, którzy chcą rozpocząć własną działalność gospodarczą.

#### **Kto może otrzymać dofinansowanie?**

- bezrobotny,
- absolwent CIS,
- absolwent KIS,
- poszukujący pracy niepozostający w zatrudnieniu lub niewykonujący innej pracy zarobkowej opiekun osoby niepełnosprawnej, z wyłączeniem opiekunów osoby niepełnosprawnej pobierających świadczenie pielęgnacyjne lub specjalny zasiłek opiekuńczy na podstawie przepisów o świadczeniach rodzinnych, lub zasiłek dla opiekuna na podstawie przepisów o ustaleniu i wypłacie zasiłków dla opiekunów, zwany dalej "opiekunem".

#### **W jakiej wysokości środki można otrzymać?**

Jednorazowe środki na podjęcie działalności gospodarczej, w tym na pokrycie kosztów pomocy prawnej, konsultacji i doradztwa związanych z podjęciem tej działalności, mogą być przyznane w wysokości nie wyższej niż 6-krotność przeciętnego wynagrodzenia.

# **Umowa o dofinansowanie podjęcia działalności gospodarczej**

Przyznanie dofinansowania jest dokonywane na podstawie umowy zawieranej ze starostą (działającym w jego imieniu dyrektorem powiatowego urzędu pracy).

Przyznane bezrobotnemu/absolwentowi CIS/absolwentowi KIS/opiekunowi środki stanowią pomoc de minimis w rozumieniu przepisów rozporządzenia Komisji (UE) Nr 1407/2013 z dnia 18 grudnia 2013 r. w sprawie zastosowania art. 107 i 108 Traktatu o funkcjonowaniu Unii Europejskiej do pomocy de minimis (Dz. Urz. UE L 352 z 24 grudnia 2013, str. 1).

Do podstawowych obowiązków osoby, która otrzymała dofinansowanie należy:

- prowadzenie działalności gospodarczej przez okres co najmniej 12 miesięcy (i niezawieszanie działalności gospodarczej w tym okresie),
- niepodejmowanie zatrudnienia w okresie pierwszych 12 miesięcy prowadzenia działalności gospodarczej.

# **Wniosek o dofinansowanie podjęcia działalności gospodarczej**

Wniosek o dofinansowanie należy złożyć we właściwym – ze względu na miejsce zamieszkania, pobytu lub planowane miejsce prowadzenia działalności – powiatowym urzędzie pracy. Wniosek o dofinansowanie może być uwzględniony, jeżeli jest kompletny i prawidłowo sporządzony, a starosta dysponuje środkami na jego sfinansowanie.

Wniosek o dofinansowanie zawiera m.in.:

- kwotę wnioskowanych środków,
- rodzaj planowanej działalności gospodarczej,
- kalkulację kosztów związanych z podjęciem działalności, źródła ich finansowania,
- szczegółową specyfikację wydatków do poniesienia w ramach wnioskowanych środków,
- proponowaną formę zabezpieczenia zwrotu środków.

Szczegółowe warunki, jakie muszą spełnić ubiegający się o dofinansowanie podjęcia działalności gospodarczej określa rozporządzenie Ministra Rodziny, Pracy i Polityki Społecznej z dnia 14 lipca 2017 r. w sprawie dokonywania z Funduszu Pracy refundacji kosztów wyposażenia lub doposażenia stanowiska pracy oraz przyznawania środków na podjęcie działalności gospodarczej (Dz.U. poz. 1380).

**Uwaga: Każdy powiatowy urząd pracy może posiadać również swój wewnętrzny regulamin przyznawania jednorazowo środków na podjęcie działalności gospodarczej, dlatego prosimy o zapoznanie się z nim.**

### Bon na zasiedlenie

#### **Co to jest bon na zasiedlenie dla bezrobotnego do 30 roku życia?**

Jeśli jesteś osobą bezrobotną do 30 roku życia to możesz ubiegać się o bon na zasiedlenie, który stanowi gwarancję przyznania środków finansowych na pokrycie kosztów zamieszkania w związku z podjęciem zatrudnienia, innej pracy zarobkowej lub działalności gospodarczej poza miejscem dotychczasowego zamieszkania.

#### **Jakie są warunki przyznania bezrobotnemu bonu na zasiedlenie?**

Starosta może przyznać Ci bon na zasiedlenie w związku z podjęciem, poza miejscem dotychczasowego zamieszkania, zatrudnienia, innej pracy zarobkowej lub działalności gospodarczej, jeżeli:

- za ich wykonywanie będziesz osiągał wynagrodzenie lub przychód w wysokości co najmniej minimalnego wynagrodzenia za pracę brutto miesięcznie oraz z tego tytułu podlegał ubezpieczeniom społecznym,
- odległość od miejsca dotychczasowego zamieszkania do miejscowości, w której zamieszkasz w związku z podjęciem zatrudnienia, innej pracy zarobkowej lub działalności gospodarczej wynosi co najmniej 80 km lub czas dojazdu do tej miejscowości i powrotu do miejsca dotychczasowego zamieszkania przekracza łącznie co najmniej 3 godziny dziennie,
- będziesz pozostawał w zatrudnieniu, innej pracy zarobkowej lub prowadził działalność przez okres co najmniej 6 miesięcy,
- Bon na zasiedlenie zostanie przyznany w wysokości określonej w umowie, nie wyższej jednak niż 200% przeciętnego wynagrodzenia.

#### **Jakie są obowiązki wynikające z otrzymanego bonu?**

Jeśli otrzymasz bon na zasiedlenie, zobowiązany zostaniesz:

- do 30 dni od dnia otrzymania bonu dostarczyć do powiatowego urzędu pracy dokument potwierdzający podjęcie zatrudnienia, innej pracy zarobkowej lub działalności gospodarczej i oświadczenie o spełnieniu warunku dotyczącego odległości od miejsca dotychczasowego zamieszkania do miejsca wykonywania pracy,
- do 7 dni, odpowiednio od dnia utraty zatrudnienia, innej pracy zarobkowej lub zaprzestania wykonywania działalności gospodarczej i od dnia podjęcia nowego zatrudnienia, innej pracy zarobkowej lub działalności gospodarczej, przedstawić powiatowemu urzędowi pracy oświadczenie o utracie zatrudnienia, innej pracy zarobkowej lub zaprzestaniu wykonywania działalności gospodarczej i podjęciu nowego zatrudnienia, innej pracy zarobkowej lub działalności gospodarczej oraz oświadczenie o spełnieniu warunku dotyczącego odległości od miejsca dotychczasowego zamieszkania do miejsca wykonywania pracy,
- do 8 miesięcy od dnia otrzymania bonu udokumentować pozostawanie w zatrudnieniu, posiadanie innej pracy zarobkowej lub prowadzenie działalności gospodarczej przez okres 6 miesięcy.

W przypadku niewywiązania się z powyższych obowiązków będziesz zobowiązany do określonej w przepisach prawa zwrotu kwoty bonu w terminie 30 dni od dnia doręczenia wezwania starosty.

Podstawa prawna

ustawa z dnia 20 kwietnia 2004 r. o promocji zatrudnienia i instytucjach rynku pracy (Dz.U. z 2022 r. poz. 690, z późn. zm.) – art. 66n.

Refundacja kosztów wyposażenia lub doposażenia stanowiska pracy

# **Czym jest refundacja kosztów wyposażenia lub doposażenia stanowiska pracy?**

Refundacja kosztów wyposażenia lub doposażenia stanowiska pracy to pomoc finansowa udzielana przez powiatowy urząd pracy w związku z wyposażeniem lub doposażeniem stanowiska pracy i zatrudnieniem na tym stanowisku skierowanego bezrobotnego lub skierowanego niepozostającego w zatrudnieniu lub niewykonującego innej pracy zarobkowej opiekuna osoby niepełnosprawnej przez okres 24 miesięcy.

#### **Kto może otrzymać refundację?**

Refundację może otrzymać:

- podmiot prowadzący działalność gospodarczą, w tym żłobek lub klub dziecięcy,
- niepubliczne przedszkole i niepubliczna szkoła, o których mowa w ustawie z dnia 14 grudnia 2016 r. Prawo oświatowe (Dz.U. z 2018 r. poz. 996, z późn. zm.),
- osoba fizyczna, osoba prawna lub jednostka organizacyjna nieposiadająca osobowości prawnej, zamieszkująca lub mająca siedzibę na terytorium RP, będąca posiadaczem gospodarstwa rolnego w rozumieniu ustawy z dnia 15 listopada 1984 r. o podatku rolnym (Dz.U. z 2017 r. poz. 1892, z późn. zm.) lub prowadząca dział specjalny produkcji rolnej, o którym mowa w ustawie z dnia 26 lipca 1991 r. o podatku dochodowym od osób fizycznych (Dz.U. z 2018 r. poz. 1509, z późn. zm.) lub w ustawie z dnia 15 lutego 1992 r. o podatku dochodowym od osób prawnych (Dz.U. z 2018 r. poz. 1036, z późn. zm.), zatrudniająca w okresie ostatnich sześciu miesięcy, w każdym miesiącu, co najmniej jednego pracownika w pełnym wymiarze czasu pracy.

#### **W jakiej wysokości środki można otrzymać?**

Refundacja kosztów wyposażenia lub doposażenia stanowiska pracy może być przyznana w wysokości nie wyższej niż 6-krotność przeciętnego wynagrodzenia.

# **Co należy zrobić, aby otrzymać refundację kosztów wyposażenia lub doposażenia stanowiska pracy?**

Podmiot ubiegający się o refundację kosztów wyposażenia lub doposażenia stanowiska pracy dla skierowanego bezrobotnego/skierowanego opiekuna\* składa odpowiedni wniosek w powiatowym urzędzie pracy właściwym ze względu na swoją siedzibę lub ze względu na miejsce wykonywania pracy przez skierowanego bezrobotnego/skierowanego opiekuna.

\* Opiekun oznacza poszukującego pracy niepozostającego w zatrudnieniu lub niewykonującego innej pracy zarobkowej opiekuna osoby niepełnosprawnej, z wyłączeniem opiekunów osoby niepełnosprawnej pobierających świadczenie pielęgnacyjne lub specjalny zasiłek opiekuńczy na podstawie przepisów o świadczeniach rodzinnych lub zasiłek dla opiekuna na podstawie przepisów o ustaleniu i wypłacie zasiłków dla opiekunów.

Wniosek o refundację może być uwzględniony, jeżeli jest kompletny i prawidłowo sporządzony, a starosta dysponuje środkami na jego sfinansowanie.

Szczegółowe warunki, jakie muszą spełnić ubiegający się o refundację kosztów wyposażenia lub doposażenia stanowiska pracy określa rozporządzenie Ministra Rodziny, Pracy i Polityki Społecznej z dnia 14 lipca 2017 r. w sprawie dokonywania z Funduszu Pracy refundacji kosztów wyposażenia lub doposażenia stanowiska pracy oraz przyznawania środków na podjęcie działalności gospodarczej (Dz.U. poz. 1380).

Refundacja jest dokonywana na podstawie umowy zawieranej ze starostą (działającym w jego imieniu dyrektorem powiatowego urzędu pracy).

Refundacja stanowi pomoc de minimis i jest udzielana zgodnie z warunkami dopuszczalności tej pomocy.

**Uwaga: Przed złożeniem wniosku o refundację, należy zapoznać się z regulaminem ubiegania się o tę formę wsparcia, obowiązującym w wybranym urzędzie pracy.**

# **Obowiązki wynikające z umowy o refundację kosztów wyposażenia lub doposażenia stanowiska pracy**

Środki są przekazywane pracodawcy po:

- przedłożeniu rozliczenia zawierającego zestawienie kwot wydatkowanych od dnia zawarcia umowy na poszczególne wydatki dotyczące wyposażenia lub doposażenia stanowiska pracy ujęte we wniosku o refundację,
- stwierdzeniu przez powiatowy urząd pracy utworzenia i wyposażenia zgodnie z umową stanowiska pracy dla skierowanego bezrobotnego/ skierowanego opiekuna.

Do podstawowych obowiązków podmiotu, który otrzymał refundację należy:

- zatrudnienie na wyposażonym lub doposażonym stanowisku pracy przez okres co najmniej 24 miesięcy skierowanego bezrobotnego w pełnym wymiarze czasu pracy lub skierowanego opiekuna co najmniej w połowie wymiaru czasu pracy,
- utrzymanie przez okres co najmniej 24 miesięcy stanowisk pracy utworzonych w związku z przyznaną refundacją.

Szczególne (bardziej elastyczne) warunki przyznania i realizacji refundacji kosztów wyposażenia lub doposażenia stanowiska pracy przysługują:

- żłobkom lub klubom dziecięcym, tworzonym i prowadzonym przez osoby fizyczne, osoby prawne i jednostki organizacyjne nieposiadające osobowości prawnej, na wyposażenie lub doposażenie stanowiska pracy związanego bezpośrednio ze sprawowaniem opieki nad dziećmi niepełnosprawnymi lub prowadzeniem dla nich zajęć,
- podmiotom prowadzącym działalność gospodarczą polegającą na świadczeniu usług rehabilitacyjnych na wyposażenie lub doposażenie stanowiska pracy związanego bezpośrednio ze świadczeniem usług rehabilitacyjnych dla dzieci niepełnosprawnych w miejscu zamieszkania, w tym usług mobilnych.

**Wprowadzone zmiany rozporządzenia w sprawie dokonywania z Funduszu Pracy refundacji kosztów wyposażenia lub doposażenia stanowiska pracy oraz przyznawania środków na podjęcie działalności gospodarczej.**

■ zniesienie warunku niezmniejszania wymiaru czasu pracy pracowników w ciągu 6 miesięcy przed złożeniem wniosku dla podmiotów ubiegających się o refundację kosztów wyposażenia lub doposażenia stanowiska pracy dla bezrobotnego, jeżeli zmniejszenie wymiaru czasu pracy nastąpiło w związku z pandemią, na podstawie rozwiązań szczególnych przewidzianych przepisami ustawy z dnia 2 marca 2020 r. o szczególnych rozwiązaniach związanych z zapobieganiem, przeciwdziałaniem i zwalczaniem COVID 19, innych chorób zakaźnych oraz wywołanych nimi sytuacji kryzysowych.

Podstawa prawna

- ustawa z dnia 20 kwietnia 2004 r. o promocji zatrudnienia i instytucjach rynku pracy (Dz.U. z 2022 r. poz. 690, z późn. zm.) – art. 46,
- rozporządzenie Ministra Rodziny, Pracy i Polityki Społecznej z dnia 14 lipca 2017 r. w sprawie dokonywania z Funduszu Pracy refundacji kosztów wyposażenia lub doposażenia stanowiska pracy oraz przyznawania środków na podjęcie działalności gospodarczej (Dz.U. poz. 1380),
- rozporządzenie Ministra Rozwoju, Pracy i Technologii z dnia 18 stycznia 2021 r. zmieniające rozporządzenie w sprawie dokonywania z Funduszu Pracy refundacji kosztów wyposażenia lub doposażenia stanowiska pracy oraz przyznawania środków na podjęcie działalności gospodarczej (Dz.U. poz. 131),
- rozporządzenie Komisji (UE) nr 1407/2013 z dnia 18 grudnia 2013 r. w sprawie stosowania art. 107 i 108 Traktatu o funkcjonowaniu Unii Europejskiej do pomocy de minimis (Dz. Urz. UE L 352 z 24.12.2013, str. 1),
- rozporządzenie Komisji (UE) Nr 1408/2013 z dnia 18 grudnia 2013 r. w sprawie stosowania art. 107 i 108 Traktatu o funkcjonowaniu Unii Europejskiej do pomocy de minimis w sektorze rolnym (Dz. Urz. UE L 352/9).

Źródło: [muplublin.praca.gov.pl](https://muplublin.praca.gov.pl/), [psz.praca.gov.pl](https://psz.praca.gov.pl/) 

# Pożyczka na podjęcie działalności gospodarczej

# **Czym jest pożyczka na podjęcie działalności gospodarczej?**

Pożyczka na podjęcie działalności gospodarczej to niskooprocentowane środki zwrotne na podjęcie działalności gospodarczej przyznawane bezrobotnym, poszukującym pracy opiekunom osób niepełnosprawnych oraz ludziom młodym.

Pożyczkę można uzyskać w ramach programu pn. "Pierwszy biznes – Wsparcie w starcie II", realizowanego przez Bank Gospodarstwa Krajowego.

### **Kto może otrzymać pożyczkę na podjęcie działalności gospodarczej?**

- bezrobotny,
- poszukujący pracy absolwent szkoły lub uczelni wyższej (studiów pierwszego stopnia, drugiego stopnia, jednolitych studiów magisterskich),
- w okresie 48 miesięcy od dnia ukończenia szkoły lub uzyskania tytułu zawodowego,
- student ostatniego roku studiów pierwszego stopnia, drugiego stopnia, jednolitych studiów magisterskich,
- poszukujący pracy opiekun osoby niepełnosprawnej, z wyłączeniem opiekunów osoby niepełnosprawnej pobierających świadczenie pielęgnacyjne lub specjalny zasiłek opiekuńczy na podstawie przepisów o świadczeniach rodzinnych lub zasiłek dla opiekuna na podstawie przepisów o ustaleniu i wypłacie zasiłków dla opiekunów. Pożyczka może zostać udzielona, jeśli wnioskodawca:
	- nie jest zatrudniony oraz nie wykonuje innej pracy zarobkowej,
- nie prowadził działalności gospodarczej w okresie ostatnich 12 miesięcy przed dniem złożenia wniosku o pożyczkę,
- nie był karany w okresie ostatnich 2 lat przed dniem złożenia wniosku o pożyczkę za przestępstwa przeciwko obrotowi gospodarczemu.

#### **W jakiej wysokości środki można otrzymać?**

Pożyczka na podjęcie działalności gospodarczej może być udzielona w wysokości nie wyższej niż 20-krotność przeciętnego wynagrodzenia.

Podstawą oprocentowania pożyczki jest stopa redyskonta weksli w wysokości 0,25 stopy. Okres spłaty pożyczki wynosi maksymalnie 7 lat, z możliwością karencji w spłacie pożyczki. Okres karencji nie może być dłuższy niż 12 miesięcy i jest wliczany do okresu pożyczkowego.

### **Co należy zrobić, aby otrzymać pożyczkę?**

Osoba ubiegająca się o pożyczkę na podjęcie działalności gospodarczej składa do pośrednika finansowanego wniosek o udzielenie pożyczki, który zawiera w szczególności: opis przedsięwzięcia, sposób wydatkowania kwoty wnioskowanej pożyczki, przewidywane źródło pozyskiwania środków na jej spłatę, informację o planowanym miejscu prowadzenia działalności oraz proponowaną formę zabezpieczenia spłaty wnioskowanej pożyczki.

Do wniosku o udzielenie pożyczki wnioskodawca dołącza m.in:

- zaświadczenie z powiatowego urzędu pracy potwierdzające posiadanie statusu bezrobotnego – dotyczy bezrobotnych,
- zaświadczenie z powiatowego urzędu pracy potwierdzające posiadanie statusu poszukującego pracy – dotyczy absolwentów oraz opiekunów osoby niepełnosprawnej,
- kopię odpisu dyplomu lub zaświadczenie o uzyskanym wykształceniu dotyczy absolwentów szkół lub uczelni,
- zaświadczenie z wyższej uczelni o kontynuacji nauki na ostatnim roku studiów – dotyczy studentów ostatniego roku studiów,
- kopię orzeczenia o niepełnosprawności osoby, nad którą sprawowana jest opieka – dotyczy opiekunów osoby niepełnosprawnej.

Pożyczka na podjęcie działalności gospodarczej udzielana jest na podstawie umowy zawartej między wnioskodawcą i pośrednikiem finansowym.
Wsparcie w formie pożyczki stanowi pomoc de minimis i jest udzielane zgodnie z warunkami dopuszczalności tej pomocy.

#### **Bezpłatne usługi doradcze i szkoleniowe dla osób ubiegających się o pożyczkę i dla pożyczkobiorców**

Osoby ubiegające się o pożyczkę mogą skorzystać z bezpłatnych usług doradczych i szkoleniowych w zakresie przedsiębiorczości, obejmujących m.in. sporządzanie opisu i kosztorysu przedsięwzięcia.

Pożyczkobiorcy również mogą skorzystać z bezpłatnych usług doradczych i szkoleniowych, w szczególności w zakresie zakładania działalności gospodarczej, form opodatkowania planowanej działalności gospodarczej, prowadzenia księgowości.

Dodatkowe informacje w tym zakresie można uzyskać u pośrednika finansowego.

#### **Obowiązki wynikające z umowy o pożyczkę na podjęcie działalności gospodarczej**

Do podstawowych obowiązków osoby, która otrzymała pożyczkę na podjęcie działalności gospodarczej należy:

- rozliczenie udzielonej pożyczki,
- prowadzenie działalności gospodarczej przez minimum 12 miesięcy (i niezawieszanie działalności gospodarczej w tym okresie).

Konsekwencje nieprowadzenia działalności gospodarczej przez wymagany okres:

■ okres krótszy niż 12 miesięcy – pożyczkobiorca obowiązany jest dokonać zwrotu niespłaconej kwoty pożyczki na podjęcie działalności gospodarczej wraz z odsetkami ustawowymi naliczonymi od dnia otrzymania pożyczki oraz kwoty uzyskanej korzyści wynikającej z różnicy oprocentowania spłaconej części pożyczki w stosunku do oprocentowania równego stopie referencyjnej obliczonej zgodnie z metodologią określoną w Komunikacie Komisji w sprawie zmiany metody ustalania stóp referencyjnych i dyskontowych (Dz. Urz. UE C 14 z 19.01.2008, str. 6) obowiązującego w dniu otrzymania pożyczki,

■ okres powyżej 12 miesięcy, ale krótszy niż 36 miesięcy – pożyczkobiorca spłaca pozostały do spłaty kapitał pożyczki na podjęcie działalności gospodarczej z podwyższonym oprocentowaniem (równym stopie referencyjnej obliczonej zgodnie z metodologią określoną w Komunikacie Komisji w sprawie zmiany metody ustalania stóp referencyjnych i dyskontowych), naliczonym od dnia zaprzestania prowadzenia działalności gospodarczej.

#### **Dodatkowe uprawnienia przysługujące pożyczkobiorcy**

Osoba, która korzysta z pożyczki na podjęcie działalności gospodarczej, może również otrzymać pożyczkę na utworzenie stanowiska pracy. Udzielenie pożyczki na utworzenie stanowiska pracy może nastąpić nie wcześniej niż po upływie 3 miesięcy od dnia rozpoczęcia spłaty pożyczki na podjęcie działalności gospodarczej.

Pożyczkobiorca korzystający jednocześnie z pożyczki na podjęcie działalności gospodarczej i pożyczki na utworzenie stanowiska pracy dla bezrobotnego skierowanego przez powiatowy urząd pracy może ubiegać się o umorzenie pożyczki na utworzenie pierwszego stanowiska pracy, jeżeli utrzyma to stanowisko przez minimum 12 miesięcy. Kwota podlegająca umorzeniu nie może przekroczyć kwoty pozostałej do spłaty pożyczki na utworzenie pierwszego stanowiska pracy dla skierowanego bezrobotnego wraz z należnymi odsetkami.

#### **Gdzie można ubiegać się o przyznanie pożyczki na podjęcie działalności gospodarczej?**

Minister Pracy i Polityki Społecznej zawarł umowę z Prezesem Banku Gospodarstwa Krajowego na realizację programu pożyczkowego pn. "Pierwszy biznes – Wsparcie w starcie II".

Program realizowany jest na terenie całego kraju. Bank Gospodarstwa Krajowego, pełniący funkcję koordynatora realizacji pożyczek, dokonał wyboru pośredników finansowych, którzy udzielają pożyczek oraz zapewniają usługi doradztwa i szkoleń.

Szczegółowe informacje dotyczące wybranych pośredników finansowych są dostępne na stronie internetowej Banku Gospodarstwa Krajowego w opisie programu "Pierwszy biznes – wsparcie w starcie II".

Źródło: [www.wsparciewstarcie.bgk.pl](https://www.wsparciewstarcie.bgk.pl/)

## Środki PFRON – dotacja na podjęcie działalności gospodarczej

Dotację z pieniędzy PFRON na rozpoczęcie działalności gospodarczej, rolniczej lub wniesienie wkładu do spółdzielni socjalnej można otrzymać w powiatowym urzędzie pracy.

Aby ją uzyskać, należy być:

- osobą niepełnosprawną,
- zarejestrowaną w powiatowym urzędzie pracy jako osoba bezrobotna albo poszukująca pracy niepozostająca w zatrudnieniu.

Ponadto osoba ubiegająca się o dotację nie mogła wcześniej skorzystać z pomocy ze środków publicznych na ten cel. Wnioskowanie o środki na dotację jest możliwe po upływie co najmniej 12 miesięcy od zaprzestania prowadzonej działalności (lub ustania członkostwa w spółdzielni socjalnej).

#### **Jaka jest wysokość dotacji?**

Wysokość pomocy została uzależniona od tego, na jaki okres osoba niepełnosprawna zobowiąże się do prowadzenia działalności gospodarczej, rolniczej lub członkostwa w spółdzielni socjalnej:

- w przypadku zobowiązania przez okres co najmniej **12 miesięcy** wysokość dotacji będzie **nie wyższa niż sześciokrotność przeciętnego wynagrodzenia**,
- w przypadku zobowiązania przez okres co najmniej **24 miesięcy** wysokość dotacji będzie wynosiła **od sześciokrotności do piętnastokrotności przeciętnego wynagrodzenia**.

#### **Co zrobić, aby otrzymać dotację?**

- złożyć wniosek do powiatowego urzędu pracy zgodnie z miejscem zamieszkania (Uwaga! Każdy urząd pracy ma własny wzór wniosku),
- zobowiązać się do prowadzenia działalności gospodarczej lub członkostwa w spółdzielni socjalnej nieprzerwanie przez okres co najmniej 12 lub 24 miesięcy.

O realizacji zadania i wysokości dostępnych środków decyduje rada powiatu.

#### **Przy rozpatrywaniu wniosku bierze się pod uwagę**

- przewidywane efekty ekonomiczne przedsięwzięcia, na które mają być przeznaczone środki,
- kalkulację wydatków na uruchomienie działalności w ramach wnioskowanych środków,
- uprawnienia i kwalifikacje wnioskodawcy,
- wysokość środków własnych wnioskodawcy.

Gdy wniosek zostanie oceniony pozytywnie, mogą odbyć się negocjacje warunków umowy i jej podpisanie.

W umowie znajdują się zasady wydatkowania i rozliczania pieniędzy z dotacji.

**Uwaga: Zarejestrowania działalności gospodarczej należy dokonać dopiero po przyznaniu dotacji na jej rozpoczęcie. Jeśli ta kolejność nie zostanie zachowana, wniosek o przyznanie środków finansowych PFRON nie zostanie rozpatrzony.**

#### Podstawa prawna

- ustawa z dnia 20 kwietnia 2004 r. o promocji zatrudnienia i instytucjach rynku pracy (Dz.U. z 2022 r. poz. 690, z późn. zm.) – w szczególności art. 46
- rozporządzenie Ministra Rodziny, Pracy i Polityki Społecznej z dnia 14 lipca 2017 r. w sprawie dokonywania z Funduszu Pracy refundacji kosztów wyposażenia lub doposażenia stanowiska pracy oraz przyznawania środków na podjęcie działalności gospodarczej. (Dz.U. poz. 1380)
- rozporządzenie Ministra Rozwoju, Pracy i Technologii z dnia 18 stycznia 2021 r. zmieniające rozporządzenie w sprawie dokonywania z Funduszu Pracy refundacji kosztów wyposażenia lub doposażenia stanowiska pracy oraz przyznawania środków na podjęcie działalności gospodarczej. (Dz.U. poz. 131)
- rozporządzenie Komisji (UE) nr 1407/2013 z dnia 18 grudnia 2013 r. w sprawie stosowania art. 107 i 108 Traktatu o funkcjonowaniu Unii Europejskiej do pomocy de minimis (Dz. Urz. UE L 352 z 24.12.2013,

#### Źródło: [muplublin.praca.gov.pl](https://muplublin.praca.gov.pl/), [pfron.org.pl](https://www.pfron.org.pl/), [psz.praca.gov.pl](https://psz.praca.gov.pl/)

# 4 Elektroniczna Platforma<br>Usług Administracji Pub<br>GPIJAP) Usług Administracji Publicznej (ePUAP)

E-PUAP to ogólnopolska platforma służąca do łatwej i szybkiej komunikacji obywateli z jednostkami administracji publicznej w ujednolicony, standardowy sposób.

Wśród usług oferowanych przez ePUAP jest także **Profil Zaufany**, umożliwiający składanie pism elektronicznych ze skutkiem prawnym. To darmowe narzędzie, które umożliwia m.in. logowanie i składanie podpisu elektronicznego, dzięki któremu można załatwiać, określone sprawy urzędowe online, w serwisach administracji publicznej, bez wychodzenia z domu. Profil Zaufany umożliwia stosowanie tego samego konta ePUAP do logowania się na stronach różnych usługodawców.

W pierwszej kolejności należy wypełnić krótki formularz rejestracyjny i założyć konto na ePUAP ([pz.gov.pl/pz/index](https://pz.gov.pl/pz/index)). Potrzebne są do tego **dane kontaktowe oraz identyfikacyjne**. Konieczne jest potwierdzenie Profilu Zaufanego w ciągu 14 dni w dowolnym Punkcie Potwierdzającym **z dowodem osobistym lub paszportem. Dla osób korzystających z bankowości elektronicznej** Profil Zaufany można założyć i potwierdzić w pełni online przy pomocy **zewnętrznego dostawcy tożsamości, tj. banku**. Operację potwierdza się **bankowym kodem autoryzacyjnym**. Na wskazany adres mailowy otrzymuje się potwierdzenie założenia konta.

Portal umożliwia odbieranie i wysyłanie urzędowej korespondencji elektronicznie. Każda wysyłka i odbiór są potwierdzane **Urzędowym Poświadczeniem Odbioru**, które jest równoważne z elektronicznym awizo.

Korzystanie z Portalu ePUAP znacznie ułatwia i skraca czas załatwiania spraw związanych z prowadzeniem działalności gospodarczej.

Źródło: [epuap.gov.pl](https://epuap.gov.pl/)

# 5 Centralna Ewidencja<br>1 i Informacja o Działal<br>Gospodarczej – rejest i Informacja o Działalności Gospodarczej – rejestracja firmy

Ideą wprowadzenia nowych przepisów w 2018 roku były ułatwienia dla przedsiębiorców przy załatwianiu spraw w urzędach.

Zgodnie z art. 3 ustawy Prawo przedsiębiorców (Dz.U. z 2021 r., poz. 162) za działalność gospodarczą jest uznawana "działalność zarobkowa wykonywana we własnym imieniu i w sposób ciągły".

Osoba fizyczna zamierzająca zarejestrować własną działalność gospodarczą zobowiązana jest do wypełnienia wniosku o wpis do Centralnej Ewidencji i Informacji o Działalności Gospodarczej, którą prowadzi minister właściwy do spraw gospodarki, zgodnie z ustawą z dnia 6 marca 2018 r. o Centralnej Ewidencji i Informacji o Działalności Gospodarczej i Punkcie Informacji dla Przedsiębiorcy (Dz.U. z 2020 r. poz. 2296, z późn. zm.).

Centralna Ewidencja i Informacja o Działalności Gospodarczej (w skrócie CEIDG) jest spisem teleinformatycznym przedsiębiorców, będących osobami fizycznymi, działających na terenie Polski.

W przypadku wyboru działalności w formie spółki osobowej albo kapitałowej, rejestracji dokonujemy w Krajowym Rejestrze Sądowym, prowadzonym przez sądy rejonowe, właściwe ze względu na siedzibę tworzonej spółki.

Rejestracja w CEIDG jest wolna od opłat.

Wszelkie informacje zachęcające przyszłego przedsiębiorcę do dokonania wpłaty związanej z rejestracją działalności gospodarczej osoby fizycznej w Polsce są nielegalne.

Przedsiębiorca może podjąć działalność gospodarczą w dniu złożenia wniosku o wpis lub w innym terminie wskazanym we wniosku. Zaświadczeniem o wpisie w CEIDG jest wydruk ze strony internetowej CEIDG. Organy administracji

publicznej nie mogą domagać się od przedsiębiorców okazywania, przekazywania lub załączania do wniosków zaświadczeń o wpisie w CEIDG.

Aby ułatwić rejestrację przedsiębiorcy, zamiast zaświadczeń, wnioskodawca wraz z wnioskiem o wpis do CEIDG składa oświadczenie o braku orzeczonych zakazów wobec osoby, której wpis dotyczy oraz posiadaniu tytułu prawnego do nieruchomości, których adresy wpisywane są do CEIDG pod rygorem odpowiedzialności karnej za złożenie fałszywego oświadczenia.

Przedsiębiorca wpisany do CEIDG może zawiesić wykonywanie działalności gospodarczej na czas nieokreślony lub określony, lecz okres ten nie może być krótszy niż 30 dni. Po upływie okresu zawieszenia, jeśli przedsiębiorca wskazał taki okres we wniosku o zawieszenie, następuje automatyczne wznowienie wykonywania działalności gospodarczej.

W przypadku zmiany danych przedsiębiorca jest zobowiązany złożyć wniosek o zmianę wpisu w terminie najpóźniej 7 dni od dnia zmiany oraz w przypadku trwałego zaprzestania wykonywania działalności gospodarczej wniosek o wykreślenie wpisu w terminie 7 dni. W przypadku zaprzestania należy podać datę przypadającą na ostatni dzień wykonywania działalności gospodarczej. Data zaprzestania działalności gospodarczej nie może być późniejsza niż data złożenia wniosku.

Aby zarejestrować działalność gospodarczą jako osoba fizyczna można złożyć wniosek na jeden z poniższych sposobów:

- zalogować się do CEIDG, przy pierwszym logowaniu na stronie [ceidg.gov.pl](https://ceidg.gov.pl/) należy założyć konto i aktywować je po otrzymaniu potwierdzenia e-mailowego, wypełnić wniosek on-line i złożyć go elektronicznie (z podpisem elektronicznym),
- zalogować się do CEIDG, wypełnić wniosek on-line i podpisać go w urzędzie gminy (należy sobie zanotować nr wniosku),
- bez logowania się do CEIDG, przygotować wniosek on-line, wydrukować i podpisać go w urzędzie gminy,
- pobrać formularz i złożyć wniosek papierowy w gminie. (Gmina przekształca go na wniosek elektroniczny),

■ przesłać wniosek w formie pisemnej przesyłką pocztową (rejestrowaną) na adres wybranego urzędu gminy. W tym przypadku podpis wnioskodawcy musi być poświadczony notarialnie.

**Przy wypełnianiu wniosku o wpis należy podać jeden lub kilka pięcioznakowych kodów PKD 2007 pod którymi kryją się różne rodzaje wykonywanej działalności gospodarczej ([biznes.gov.pl/pl/tabela-pkd](https://www.biznes.gov.pl/pl/tabela-pkd)).**

W systemie teleinformatycznym CEIDG przedsiębiorca może również opublikować informacje o swoim pełnomocniku lub prokurencie, jest to równoznaczne z udzieleniem pełnomocnictwa na piśmie.

Stworzony został także Punkt Informacji dla Przedsiębiorcy – PIP ([biznes.](https://biznes.gov.pl/) [gov.pl](https://biznes.gov.pl/)), który ma pomagać przedsiębiorcom m.in. w załatwianiu online spraw związanych z podejmowaniem, wykonywaniem i zakończeniem działalności gospodarczej w Polsce, w tym sposobie realizacji procedur i formalności. Punkt umożliwia:

- złożenie drogą elektroniczną dokumentów, w tym wniosków do CEIDG związanych z prowadzeniem działalności gospodarczej,
- uzyskanie zaświadczenia o niezaleganiu w opłacaniu składek na ubezpieczenia społeczne, ubezpieczenie zdrowotne, Fundusz Pracy i Fundusz Gwarantowanych Świadczeń Pracowniczych,
- uzyskanie zaświadczenia o niezaleganiu z realizacją ciążących na nim zobowiązań podatkowych,
- uiszczenie opłaty skarbowej za wydanie ww. zaświadczeń.

Przewidziano możliwość informowania przedsiębiorców przez Punkt o istotnych dla nich wydarzeniach, terminach i obowiązkach związanych z podejmowaną lub prowadzoną działalnością gospodarczą z wykorzystaniem urządzeń umożliwiających indywidualne porozumiewanie się na odległość np. za pośrednictwem smsów, po podaniu we wniosku numeru telefonu komórkowego.

Jednoosobową działalność gospodarczą może założyć także osoba nie będąca obywatelem Polski, ale obywatelem państwa z obszaru Unii Europejskiej, Europejskiego Obszaru Gospodarczego (EOG) lub Europejskiego Stowarzyszenia Wolnego Handlu (EFTA).

W przypadku obywateli pozostałych państw rejestracja jest możliwa po spełnieniu dodatkowych warunków.

**Pytania związane z zasadami rejestracji i prowadzenia działalności gospodarczej** przez przedsiębiorców będących osobami fizycznymi należy kierować za pośrednictwem strony Punktu Informacji dla Przedsiębiorcy poprzez zakładkę Pomoc i porady na stronie internetowej Centralnej Ewidencji i Informacji o Działalności Gospodarczej [prod.ceidg.gov.pl](https://prod.ceidg.gov.pl/) lub za pośrednictwem internetowej strony [biznes.gov.pl](https://biznes.gov.pl/), gdzie można uzyskać pomoc bezpośrednio w rozmowie z konsultantem w formie czatu.

#### Spółka cywilna – podstawowe informacje

Zaletą tej formy działalności jest m.in. niski koszt założenia czy możliwość prowadzenia uproszczonej księgowości. Proszę pamiętać jednak, że spółka cywilna w wielu miejscach różni się od innych rodzajów spółek.

#### **Cechy spółki cywilnej**

Spółka cywilna nie jest spółką w rozumieniu przepisów prawa handlowego. Na zewnątrz, czyli w stosunku do kontrahentów i klientów, spółka cywilna nie posiada osobowości prawnej, oznacza to, że podmiotem wszelkich praw i obowiązków są wspólnicy spółki.

Jest ona wspólnym przedsięwzięciem grupy podmiotów. Może to być kilka osób fizycznych, kilka osób prawnych (spółek) albo połączenie tych dwóch grup. Przez umowę spółki wspólnicy zobowiązują się dążyć do osiągnięcia wspólnego celu gospodarczego przez działanie w sposób oznaczony, w szczególności przez wniesienie wkładów.

Spółce nie przysługuje status przedsiębiorcy. Przedsiębiorcami są wyłącznie wspólnicy spółki cywilnej w zakresie wykonywanej przez nich działalności gospodarczej.

Do założenia spółki nie jest wymagany kapitał.

Spółka cywilna może być przekształcona w każdą spółkę handlową.

#### **Odpowiedzialność wspólników**

Majątek spółki cywilnej (tzw. współwłasność łączna) jest majątkiem wspólnym wspólników, a za długi spółki cywilnej wspólnicy odpowiadają solidarnie całym swoim majątkiem, w tym także swoim majątkiem odrębnym od majątku spółki.

#### **Nazwa**

Firmą osoby fizycznej jest jej imię i nazwisko. W sytuacji, gdy wspólnikami spółki są osoby fizyczne, nazwa spółki cywilnej powinna zawierać co najmniej imiona i nazwiska wszystkich wspólników wraz z dodaniem nazwy "spółka cywilna", bądź skrótu s.c.

#### **Umowa spółki cywilnej**

Aby spółka cywilna powstała, przyszli wspólnicy muszą zawrzeć między sobą umowę. Ważne, że taka umowa może być spisana w zwykłej formie pisemnej, która nie wymaga udziału notariusza.

Umowa spółki musi wskazywać cel jej działania (jaki ma być osiągnięty albo do jakiego wspólnicy dążą). Teoretycznie osiągnięcie celu powoduje wygaśnięcie spółki, ponieważ umowa została wykonana. To jedna z podstawowych różnic między spółką cywilną a spółkami handlowymi.

#### **Rejestracja wspólników spółki cywilnej**

Spółka cywilna nie jest przedsiębiorcą, status przedsiębiorcy muszą posiadać wszyscy wspólnicy spółki cywilnej. Spółka cywilna sama w sobie nie podlega rejestracji w CEIDG ani w KRS. Rejestracji podlegają wspólnicy. Jeśli wspólnikami są osoby fizyczne i nie są jeszcze przedsiębiorcami, rejestrują się w Centralnej Ewidencji i Informacji o Działalności Gospodarczej (CEIDG) dokonują wypełniając oddzielny wniosek o wpis na formularzu CEIDG-1. Wspólnik jest zobowiązany uzyskać wpis przed podjęciem działalności w ramach spółki.

Źródło: [biznes.gov.pl](https://biznes.gov.pl/)

Informacje dotyczące funkcjonowania CEIDG można także uzyskać kontaktując się z infolinią pod numerem: 801 055 088 lub 22 765 67 32 od poniedziałku do piątku w godz. 7.00 – 17.00.

# 6 Krajowy Rejestr Sądowy

Do Krajowego Rejestru Sądowego (KRS) wpisywani są przedsiębiorcy (z wyjątkiem osób fizycznych prowadzących działalność gospodarczą), organizacje społeczne i zawodowe oraz dłużnicy niewypłacalni. Każda osoba posiadająca dostęp do Internetu może sprawdzić, jakie wpisy znajdują się w KRS czy też założyć np. spółkę z ograniczoną odpowiedzialnością.

**Ważne! Osoby bezrobotne nie otrzymają dotacji na podjęcie działalności w wyżej wymienionych formach.** 

#### **Dostęp do informacji online**

Informacje zawarte w KRS można sprawdzić przez Internet w serwisie Ministerstwa Sprawiedliwości pod adresem: [ekrs.ms.gov.pl/web/wyszukiwarka-krs/strona-glowna](https://ekrs.ms.gov.pl/web/wyszukiwarka-krs/strona-glowna/)

W wyszukiwarce wystarczy wpisać np. numer KRS lub wyszukać firmę po nazwie i siedzibie, numerze Regon lub numerze NIP.

#### **Co można sprawdzić w KRS:**

adres siedziby, numer KRS, kto jest prezesem, czy jest ustanowiony prokurent, numer NIP i Regon, jaki jest sposób reprezentacji.

#### **Inne informacje zawarte w KRS:**

zawieszenia działalności, upadłość i likwidacja, zaległości podatkowe i celne, zaległości wobec ZUS, wierzyciele i wysokość niespłaconych wierzytelności.

#### **Rejestracja spółki online**

Rejestracja spółki online jest możliwa przez portal Ministerstwa Sprawiedliwości (S24). Wymagany jest podpis elektroniczny lub Profil Zaufany. Inne czynności, które można wykonać:

■ złożyć wnioski np. o zmianę danych,

- złożyć załączniki i inne dokumenty np. dokumenty finansowe,
- przeglądać dokumentację finansową (trzeba znać numer KRS),
- odbierać korespondencję z sądów i Centralnej Informacji KRS.

Źródło: [biznes.gov.pl](https://biznes.gov.pl/)

# 7 Podstawowe zasady prowadzenia firmy

## Prawa i obowiązki przedsiębiorcy

Najważniejszym aktem prawnym w ramach tzw. Konstytucji Biznesu jest ustawa z dnia 6 marca 2018 r. Prawo przedsiębiorców (Dz.U. z 2021 r., poz. 162), która określa podstawowe zasady prowadzenia działalności, w tym w szczególności:

- relacje przedsiębiorcy z urzędami i załatwianie spraw ubezpieczeń urzędowych,
- zakładanie firmy,
- zawieszenie działalności,
- zasady tworzenia prawa gospodarczego,
- obowiązki związane z prowadzeniem działalności.

### Korzyści dla przedsiębiorców

#### 1. W relacjach przedsiębiorca-urzędnik

#### **Wprowadzenie zasady – co nie jest prawem zabronione, jest dozwolone**

Przedsiębiorca może prowadzić biznes w sposób wolny, jeśli nie łamie wskazanych wyraźnie w prawie zakazów lub ograniczeń.

#### **Domniemanie uczciwości przedsiębiorcy**

Przedsiębiorca nie musi udowadniać swojej uczciwości, wątpliwości co do okoliczności konkretnej sprawy będą rozstrzygane na korzyść przedsiębiorcy.

#### **Przyjazna interpretacja przepisów**

Niejasne przepisy będą rozstrzygane na korzyść przedsiębiorców.

#### **Zasada proporcjonalności**

Urząd nie może nakładać na przedsiębiorcę nieuzasadnionych obciążeń, np. nie będzie mógł żądać dokumentów, którymi już dysponuje.

#### **Powołanie Rzecznika Małych i Średnich Przedsiębiorców**

Rzecznik może np. wnioskować do ministrów o wydanie objaśnień najbardziej skomplikowanych przepisów i interweniować w sprawie łamania prawa przedsiębiorców.

#### 2. Przy zakładaniu firmy – pakiet startowy

W ramach Konstytucji Biznesu przygotowano pakiet ułatwień dla przedsiębiorców rozpoczynających działalność.

#### **Wprowadzenie tzw. działalności nierejestrowej**

Dotyczy m.in. drobnej działalności zarobkowej osób fizycznych, np. dorywczego handlu lub okazjonalnych usług. **Jeśli przychody z tej działalności nie przekroczą w żadnym miesiącu 50 proc. kwoty minimalnego wynagrodzenia, działalność ta nie jest uznawana za działalność gospodarczą i nie będzie trzeba jej rejestrować w Centralnej Ewidencji i Informacji o Działalności Gospodarczej**. Dochody z takiej działalności są opodatkowane na zasadach ogólnych. Jest przeznaczona dla osób, które wykonują działalność osobiście (nie w spółce) oraz przez ostatnie 5 lat nie prowadziły firmy. Działalność taka nie może być objęta wymogiem uzyskania koncesji, pozwolenia czy licencji.

#### **Ulgi w składkach ZUS dla nowych firm**

Początkujący przedsiębiorcy mogą być zwolnieni ze składek na ubezpieczenia społeczne przez pierwsze 6 miesięcy działalności (tzw. "ulga na start"). Dodatkowo później może skorzystać z kolejnej ulgi polegającej na obniżce składek na ubezpieczenia społeczne (przez 24 miesiące). Przez kolejne 36 miesięcy (w ciągu ostatnich 60 miesięcy prowadzenia działalności) może opłacać składki, których wysokość jest uzależniona od przychodu firmy. Ulgi nie dotyczą składek na ubezpieczenie zdrowotne, które jest obowiązkowe. Pomocą w wyborze odpowiednich ulg służą doradcy płatnika składek we wszystkich placówkach ZUS.

#### 3. Przy zawieszaniu działalności

#### **Możliwość zawieszenia działalności w przypadku zatrudniania pracownika na urlopie macierzyńskim czy wychowawczym**

Obecnie nie można zawiesić działalności jeśli zatrudnia się pracowników. Dzięki zmianom zaproponowanym w Konstytucji Biznesu można zawiesić działanie firmy (zarejestrowanej w CEIDG) na dowolny czas określony (obecnie jedynie na 24 miesiące) lub na czas nieokreślony. Po upływie terminu zawieszenia, wznowienie działalności gospodarczej nastąpi automatycznie. Jeśli przedsiębiorca zapomni złożyć wniosek o wznowienie, nie zostanie on wykreślony z rejestru (jak obecnie).

#### 4. W kontaktach z urzędami

#### **Portal internetowy dla przedsiębiorców**

Portal będzie rozwinięciem [biznes.gov.pl](https://biznes.gov.pl/). Wyjaśni, w jaki sposób zrealizować poszczególne sprawy urzędowe, a także umożliwi np. uiszczanie opłat urzędowych, czy uzyskanie zaświadczenia o niezaleganiu z podatkami albo składkami. Portal przypomni przedsiębiorcom (przez sms lub e-mail) o zbliżających się terminach urzędowych oraz poinformuje o najważniejszych zmianach w prawie.

#### **Możliwość załatwiania niektórych prostych spraw urzędowych przez telefon, e-mail lub za pomocą innych środków komunikacji**

Urząd będzie mógł w ten sposób szybko poinformować np. o konieczności dostarczenia załączników albo o gotowych do odbioru dokumentach.

#### **Stopniowa likwidacja REGON**

Podstawowym numerem identyfikującym przedsiębiorcę będzie NIP.

#### 5. Przy korzystaniu z pełnomocników

#### **Możliwość ustanawiania prokurentów przez przedsiębiorców – osoby fizyczne**

Opublikowanie informacji o pełnomocniku lub prokurencie w CEIDG będzie równoznaczne z udzieleniem pełnomocnictwa lub udzieleniem prokury na piśmie.

#### 6. Przy działalności reglamentowanej

#### **Uporządkowanie katalogu form reglamentacji działalności gospodarczej**

Pozostały trzy zasadnicze formy: koncesje, zezwolenia i rejestry działalności regulowanej. Zniesione zostały zgody i licencje jako odrębne formy reglamentacji. Została wprowadzona zasada, że zezwolenia nie mogą mieć charakteru uznaniowego i powinny być zawsze udzielone, jeśli przedsiębiorca spełnia warunki przewidziane prawem.

#### 7. Przy tworzeniu przepisów dla przedsiębiorców

#### **Stworzenie katalogu podstawowych reguł, którymi należy kierować się przy tworzeniu prawa gospodarczego**

Jest to m.in. zasada proporcjonalności obciążeń dla przedsiębiorców z sektora MŚP, zgodnie z którą, jeśli stwierdzi się, że projekt nowego prawa wywiera wpływ na przedsiębiorców z tego sektora, to dąży się do ograniczenia wobec nich obowiązków administracyjnych. Wprowadzone zostaną również m.in. zasady dążenia do unikania nad-implementacji prawa UE oraz ograniczenia obowiązków informacyjnych.

#### **Ministrowie i organy centralne będą wydawać objaśnienie prawne**

Napisane prostym językiem "poradniki" wyjaśnią, jak stosować najtrudniejsze przepisy. Zastosowanie się do nich będzie chroniło przedsiębiorcę, np. w razie kontroli. Do wydania objaśnień przez ministrów i organy centralne będzie mógł zobowiązać Rzecznik Małych i Średnich Przedsiębiorców.

#### 8. Przy prowadzeniu działalności przez cudzoziemców

#### **Wprowadzenie nowych przepisów dotyczących zasad udziału przedsiębiorców zagranicznych i innych osób zagranicznych w obrocie gospodarczym w Polsce**

Do tej pory regulacje te były rozrzucone w trzech różnych ustawach i niespójne. Dzięki Konstytucji Biznesu, przepisy znalazły się w jednym dokumencie.

#### **Konstytucja Biznesu obowiązuje od 30 kwietnia 2018 roku.**

Zasada wolności działalności gospodarczej:

Wolność działalności gospodarczej jako zasada konstytucyjna wynika z art. 20 Konstytucji Rzeczypospolitej Polskiej z dnia 2 kwietnia 1997 r. Wynika z niej przede wszystkim możliwość podejmowania i prowadzenia działalności gospodarczej przez przedsiębiorców na równych prawach. Zgodnie z art. 22 Konstytucji RP, ograniczenie wolności gospodarczej jest dopuszczalne tylko w drodze ustawy i tylko ze względu na ważny interes publiczny. Z tymi zasad wynikają z jednej strony prawa i obowiązki przedsiębiorców, a z drugiej zasady kontroli działalności gospodarczej przez organy administracji publicznej, które nie będą nakładać nakazów, zakazów ani sankcji, jeżeli konkretny przepis nie daje do tego wyraźnej podstawy.

Źródło: [biznes.gov.pl](https://biznes.gov.pl/)

# 8 Bezpieczeństwo informacyjne

System zarządzania bezpieczeństwem informacji zapewnia poufność, dostępność i integralność informacji z uwzględnieniem takich atrybutów jak autentyczność, rozliczalność, niezaprzeczalność i niezawodność. Na system bezpieczeństwa informacyjnego składają się podsystemy:

- bezpieczeństwa teleinformatycznego,
- pozyskiwania wiarygodnej i wysokiej jakości informacji,
- bezpieczeństwa informacji niejawnych,
- bezpieczeństwa tajemnic zawodowych i innych tajemnic prawnie chronionych,
- bezpieczeństwa danych osobowych,
- udostępniania informacji publicznych.

Bezpieczeństwo informacyjne zapewnia się poprzez osiągnięcie stanów:

- adekwatności postrzegania zagrożeń w sferze informacyjnej,
- doceniania roli polityki informacyjnej,
- doceniania roli komunikacji społecznej,
- monitorowania systemów teleinformacyjnych oraz prowadzenia ćwiczeń w zakresie sprawdzania procedur bezpieczeństwa informacyjnego.

Od 25 maja 2018 roku obowiązuje w Polsce unijne Rozporządzenie o Ochronie Danych Osobowych zwane potocznie RODO. Reguluje ono sposoby przetwarzania danych osobowych przez każdą osobę fizyczną, prawną oraz jednostkę organizacyjną mającą styczność z jakimikolwiek danymi osobowymi. RODO dotyczy każdego przedsiębiorcy, prowadzącego działalność na terenie Unii Europejskiej. Rozporządzeniu podlega zarówno duże przedsiębiorstwo zatrudniające ponad 250 osób, oddział w UE, jak i jednoosobowa działalność

gospodarcza. Nie ma znaczenia ani narodowość osób, których dane są przetwarzane, ani to, na terenie jakiego państwa te dane są przechowywane.

Zgodnie z RODO przetwarzanie danych jest dopuszczalne (legalne), gdy:

- osoba, której dane dotyczą, wyrazi na to zgodę,
- jest to niezbędne dla zrealizowania uprawnienia lub spełnienia obowiązku wynikającego z przepisu prawa,
- jest to konieczne do realizacji umowy, gdy osoba, której dane dotyczą, jest jej stroną lub gdy jest to niezbędne do podjęcia działań przed zawarciem umowy na żądanie osoby, której dane dotyczą,
- jest niezbędne do wykonania określonych prawem zadań realizowanych dla dobra publicznego,
- jest to niezbędne dla wypełnienia prawnie usprawiedliwionych celów realizowanych przez administratorów danych albo odbiorców danych, a przetwarzanie nie narusza praw i wolności osoby, której dane dotyczą.

**Zgoda na przetwarzanie danych osobowych to zgodnie z art. 4 pkt 11 RODO: dobrowolne, konkretne, świadome i jednoznaczne okazanie woli, w którym osoba, której dane dotyczą, w formie oświadczenia lub wyraźnego działania potwierdzającego, przyzwala na przetwarzanie dotyczących jej danych osobowych.** 

Istnieje też możliwość wycofania zgody. Osoba, której dane dotyczą, ma prawo w dowolnym momencie wycofać zgodę. Wycofanie zgody nie wpływa na zgodność z prawem przetwarzania, którego dokonano na podstawie zgody przed jej wycofaniem. Osoba, której dane dotyczą, musi być o tym poinformowana, zanim wyrazi zgodę. Wycofanie zgody musi być równie łatwe jak jej wyrażenie.

#### **Jakie wymogi muszą spełnić firmy w związku z RODO**

Głównym wymogiem jest zapewnienie zgodności przetwarzania danych z prawem. W każdej sytuacji, w której pojawiają się dane osobowe, należy ustalić podstawę ich przetwarzania, np. zgoda może być udzielona w określonym celu, być warunkiem wykonania danej umowy lub wynikać z obowiązku prawnego. Osoba, której dane są pozyskiwane powinna otrzymać klauzulę informacyjną.

Dane mogą być pozyskiwane tylko w konkretnych, prawnie uzasadnionych celach. Oznacza to, że nie można ich dalej przetwarzać w sposób, który byłby

niezgodny z tymi celami. Przedsiębiorstwa powinny zweryfikować i ustalić maksymalny czas na przechowywanie poszczególnych rodzajów danych, ponieważ nie mogą one pozostawać w posiadaniu firmy dłużej niż jest to niezbędne dla realizacji konkretnego celu. Ważne jest, kto ma dostęp do danych i czy są one bezpiecznie przechowywane. Należy zadbać o politykę cyberbezpieczeństwa, obieg informacji wewnątrz przedsiębiorstwa, ustalić osoby odpowiedzialne za zarządzanie danymi. Za naruszenie przepisów o ochronie danych osobowych grożą sankcje prawne.

Współadministrowanie danymi osobowymi wymaga określenia obowiązków i zakresu odpowiedzialności każdego ze współadministratorów oraz poinformowania o tym fakcie podmiot danych.

*• Rozporządzenie Parlamentu Europejskiego i Rady (UE) 2016/679 z dnia 27 kwietnia 2016 r. w sprawie ochrony osób fizycznych w związku z przetwarzaniem danych osobowych i w sprawie swobodnego przepływu takich danych oraz uchylenia dyrektywy 95/46/WE (Ogólne rozporządzenie o ochronie danych osobowych).*

# 9 Reglamentacja działalności gospodarczej

Zgodnie z art. 2 ustawy z dnia 6 marca 2018 r. Prawo przedsiębiorców (Dz.U. z 2021 r., poz. 162), podejmowanie, wykonywanie i zakończenie działalności jest wolne dla każdego na równych prawach, z zachowaniem warunków określonych przepisami prawa. Od swobody podejmowania i wykonywania działalności istnieją jednak wyjątki.

W Polsce funkcjonują trzy rodzaje reglamentacji działalności gospodarczej:

- koncesja,
- zezwolenie (zezwolenia nie mogą mieć charakteru uznaniowego i powinny być zawsze udzielone, jeśli przedsiębiorca spełnia warunki przewidziane prawem – tzw. decyzja związana),
- wpis do rejestru działalności regulowanej.

Wykaz rodzajów działalności gospodarczej wymagających uzyskania koncesji, zezwolenia albo wpisu do rejestru działalności regulowanej wraz ze wskazaniem odpowiednich aktów prawnych można sprawdzić w Punkcie Informacji dla Przedsiębiorcy (art. 51 ustawy z dnia 6 marca 2018 r. o CEIDG i Punkcie Informacji dla Przedsiębiorcy).

Oznacza to, że do wykonywania działalności gospodarczej, poza uzyskaniem wpisu w rejestrze przedsiębiorców, trzeba uzyskać stosowny wpis w rejestrze działalności regulowanej, zezwolenie albo koncesję. Prowadzenie działalności objętej reglamentacją będzie można rozpocząć dopiero po spełnieniu warunków określonych w ustawach szczególnych.

Kolejną kategorią ograniczeń objęte są działalności, do których prowadzenia wymagane jest posiadanie odpowiednich kwalifikacji zawodowych. Jednak w większości przypadków przedsiębiorca/właściciel firmy nie musi posiadać kwalifikacji lub uprawnień, wystarczy, że zatrudni osobę, która je posiada.

# 10 Forma opodatkowania

Zgodnie z art. 5 ustawy z dnia 13 października 1995 r. o zasadach ewidencji i identyfikacji podatników i płatników (t.j. Dz.U. z 2022 r., poz. 166, 1301). podatnicy obowiązani są do dokonania zgłoszenia identyfikacyjnego, którego terminy zostały określone w ustawie. Zgłoszenia dokonuje się jednokrotnie, bez względu na rodzaj oraz liczbę opłacanych przez podatnika podatków, formę opodatkowania, liczbę i rodzaje prowadzonej działalności gospodarczej oraz liczbę prowadzonych przedsiębiorstw.

Podatnik rozpoczynający działalność gospodarczą obowiązany jest złożyć wniosek o wpis do ewidencji działalności gospodarczej elektronicznie poprzez platformę CEIDG lub za pośrednictwem urzędu gminy. Wniosek o wpis do ewidencji działalności gospodarczej jest jednocześnie wnioskiem o wpis do krajowego rejestru urzędowego podmiotów gospodarki narodowej (REGON), zgłoszeniem identyfikacyjnym lub aktualizacyjnym, o którym mowa w przepisach o zasadach ewidencji i identyfikacji podatników i płatników, zgłoszeniem płatnika składek albo jego zmiany w rozumieniu przepisów o systemie ubezpieczeń społecznych.

Przedsiębiorca będący osobą fizyczną może skorzystać z różnych form opodatkowania podatkiem dochodowym PIT:

- na zasadach ogólnych, według skali podatkowej (stawka podatkowa 12% i 32%); jest to wariant domyślny, jeśli podatnik nie wybierze innej formy opodatkowania,
- według stawki liniowej (19%),
- ryczałtem od przychodów ewidencjonowanych (wariant niedostępny w niektórych rodzajach działalności),
- karty podatkowej, ale od 2022 roku mogą z niej korzystać tylko ci podatnicy, którzy byli opodatkowani w tej formie wcześniej i kontynuują opodatkowanie w formie.

Kryteria, które warto rozważyć przed dokonaniem wyboru:

- **1.** Możliwość odliczania kosztów uzyskania przychodów.
- **2.** Wysokość składki zdrowotnej:
	- przy rozliczeniu na zasadach ogólnych składka na ubezpieczenie zdrowotne wynosi 9% podstawy wymiaru składki,
	- przy rozliczeniu w formie podatku liniowego (19%) wysokość składki zdrowotnej to 4,9% podstawy wymiaru składki,
	- przy rozliczeniu ryczałtem od przychodów ewidencjonowanych twoja miesięczna składka zdrowotna wynosi 9% zryczałtowanej podstawy,
	- w przypadku karty podatkowej podstawą wymiaru składki na ubezpieczenie zdrowotne jest minimalne wynagrodzenie obowiązujące w danym roku; od 2022 roku przedsiębiorców obowiązuje też roczne rozliczenie składki zdrowotnej – gdy po rozliczeniu rocznym okaże się, że:
		- zapłacono wyższe składki zdrowotne niż roczna składka na ubezpieczenie zdrowotne ustalona od rocznej podstawy wymiaru składki zdrowotnej, przedsiębiorca może ubiegać się o zwrot nadpłaty,
		- suma wpłaconych składek na ubezpieczenie zdrowotne jest niższa niż roczna składka, przedsiębiorca musi dopłacić różnicę.
- **3.** Możliwość rozliczenia straty podatkowej.
- **4.** Możliwość rozliczenia razem z małżonkiem (ten wariant dostępny tylko w opodatkowaniu na zasadach ogólnych).
- **5.** Możliwość korzystania z ulg podatkowych każda forma ma w tym zakresie swoją specyfikę.
- **6.** Zakres obowiązków ewidencyjnych i księgowych.

Informacje dotyczące podatków można uzyskać w Portalu Podatkowym na stronie [podatki.gov.pl](https://podatki.gov.pl/) od poniedziałku do piątku w godz. od 8.00 – 18.00 lub telefonicznie pod numerem:

- z telefonu stacjonarnego 801 055 055
- z telefonu komórkowego 22 330 0330

Ponadto pod adresem e-mail: [info.e-deklaracje@mf.gov.pl](mailto:info.e-deklaracje%40mf.gov.pl?subject=) można uzyskać pomoc w przypadku problemów technicznych przy obsłudze Portalu Podatkowego, w tym systemu e-Deklaracje.

## Jednolity Plik Kontrolny

Przedsiębiorcy, którzy stosują oprogramowanie komputerowe do ewidencji finansowo-księgowej mają obowiązek przekazywania do organów podatkowych danych z ksiąg podatkowych i dowodów księgowych w postaci tzw. Jednolitego Pliku Kontrolnego (JPK). Celem wprowadzenia JPK jest skrócenie czasu przekazywania dokumentacji, zmniejszenie kosztów i uciążliwości związanych z kontrolami podatkowymi, ale też zwiększenie ściągalności podatków i zapobieganie oszustwom podatkowym.

Wszyscy zarejestrowani jako czynni podatnicy VAT mają obowiązek przesyłania w wersji elektronicznej do 25 dnia miesiąca za miesiąc poprzedni zestawu informacji, czyli ewidencji zakupu i sprzedaży VAT (JPK\_VAT). Ewidencje te muszą przybrać określoną przepisami formę, zawierając m.in.: dane niezbędne do określenia przedmiotu i podstawy opodatkowania, wysokość podatku należnego, kwoty podatku naliczonego obniżające kwotę podatku należnego oraz kwotę podatku podlegającą wpłacie do urzędu skarbowego lub zwrotowi z tego urzędu oraz inne dane służące do prawidłowego sporządzenia deklaracji podatkowej.

Dodatkowo na żądanie organu podatkowego w trakcie postępowania podatkowego, czynności sprawdzających, kontroli podatkowej i kontroli celno-skarbowej, przedsiębiorca zobowiązany jest przesłać elektronicznie następujące struktury JPK:

- księgi rachunkowe JPK\_KR,
- wyciąg bankowy JPK\_WB,
- magazyn JPK\_MAG,
- faktury VAT JPK\_FA,
- podatkowa księga przychodów i rozchodów JPK\_PKPIR,
- ewidencja przychodów JPK\_EWP.

Przedsiębiorca będzie miał nie mniej niż 3 dni na udostępnienie żądanych struktur JPK, ale dokładny termin przesłania danych będzie wskazany w żądaniu.

Struktury można przekazać za pomocą środków komunikacji elektronicznej lub na informatycznych nośnikach danych np. na pendrive, karcie pamięci, płycie CD/DVD lub innym nośniku danych.

#### **Przekazywane księgi podatkowe i dowody księgowe w postaci JPK nie podlegają korektom.**

Nieprzekazanie JPK w terminie może spowodować sankcje karno-skarbowe. Jeśli wartość uszczuplenia należności podatkowej przekracza 14 000 zł, jest to przestępstwo, poniżej tej kwoty – wykroczenie. Przy kwalifikacji czynu bierze się pod uwagę motywy działania sprawcy, stopień szkodliwości społecznej oraz sposób dokonania czynu. Sankcjami jest grzywna, której wysokość ustala się z uwzględnieniem sytuacji majątkowej, rodzinnej, dochodów oraz możliwości zarobkowych osoby.

Osoba, która w nieuzasadniony sposób odmawia udostępnienia JPK na wezwanie organu, może otrzymać karę porządkową w wysokości do 2900 zł.

Kara porządkowa może również zostać nałożona na osobę, której zlecono prowadzenie lub przechowywanie ksiąg podatkowych np. pracowników lub właścicieli biur rachunkowych.

Warto pamiętać o zasadzie ordynacji podatkowej: niejasne przepisy będą interpretowane na korzyść przedsiębiorców, przedsiębiorca nie musi udowadniać swojej uczciwości, wątpliwości co do okoliczności konkretnej sprawy będą rozstrzygane na jego korzyść.

Źródło: [finanse.mf.gov.pl](https://finanse.mf.gov.pl/), [biznes.gov.pl](https://biznes.gov.pl/)

# 11 Zakład Ubezpieczeń<br>Społecznych – ZUS Społecznych – ZUS

Przedsiębiorca prowadzący działalność gospodarczą podlega obowiązkowo ubezpieczeniom społecznym i ubezpieczeniu zdrowotnemu. To znaczy, że musi się on zgłosić do ubezpieczeń w Zakładzie Ubezpieczeń Społecznych oraz opłacać składki.

Po rejestracji działalności gospodarczej w CEIDG (Centralnej Ewidencji i Informacji o Działalności Gospodarczej), formularz z danymi przedsiębiorcy jest przekazywany do ZUS. Na tej podstawie ZUS rejestruje przedsiębiorcę jako płatnika składek. Zakłada płatnikowi elektroniczne konto, na którym zapisuje informacje z formularza CEIDG (tj. imiona, nazwisko, PESEL i NIP, adresy, datę rozpoczęcia działalności itd.).

**UWAGA! Konto płatnika składek to nie wszystko. W ZUS trzeba jeszcze zgłosić się do ubezpieczeń.**

## Krok 1. Zgłoszenie do ubezpieczeń

W ciągu siedmiu dni od rozpoczęcia działalności gospodarczej należy złożyć w ZUS formularz zgłoszenia do ubezpieczeń.

Jest to formularz ZUS ZUA lub ZUS ZZA. ZUS ZUA jest przeznaczony dla osoby, która podlega ubezpieczeniom społecznym i zdrowotnemu. Natomiast ZUS ZZA – dla osoby, która podlega tylko ubezpieczeniu zdrowotnemu, bo np.: jest dodatkowo zatrudniona na etat z przynajmniej minimalną pensją.

Formularz można otrzymać w placówce ZUS. Można również wydrukować go ze strony internetowej [zus.pl](https://www.zus.pl/)

W formularzu oprócz swoich danych i adresów przedsiębiorca wskazuje rodzaje ubezpieczeń społecznych, do których się zgłasza, czyli:

- ubezpieczenie emerytalne jest obowiązkowe. Ubezpieczamy się od starości. To z tego ubezpieczenia otrzymamy w przyszłości emeryturę,
- ubezpieczenie rentowe jest obowiązkowe. Ubezpieczamy się od ryzyka utraty zdolności do pracy. Z tego ubezpieczenia ZUS wypłaca renty z tytułu niezdolności do pracy,
- ubezpieczenie wypadkowe jest obowiązkowe. Zabezpiecza przedsiębiorcę na okoliczność wypadku przy pracy lub choroby zawodowej. Z tego ubezpieczenia ZUS wypłaca zasiłki i odszkodowania za uszczerbek na zdrowiu,
- ubezpieczenie chorobowe jest dobrowolne. Umożliwia otrzymanie zasiłku chorobowego, kiedy lekarz wystawi przedsiębiorcy zwolnienie lekarskie. Z ubezpieczenia chorobowego jest również wypłacany zasiłek macierzyński.

Oprócz ubezpieczeń społecznych (czterech wymienionych wyżej), każdy przedsiębiorca obowiązkowo podlega ubezpieczeniu zdrowotnemu. Opłacanie składki na ubezpieczenie zdrowotne umożliwia bezpłatne korzystanie ze świadczeń opieki zdrowotnej (potocznie zwane leczeniem "na NFZ").

Gdy osoba pracuje na etacie, osiąga co najmniej minimalne wynagrodzenie i prowadzi firmę, to jej ubezpieczenia społeczne (emerytalne, rentowe, wypadkowe, chorobowe) pokrywane są z wynagrodzenia na etacie.

#### **UWAGA! Niezależnie od wysokości wynagrodzenia z etatu, składki na ubezpieczenie zdrowotne płaci się zarówno od etatu, jak i działalności.**

Przedsiębiorcy opłacają też składkę na Fundusz Pracy. W określonych przypadkach można z niego otrzymać okresowy zasiłek dla bezrobotnych wypłacany przez urząd pracy.

W formularzu zgłoszenia do ubezpieczeń przedsiębiorca wskazuje datę objęcia ubezpieczeniami (obowiązkowymi i ewentualnie dobrowolnym ubezpieczeniem chorobowym). Przedsiębiorca podlega ubezpieczeniom od dnia rozpoczęcia wykonywania działalności, dlatego data wskazana w formularzu co do zasady musi pokrywać się z datą wskazaną wcześniej w zgłoszeniu do CEIDG. Czasem może to być data późniejsza jeśli z okoliczności faktycznych wynika, że działalność została rozpoczęta w dacie innej niż CEIDG. Ciężar udowodnienia tego faktu należy do osoby prowadzącej działalność gospodarczą.

#### **WAŻNE! Ulga dla nowych przedsiębiorców**

#### **Ulga na start**

Ulga na start gwarantuje przedsiębiorcy zwolnienie z obowiązku opłacania składek ZUS społecznych (emerytalnych, rentowych, wypadkowych, chorobowych) przez **okres 6 miesięcy** od dnia podjęcia działalności gospodarczej. Zwolnienie z ubezpieczeń społecznych dotyczy tylko osoby prowadzącej działalność gospodarczą.

**UWAGA! Ulga nie dotyczy ubezpieczenia zdrowotnego. Przedsiębiorca jest zobowiązany do opłacania miesięcznej składki zdrowotnej.**

Na zgłoszenie do ubezpieczenia zdrowotnego masz 7 dni od rozpoczęcia działalności.

Niższe składki można opłacać maksymalnie przez pełne 6 miesięcy kalendarzowych. Jeśli działalność rozpoczynamy od pierwszego dnia miesiąca, to ten miesiąc jest pierwszym miesiącem ulgowym. Jeśli działalność rozpoczynamy w trakcie miesiąca, to okres ulgi liczymy dopiero od następnego, pełnego miesiąca. Składka na ubezpieczenie zdrowotne jest miesięczna i niepodzielna.

#### PRZYKŁAD

Jan Kowalski rozpoczął działalność gospodarczą od 6 czerwca 2019 r. Sześć miesięcy, za które nie będzie opłacać składek na ubezpieczenia społeczne, upłynie 31 grudnia 2019 r. Z **ulgi na start** mogą skorzystać przedsiębiorcy, którzy:

- są osobami fizycznymi (czyli prowadzą działalność jednoosobową albo są wspólnikami spółek cywilnych),
- podejmują działalność gospodarczą po raz pierwszy albo podejmują ją ponownie po upływie co najmniej 60 miesięcy od dnia jej ostatniego zawieszenia lub zakończenia,
- nie wykonują działalności na rzecz byłego pracodawcy, u którego w bieżącym lub w poprzednim roku kalendarzowym pracowali na etacie i wykonywali czynności wchodzące w zakres obecnie wykonywanej działalności,
- nie podlegają ubezpieczeniu w KRUS.

#### **"Preferencyjny ZUS"**

Po wykorzystaniu ulgi na start (6 miesięcy nie płacenia składek społecznych), przedsiębiorca ma prawo do obniżonej (preferencyjnej) składki na ubezpieczenia społeczne przez kolejne pełne 24 miesiące prowadzenia działalności.

Składki na ubezpieczenia społeczne liczy się od preferencyjnej kwoty, wynoszącej 30% minimalnego wynagrodzenia za pracę. Przedsiębiorca może zadeklarować podstawę wymiaru składek wyższą niż wynikająca z preferencyjnej wysokości. W tym zakresie płatnik składek ma pełną dowolność, oczywiście przy uwzględnieniu rocznej podstawy wymiaru składek na ubezpieczenia emerytalne i rentowe.

Przedsiębiorca korzystający z ulgi nie płaci również składek na Fundusz Pracy. W związku z tym, zamykając firmę i rejestrując się jako osoba bezrobotna, może zaistnieć sytuacja, że nie otrzyma zasiłku dla osób bezrobotnych z urzędu pracy.

#### **Przedsiębiorca nie może skorzystać z ulgi jeśli:**

- prowadził działalność jednoosobową, ale od chwili zamknięcia poprzedniej firmy nie minęło 60 miesięcy kalendarzowych,
- w ramach działalności świadczył pracę na rzecz byłego pracodawcy, dla którego przed dniem rozpoczęcia działalności (w bieżącym lub w poprzednim roku) zakres czynności w ramach umowy o pracę, pokrywa się z zakresem bieżącej działalności gospodarczej (przynajmniej jeden z obowiązków pracowniczych),
- niższe składki można opłacać maksymalnie przez pełne 24 miesiące kalendarzowe. Jeśli działalność rozpoczynamy od pierwszego dnia miesiąca, to ten miesiąc jest pierwszym miesiącem ulgowym. Jeśli działalność rozpoczynamy w trakcie miesiąca, to okres ulgi liczymy dopiero od następnego, pełnego miesiąca. Za niepełny miesiąc, w którym rozpoczęliśmy działalność, też płacimy wtedy niższe składki.

#### PRZYKŁAD

Jan Kowalski rozpoczął działalność 1 lipca 2019 r. Może opłacać niższe składki od 1 lipca 2019 r. do 30 czerwca 2021 r.

Krzysztof Nowak rozpoczął działalność 15 lipca 2019 r. Okres ulgi trwa od 15 lipca 2019 r. do 31 lipca 2021 r.

Po zakończeniu okresu ulgowego przedsiębiorca może zgłosić się do ZUS i przerejestrować się ze składek ulgowych na zasady ogólne lub skorzystać z kolejnej ulgi tzw. "małego ZUS". Przy wypełnianiu dokumentów w ZUS pomocą służą pracownicy sali obsługi klientów.

#### **"Mały ZUS"**

Przedsiębiorca, który skorzystał z "ulgi na start" i "preferencyjnego ZUS" może skorzystać z kolejnej ulgi. Polega ona na tym, że wysokość składki jest uzależniona od przychodów i dochodów z działalności. Z tej ulgi można skorzystać przez 36 miesięcy w okresie 60 miesięcy prowadzenia firmy.

Warunkiem skorzystania z tej ulgi:

- jest prowadzenie działalności gospodarczej na podstawie wpisu do Centralnej Ewidencji i Informacji o Działalności Gospodarczej (CEIDG) lub innych przepisów szczególnych oraz prowadzenie co najmniej 60 dni w poprzednim roku,
- a przychód z tytułu działalności gospodarczej w poprzednim roku kalendarzowym, jeśli prowadziłeś ją przez cały rok, nie mógł przekroczyć trzydziestokrotności kwoty 120 000 zł. Jeśli prowadziłeś działalność przez część roku, to limit będzie proporcjonalnie niższy.

UWAGA! Jeśli chcesz skorzystać z "małego ZUS" to o decyzji powinieneś **poinformować Zakład do końca stycznia danego roku kalendarzowego, jeżeli zmiana w stosunku do danych wykazanych w zgłoszeniu następuje w styczniu tego roku. W innych przypadkach w terminie 7 dni od zaistnienia zmiany.**

### Krok 2. Złożenie deklaracji rozliczeniowej

**Osoba prowadząca działalność gospodarczą i podlegająca ubezpieczeniom w ZUS musi dostarczyć do ZUS deklarację rozliczeniową, czyli wypełniony formularz ZUS DRA.**

Jako osoba prowadząca pozarolniczą działalność gospodarczą opłacasz składki na ubezpieczenie społeczne własne lub osób współpracujących.

Od stycznia 2022 r. musisz za każdy miesiąc:

- składać dokumenty rozliczeniowe bez względu na formę opodatkowania,
- w dokumentach ZUS DRA i ZUS RCA podawać dodatkowe informacje (np. formę opodatkowania w danym miesiącu, przychód lub dochód), które są niezbędne do ustalenia podstawy wymiaru składki na ubezpieczenie zdrowotne.

Szczegółowe informacje na temat rozliczania składek znajdziesz na stronie [www.zus.pl](https://www.zus.pl/)

## Krok 3. Opłacanie składek

#### **Przedsiębiorca musi co miesiąc terminowo opłacać składki.**

Termin opłacenia składek jest taki sam jak składania deklaracji. Trzeba je opłacić do dwudziestego dnia kolejnego miesiąca, np. składki za lipiec należy opłacić do 20 sierpnia.

Od 1 stycznia 2018 r. przedsiębiorcy płacą składki ZUS na swój indywidualny rachunek składkowy (informację o numerze rachunku przekazuje ZUS).

Informację o numerze rachunku składkowego otrzymasz w każdej placówce oraz w Centrum Obsługi Telefonicznej ZUS (nr tel. 22 560 16 00). Numer indywidualnego rachunku można też sprawdzić na [zus.pl](https://www.zus.pl/).

Należy pamiętać o terminowym opłacaniu składek. Termin opłacenia składki to dzień, w którym mają się znaleźć na rachunku ZUS. Trzeba więc opłacić składki odpowiednio wcześniej, żeby zostały na czas zaksięgowane na rachunku.

Jeśli spóźnimy się z zapłatą składek w terminie, to należy się liczyć z konsekwencjami. Pierwsza to konieczność dopłacenia odsetek za zwłokę. Do obliczenia wysokości odsetek można skorzystać z kalkulatora na stronie [zus.pl/kalkulator](https://zus.pl/kalkulator) (Uwaga! ZUS nie pobiera odsetek mniejszych niż 1% minimalnego wynagrodzenia). Spóźnienie ze składkami może też skutkować problemami w uzyskaniu z ZUS świadczeń (np. zasiłku chorobowego czy macierzyńskiego).

Składki można opłacać zwykłym przelewem bankowym (również przez bankowość internetową) lub przekazem na poczcie i w banku. Do przelewów składek do ZUS służy zwykły formularz przelewu. Można go otrzymać na poczcie lub w banku. Wykonując przelew w bankowości elektronicznej robimy to jak zwykły przelew (np. jak opłacenie faktury za media).

#### **Inne przydatne informacje**

Przedsiębiorca może w każdym momencie zawiesić prowadzenie działalności gospodarczej na dowolny okres lub na czas nieokreślony. Zawieszenie działalności należy najpierw zgłosić w Centralnej Ewidencji i Informacji o Działalności Gospodarczej (w urzędzie gminy, urzędzie miasta lub elektronicznie). Działalność można wznowić w każdym momencie, nie wcześniej jednak niż 30 dni po zawieszeniu. Należy również złożyć w ZUS odpowiednią deklarację rozliczeniową. Podczas okresu zawieszenia nie opłaca się składek, ale należy pamiętać, że wiąże się to z brakiem ubezpieczenia.

Wznowienie działalności gospodarczej nastąpi automatycznie po upływie terminu zawieszenia. Wznowienie działalności w przypadku jej zawieszenia na czas nieokreślony wymaga od przedsiębiorcy zastosowania tych samych kroków. Najpierw wypełniamy formularz CEIDG w urzędzie miasta lub gminy, a potem składamy deklarację w ZUS. Możliwość zawieszenia działalności może się przydać przedsiębiorcom prowadzącym działalność sezonową (np. skup owoców).

Zawieszenie **wlicza się do okresu**, w którym przedsiębiorca korzysta z ulgi ZUS na start i preferencyjnego ZUS-u (czyli odpowiednio 6 i 24 miesięcy). Jeśli okres minął, musi zarejestrować się do ubezpieczeń w ZUS z nowymi kodami ubezpieczenia.

Warto zapoznać się z wszystkimi prawami i obowiązkami płatnika składek i ubezpieczonego. Takie informacje znajdują się na stronie internetowej [zus.pl](https://www.zus.pl/). Są tam m.in. poradniki oraz wzory dokumentów (dział "Biblioteka ZUS, ulotki, poradniki").

Sprawy w ZUS, także te związane z działalnością gospodarczą, można załatwiać przez Internet. Trzeba w tym celu zarejestrować się na Platformie Usług Elektronicznych ZUS [\(pue.zus.pl\)](https://pue.zus.pl/). Konto na PUE można aktywować podczas wizyty w ZUS, za pomocą usług [gov.pl](https://www.gov.pl/), certyfikatu kwalifikowanego lub bankowości elektronicznej. Do składania do ZUS elektronicznych dokumentów

i wniosków konieczny jest podpis elektroniczny. Może to być certyfikat kwalifikowany (do kupienia w specjalistycznych centrach certyfikacji) zaufany profil ePUAP (bezpłatny, do uzyskania w każdym ZUS lub urzędzie skarbowym), e-dowód. Dokumenty można też podpisywać za pomocą bankowości elektronicznej. W przypadku wątpliwości z ZUS można kontaktować się telefonicznie: 22 560 16 00. Pytania można też zadawać przez elektroniczny formularz kontaktowy na stronie [zus.pl](https://www.zus.pl/) lub pisząc na [cot@zus.pl.](mailto:cot%40zus.pl?subject=)

Dla tych, którzy preferują kontakt osobisty, pracownicy ZUS dyżurują w każdej placówce w salach obsługi klientów. Przez platformę PUE można rezerwować termin wizyty.

Zakład Ubezpieczeń Społecznych Oddział Lublinie

ul. T. Zana 36, 38 c 20-601 Lublin poniedziałek 8.00 – 17.00, wtorek – piątek: 8.00 – 15.00 Infolinia 22 560 16 00

# 12 | <sup>Państwowa Inspekcja</sup><br>Sanitarna – Sanepid Sanitarna – Sanepid

**Stacja Sanitarno-Epidemiologiczna** (Sanepid) jest to instytucja, która czuwa nad higieną w zakładach pracy i działa w oparciu o ustawę z dnia 14 marca 1985 r. o Państwowej Inspekcji Sanitarnej (Dz.U. z 2021 r. poz. 195, z 2022 r. poz. 655, 1700). Zgodnie z nowelizacją przepisów prawnych, nowi przedsiębiorcy zostali zwolnieni z obowiązku powiadamiania właściwego państwowego inspektora sanitarnego o rozpoczęciu działalności gospodarczej. Obecnie Sanepid wszystkie informacje na temat firm pozyskuje z rejestru prowadzonego przez Główny Urząd Statystyczny i danych płatników, gromadzonych przez ZUS. To, że firmy nie trzeba zgłaszać nie oznacza, że można całkowicie uniknąć kontaktów z Sanepidem. Inspektor sanitarny ma prawo przeprowadzić w firmie kontrolę, podczas której zbada, czy w zakładzie są przestrzegane zasady bezpieczeństwa i higieny pracy. Oprócz kontroli dokumentów inspektor sanitarny ocenia również ogólny stan sanitarno-higieniczny zakładu.

Zmiany te, nie dotyczą jednak branż, w których wymogi sanitarne są kluczowymi. Zgłoszenia nadal muszą dokonać przedsiębiorcy prowadzący działalność, w której higiena ma szczególne znaczenie, np. w sektorze spożywczym, branży gastronomicznej, usługach fryzjersko-kosmetycznych. Przedsiębiorca jest wówczas zobowiązany do rejestracji i uzyskania zatwierdzenia w drodze decyzji wydawanej przez państwowego powiatowego inspektora sanitarnego, do którego należy złożyć wniosek na 2 tygodnie przed planowanym terminem rozpoczęcia działalności. Zatwierdzenie takie dokonywane jest na podstawie kontroli zakładu przez pracownika terenowo właściwej stacji sanitarno-epidemiologicznej, w trakcie której sprawdzane jest spełnienie wymagań higienicznych.

Źródło: [gis.gov.pl](https://gis.gov.pl/), [wsselublin.bip.gov.pl](https://wsselublin.bip.gov.pl/)

# 13 Własność przemysłowa

Jeśli zależy Ci na zwiększeniu konkurencyjności i wiarygodności twojej firmy oraz na tym, by inni zwrócili uwagę na to co robisz, pomyśl o zarządzaniu własnością przemysłową. Uzyskanie ochrony własności przemysłowej pomaga w budowaniu własnej marki, jej prestiżu i w konsekwencji zwiększa znaczenie przedsiębiorstwa. Wzmacnia pozytywny wizerunek i daje wyraźny sygnał, że dbasz o budowanie dobrego imienia swojej firmy. W Polsce zasady dotyczące poszczególnych rodzajów własności przemysłowej oraz ich rejestracji zostały uregulowane w *ustawie z dnia 30 czerwca 2000 r. – Prawo własności przemysłowej (Dz.U. z 2021 r. poz. 324)*.

Jeśli Twoja firma ma wdrażać rozwiązania techniczne, pomyśl o ochronie swoich wynalazków lub wzorów użytkowych.

#### **Patent**

Wynalazek, bez względu na dziedzinę techniki, aby mógł zostać opatentowany, musi spełniać trzy podstawowe kryteria: być nowy (tj. nie być częścią stanu techniki), posiadać poziom wynalazczy (tj. nie wynikać dla znawcy, w sposób oczywisty, ze stanu techniki) i nadawać się do przemysłowego stosowania (tj. według wynalazku może być uzyskiwany wytwór lub wykorzystywany sposób, w rozumieniu technicznym, w jakiejkolwiek działalności przemysłowej, nie wykluczając rolnictwa). Istnieje możliwość ubiegania się o pierwszeństwo do uzyskania patentu w przypadku wystawienia wynalazku na wystawie międzynarodowej oficjalnej lub oficjalnie uznanej w rozumieniu Konwencji o wystawach międzynarodowych.

Patentów **NIE** udziela się na:

- wynalazki, których wykorzystanie byłoby sprzeczne z porządkiem publicznym lub dobrymi obyczajami;
- odmiany roślin lub rasy zwierząt oraz czysto biologiczne sposoby hodowli roślin lub zwierząt; nie dotyczy to mikrobiologicznych sposobów hodowli ani wytworów uzyskiwanych takimi sposobami;

■ sposoby leczenia ludzi i zwierząt metodami chirurgicznymi lub terapeutycznymi oraz sposoby diagnostyki stosowane na ludziach lub zwierzętach; nie dotyczy to produktów, a w szczególności substancji lub mieszanin stosowanych w diagnostyce lub leczeniu.

Patenty chronią wynalazki i zapewniają prawa wyłączne posiadaczowi patentu – opatentowany wynalazek nie może być wytwarzany, używany, dystrybuowany lub sprzedawany bez zezwolenia posiadacza patentu. Patenty nie tylko gwarantują ochronę, lecz również zachęcają wynalazców do pracy innowacyjnej, zarówno przez możliwość publicznego przedstawienia twórcy wynalazku oraz zapewnienie potencjalnej możliwości uzyskania za niego wynagrodzenia. Jeżeli posiadacza patentu nie stać na samodzielne wyprodukowanie i wprowadzenie na rynek opatentowanego wynalazku, może on przenieść patent na inny podmiot lub udzielić licencji na produkcję według patentu podmiotom, które będą mogły zrealizować pomysł twórcy.

Jeśli uprawniony z patentu nie chce go przenosić na inny podmiot, a jedynie chce za wynagrodzeniem zezwolić temu drugiemu na korzystanie z patentu, to mogą zawrzeć **w formie pisemnej pod rygorem nieważności** umowę licencyjną (wyłączną lub niewyłączną). Licencja wyłączna zostaje wpisana do rejestru patentów prowadzonego przez odpowiedni Urząd Patentowy i daje licencjobiorcy możliwość samodzielnego podejmowania działań sądowych w przypadku stwierdzenia naruszenia patentu.

Urząd Patentowy może udzielić zezwolenia na korzystanie z opatentowanego wynalazku innej osoby (licencja przymusowa), gdy:

- jest to konieczne do zapobieżenia lub usunięcia stanu zagrożenia bezpieczeństwa Państwa, w szczególności w dziedzinie obronności, porządku publicznego, ochrony życia i zdrowia ludzkiego oraz ochrony środowiska naturalnego,
- zostanie stwierdzone, że patent jest nadużywany (tzw. patent trolling), lub zostanie stwierdzone, że uprawniony z patentu udzielonego z wcześniejszym pierwszeństwem (patentu wcześniejszego) uniemożliwia, nie godząc się na zawarcie umowy licencyjnej, zaspokojenie potrzeb rynku krajowego przez stosowanie opatentowanego wynalazku (patent zależny), z którego korzystanie wkraczałoby w zakres patentu wcześniejszego; w tym przypadku uprawniony z patentu wcześniejszego może żądać
udzielenia mu zezwolenia na korzystanie z wynalazku będącego przedmiotem patentu zależnego (licencja wzajemna).

# **Zakończenie ochrony patentowej**

- **1.** Patent może być unieważniony w całości lub w części, na wniosek każdej osoby, która ma w tym interes prawny, jeżeli wykaże ona, że nie zostały spełnione ustawowe warunki wymagane do uzyskania patentu.
- **2.** Wygaśnięcie patentu:
	- upływu okresu, na który został udzielony,
	- zrzeczenia się patentu przez uprawnionego przed Urzędem Patentowym, za zgodą osób, którym służą prawa na patencie,
	- nieuiszczenia w przewidzianym terminie opłaty okresowej,
	- trwałej utraty możliwości korzystania z wynalazku z powodu braku potrzebnego do tego materiału biologicznego, który stał się niedostępny i nie może być odtworzony na podstawie opisu.

# **Wzór użytkowy (ochrona rozwiązań technicznych mniej rewolucyjnych niż wynalazki)**

Wzorem użytkowym jest nowe i nadające się do przemysłowego zastosowania rozwiązanie o charakterze technicznym, dotyczące kształtu lub budowy przedmiotu o trwałej postaci albo przedmiotu składającego się ze związanych ze sobą funkcjonalnie części o trwałej postaci. Wymóg postaci przedmiotu uważa się za zachowany także wówczas, gdy wytwór według wzoru użytkowego zdefiniowany jest przestrzennie przez powtarzalne elementy o stałym stosunku rozmiarów. Wymóg trwałej postaci przedmiotu uważa się za zachowany także wówczas, gdy wytwór według wzoru użytkowego zmienia swoją postać w związku z korzystaniem zgodnym z przeznaczeniem. Rozpatrując przymiot nowości wzoru użytkowego, należy mieć na uwadze, że stanowi on zawsze konkretne rozwiązanie techniczne, które mimo że dotyczy kształtu, budowy lub zestawienia konkretnie zidentyfikowanego przedmiotu o trwalej postaci, nakierowane jest na jego użyteczność.

Prawo ochronne może być udzielone po dokonaniu prawidłowego zgłoszenia do Urzędu Patentowego w Warszawie. W następnej kolejności bada się wniosek pod kątem ustawowych warunków uzyskania ochrony oraz czeka na wniesienie odpowiednich opłat za ochronę. Udzielenie prawa ochronnego

na wzór użytkowy stwierdza się przez wydanie świadectwa ochronnego. Czas trwania prawa ochronnego wynosi 10 lat.

Korzyści z uzyskania ochrony wzoru użytkowego:

- Poprzez uzyskanie prawa ochronnego nabywa się prawo wyłącznego korzystania z wzoru w sposób zarobkowy lub zawodowy na całym obszarze Rzeczypospolitej Polskiej.
- Prawo to potwierdza uzyskaną wyłączność na dane rozwiązanie i pozwala zgłaszającemu na zabezpieczenie się przed komercyjnym wykorzystywaniem chronionego rozwiązania przez konkurencję bez pozwolenia w trakcie trwania ochrony.
- Zdobycie prawa ochronnego na wzór użytkowy może chronić przed kopiowaniem bądź podrabianiem wzoru przez konkurentów. Brak takiej ochrony może doprowadzić do tego, że trudniejsze i bardziej kosztowne okażą się działania prawne w stosunku do osób wprowadzających do obrotu towary podobne bądź identyczne.

# **Topografia układu scalonego**

Rozwiązanie polegające na przestrzennym, wyrażonym w dowolny sposób, rozplanowaniu elementów, z których co najmniej jeden jest elementem aktywnym, oraz wszystkich lub części połączeń układu scalonego. Przez układ scalony rozumie się jedno- lub wielowarstwowy wytwór przestrzenny, utworzony z elementów z materiału półprzewodnikowego tworzącego ciągłą warstwę, ich wzajemnych połączeń przewodzących i obszarów izolujących, nierozdzielnie ze sobą sprzężonych, w celu spełniania funkcji elektronicznych.

Na topografię układów scalonych udzielane jest prawo z rejestracji, przy czym na tzw. topografię oryginalną, to jest stanowiącą wynik pracy intelektualnej jej twórcy i nieznaną powszechnie w chwili jej powstania. Posiadanie prawa wyłącznego na konkretny układ scalony z oryginalną topografią nie tylko zapewnia jego posiadaczowi prawo wyłącznego korzystania z niego w sposób zarobkowy lub zawodowy na całym obszarze państwa, lecz daje również przewagę nad konkurentami w obiegu handlowym.

Ochrona topografii układów scalonych trwa 10 lat, przy czym okres ochronny ustaje po dziesięciu latach liczonych od końca roku kalendarzowego, w którym topografia lub układ scalony zawierający taką topografię wprowadzony był do obrotu, albo do końca roku kalendarzowego, w którym dokonano

zgłoszenia topografii w Urzędzie Patentowym RP, w zależności od tego, który z tych terminów upływa wcześniej.

Do każdego nowego, oryginalnego układu scalonego należy podchodzić indywidualnie i przeanalizować możliwości doboru optymalnego dla niego prawa wyłącznego udzielanego przez UP. Po takiej analizie zgłaszający powinien zdecydować czy stara się o:

- patent (układ elektroniczny, sposób wytwarzania),
- prawo ochronne na wzór użytkowy (ukształtowanie przestrzenne),
- prawo z rejestracji topografii układu scalonego (zestaw masek).

# **Wzór przemysłowy**

Nowa i posiadająca indywidualny charakter postać wytworu lub jego części, nadana mu w szczególności przez cechy linii, konturów, kształtów, kolorystykę, strukturę lub materiał wytworu oraz przez jego ornamentację. Wytworem jest każdy przedmiot wytworzony w sposób przemysłowy lub rzemieślniczy, obejmujący w szczególności opakowanie, symbole graficzne oraz kroje pisma typograficznego, z wyłączeniem programów komputerowych.

Zdolność rejestrową posiada wzór przemysłowy, który spełnia następujące wymogi:

- musi dotyczyć postaci wytworu lub jego części musi odnosić się do zewnętrznych elementów wytworu, takich jak kształt, struktura, układ linii, kontury, właściwości powierzchni, rysunek, ornament, kolorystyka itp.,
- musi być nowy, co zostaje spełnione, gdy przed datą, którą oznacza się pierwszeństwo do uzyskania prawa z rejestracji, identyczny wzór nie został udostępniony publicznie przez stosowanie, wystawienie lub ujawnienie w inny sposób. Przy czym wzór uważa się za identyczny z udostępnionym publicznie także wówczas, gdy różni się od niego jedynie nieistotnymi szczegółami,
- **musi mieć indywidualny charakter**, co oznacza, że ogólne wrażenie, jakie wywołuje na zorientowanym użytkowniku, różni się od ogólnego wrażenia wywołanego na nim przez wzór publicznie udostępniony przed datą, według której oznacza się pierwszeństwo.

# **Znak towarowy**

Każde oznaczenie, które można przedstawić w sposób graficzny, jeżeli oznaczenie takie nadaje się do odróżnienia towarów jednego przedsiębiorstwa od towarów innego przedsiębiorstwa; w szczególności wyraz, rysunek, ornament, kompozycja kolorystyczna, forma przestrzenna, w tym forma towaru lub opakowania, a także melodia lub inny sygnał dźwiękowy. Na znak towarowy udzielane jest prawo ochronne, które uprawnia do wyłącznego używania znaku towarowego w sposób zarobkowy lub zawodowy na całym obszarze Rzeczypospolitej Polskiej.

**Jak wygląda procedura udzielania prawa ochronnego na znak towarowy?** Procedura rejestracji:

- sprawdzenie, czy nie istnieją znaki towarowe identyczne lub podobne do tego, który chciałbyś zgłosić. Można to sprawdzić w internetowych bazach znaków wskazanych przez Urząd Patentowy Rzeczypospolitej Polskiej,
- złożenie wniosku do UPRP,
- uiszczenie opłaty do wniosku,
- publikacja zgłoszenia w bazie Register Plus,
- publikacja zgłoszenia w Biuletynie UPRP,
- wydanie przez UPRP decyzji w przedmiocie udzielenia prawa ochronnego lub odmowy udzielenia tego prawa dla znaku towarowego,
- dokonanie opłaty za ochronę i publikację znaku.

# **Prawo do wyłącznego używania marki w swojej branży uzyskujesz na 10 lat z możliwością przedłużenia.**

- Zgłoszenie:
	- Opłata za zgłoszenie znaku towarowego w jednej klasie 450 PLN (przy zgłoszeniu drogą elektroniczną 400 PLN)
	- Opłata za zgłoszenie znaku towarowego za każdą kolejną klasę – 120 PLN.
- Ochrona:
	- Opłata za 10-letni okres ochronny za każdą klasę 400 PLN.
	- Opłata za publikację informacji o udzielonym prawie ochronnym – 90 PLN.

Rejestracja znaku towarowego w każdym kraju daje optymalną kontrolę nad procesem rejestracji oraz możliwość dostosowania strategii do warunków panujących na każdym rynku, przy czym w każdym z państw, w których chcemy dokonać rejestracji będziemy musieli skorzystać z tamtejszego pełnomocnika. Wiąże się to jednak ze znacznymi kosztami i to nie tylko w trakcie uzyskiwania ochrony ale także później w związku z kontrolą oraz zarządzeniem. Istnieje także tzw. "madrycki system rejestracji znaku". Należy jednak zbadać jaki jest podmiotowy zakres tych umów, gdyż nie wszystkie kraje wspólnotowe są ich sygnatariuszami. Rejestracja znaków towarowych w tym systemie jest dość prosta. Należy złożyć odpowiedni wniosek w lokalnym urzędzie patentowym, sporządzony w języku angielskim lub francuskim. Należy wskazać kraje, w których ma obowiązywać ochrona. Następnie wniosek jest przesyłany do biura międzynarodowego w Genewie, które przesyła jego kopie do urzędów wszystkich państw, które zostały wymienione w zgłoszeniu. Urzędy te mają określony czas (12 lub 18 miesięcy) na odrzucenie takiego znaku i wskazanie podstaw. Jeżeli żaden sprzeciw nie wpłynie, znak jest zarejestrowany i funkcjonuje we wszystkich krajach niezależnie, tak jak znaki rejestrowane w procedurze krajowej. W przypadku odmowy istnieje możliwość podjęcia polemiki z danym urzędem krajowym, oznacza to jednakże przejście na teren postępowania krajowego, ze wszystkimi jego wadami i zaletami. Poza prostotą zaletą systemu madryckiego jest stosunkowo niski koszt.

# Źródło: [uprp.gov.pl](https://uprp.gov.pl/)

Przedsiębiorcy mogą też, pod warunkiem prowadzenia działalności na właściwym obszarze, korzystać z oznaczeń geograficznych, dla których ochronę uzyskały jednostki samorządu terytorialnego lub organizacje zrzeszające przedsiębiorców.

# 14 Rekomendacje<br>biznesowe biznesowe

Celem organizacji rekomendacji biznesowych jest nawiązywanie znajomości, wymiana informacji, a w efekcie wzajemne rekomendowanie innym swoich usług. Zwolennicy tej idei uważają, że kontakty biznesowe to najcenniejszy kapitał i klucz do rozwoju każdego przedsiębiorstwa.

Jak przekonują, "ciepłe" relacje i rekomendacje biznesowe wyniesione z relacji nawiązanych w tego typu organizacjach, zwiększają skuteczność działań nawet o 80% w stosunku do "zimnych" kontaktów z nieznajomymi przedsiębiorcami. Partnerzy biznesowi stają się dla siebie nawzajem "przedstawicielami handlowymi" promującymi swoje biznesy, bez potrzeby zatrudniania i ponoszenia kosztów akwizycji. Przynależność do grupy kontaktów pozwala na dotarcie bezpośrednio do osób decyzyjnych w firmach, które same mogą zdecydować się na współpracę i korzystanie z produktów i usług.

# **Edukacja**

Poza możliwością nawiązania nowych relacji biznesowych i pozyskania zleceń, sieci oferują swoim członkom możliwość dzielenia się wiedzą i wsparcie w zakresie poszerzania wiedzy biznesowej na szkoleniach i konferencjach. Celem tych działań jest poprawa konkurencyjności szczególnie małych i średnich firm.

# **Jak to działa?**

Organizacje rekomendacji biznesowych działają we wszystkich większych miastach Polski. Tworzą grupy, do których przyjmowane są maksymalnie jedna dwie firmy z danej branży co sprawia, że konkurencja jest niewielka lub w ogóle nie nie ma jej w ogóle. Cotygodniowe spotkania trwają 60-90 min. i są obowiązkowe. Tylko kilka razy można wysłać na spotkanie zastępcę, większa liczba nieobecności skutkuje usunięciem z grupy. Wszyscy członkowie grup zobowiązują się do przekazywania wartościowych rekomendacji oraz zapraszania na spotkania gości. Aby dołączyć do organizacji trzeba wpłacić wpisowe i opłatę roczną. Aby sprawdzić jak działa organizacja i poszczególne

grupy można je odwiedzić w roli gościa (nieodpłatnie) i dopiero wtedy podjąć decyzję o dołączeniu.

Źródło: [bnipolska.pl](https://bnipolska.pl/) 

Czytaj więcej na Prawo.pl: [www.prawo.pl/podatki/organizacje-rekomendacji-biznesowych,20064.html](https://www.prawo.pl/podatki/organizacje-rekomendacji-biznesowych,20064.html)

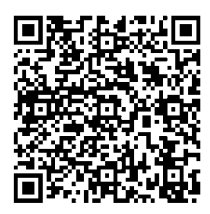

# 15 Pieczęć firmowa

Obowiązek posiadania pieczątki nie wynika z żadnych przepisów prawa, jednak wykonanie pieczątki może okazać się niezbędne w trakcie załatwiania formalności, związanych z założeniem własnej firmy (np. otwarcie firmowego rachunku bankowego). Z praktycznego punktu widzenia na pieczątce powinny znajdować się podstawowe informacje o przedsiębiorcy: nazwa firmy, siedziba, numer NIP, numer REGON oraz numer telefonu przedsiębiorcy. Ważne jest, aby dane na pieczątce były zgodne z danymi znajdującymi się w dokumentach firmowych.

# 16 Konto bankowe przedsiębiorcy

Zgodnie z art. 61 ustawy z dnia 27 sierpnia 1997 r. – Ordynacja podatkowa (Dz.U. 2021 r. poz. 1540, z późn. zm.), w rozliczeniach z urzędem skarbowym operacje muszą być prowadzone za pośrednictwem rachunku bankowego, ale niekoniecznie musi być to rachunek firmowy. Z obowiązku dokonywania rozliczeń za pośrednictwem konta bankowego, zwolnieni są mikroprzedsiębiorcy (art. 61 ust. 1b Ordynacji podatkowej). Za mikroprzedsiębiorców uważa się przedsiębiorców, którzy w co najmniej jednym z dwóch ostatnich lat obrotowych: zatrudniali średnio rocznie mniej niż 10 pracowników oraz osiągnęli roczny obrót netto ze sprzedaży towarów, wyrobów i usług oraz operacji finansowych, nieprzekraczający równowartości w złotych 2 milionów euro lub sumy aktywów bilansu sporządzonego na koniec jednego z tych lat, nie przekroczyły równowartości w złotych 2 milionów euro. Pozostali przedsiębiorcy muszą rozliczać się z ZUS i US za pomocą rachunku bankowego. Obowiązek posiadania rachunku występuje także, gdy przedsiębiorca ubiega się o zwrot VAT.

Może zaistnieć taka sytuacja, w której ustawodawca narzuca konieczność korzystania z konta firmowego (art. 19 ustawy – Prawo przedsiębiorców). Ma to miejsce w każdym przypadku, gdy stroną transakcji jest inny przedsiębiorca i gdy jednorazowa wartość transakcji przekracza równowartość 15000 złotych, przy czym transakcje w walutach obcych przelicza się na złote według kursu średniego walut obcych ogłaszanego przez Narodowy Bank Polski z ostatniego dnia roboczego poprzedzającego dzień dokonania transakcji.

Sposób zakładania rachunku firmowego i wymagane dokumenty są ściśle związane zarówno z formą prawną prowadzonej działalności, jak i z wewnętrznymi przepisami danego banku. Ze względu na udostępnioną bazę CEIDG i REGON w przypadku jednoosobowej działalności gospodarczej bank może nie wymagać żadnych dodatkowych dokumentów. Wybierając bank należy przeanalizować: koszty prowadzenia rachunku i miesięczną obsługę rachunku, przelewy do US i ZUS, przelewy do innych banków, prowizje za wpłaty gotówki w oddziale banku i wypłaty z bankomatów.

# 17 Terminal płatniczy w firmie

Zachodzące zmiany technologiczne i gospodarcze otwierają przed nami nowe możliwości. Jedną z nich jest rozbudowa i poszerzanie sieci mechanizmów obrotu bezgotówkowego, czyli elektronicznych instrumentów płatniczych. Transakcje finansowe przy użyciu "żywej" gotówki powoli odchodzą do lamusa. Zdecydowana większość obywateli posługuje się obecnie kartami płatniczymi. Warto więc zakładając własną firmę pomyśleć o ułatwieniach technologicznych wspierających obrót bezgotówkowy i zainstalować terminal płatniczy, czyli urządzenie służące do przyjmowania płatności kartami płatniczymi. Wybór terminala płatniczego to jedna z wielu ważnych decyzji, które należy podjąć, prowadząc firmę. W tym celu po przeanalizowaniu potrzeb biznesowych firmy dokonujemy wyboru takiego rozwiązania, które spełni oczekiwania. Właściwie wybrany terminal ułatwi prowadzenie firmy i przyniesie jej większe zyski. Terminal powinien być funkcjonalny i prosty w obsłudze oraz zapewniać wygodę i szybkość realizacji transakcji. Terminale umożliwiają płatności wykonywane kartami kredytowymi i debetowymi, z chipem i z paskiem magnetycznym oraz płatności mobilne, np. przy użyciu smartfonów. Posiadają wbudowany czytnik kart zbliżeniowych, dzięki czemu płatności przebiegają sprawniej, a kolejki w punkcie sprzedaży są krótsze.

Terminale przenośne to dobre rozwiązanie dla restauracji, kawiarni i każdej firmy, w której terminal płatniczy jest przynoszony do klienta. Zapewniają szeroki zakres łączności bezprzewodowej (Wi-Fi, Bluetooth lub 3G), dzięki czemu mogą być łatwo dopasowane do potrzeb Twojej firmy.

Terminal mobilny sprawdzi się w firmie prowadzącej działalność w ruchu czyli dla handlowców, firm transportowych, taksówkarskich oraz w branżach świadczących usługi, za które płaci się poza punktami handlowymi.

Terminal stacjonarny jest przydatny dla punktów handlowych, usługowych, hoteli, restauracji oraz do obsługi sprzedaży wysyłkowej i telefonicznej. Jeżeli jest wydzielone miejsce na dokonywanie płatności, takie jak kasa sklepowa lub recepcja hotelowa, to sprawdzi się terminal stacjonarny.

Na rynku istnieje wiele firm, u których możesz zamówić taką usługę wraz z odpowiednim serwisem. Pierwszym krokiem może być np. kontakt z bankiem, w którym prowadzisz rachunek i sprawdzenie, czy nie oferuje on usługi np. instalacji terminali do obsługi kart płatniczych.

# **Ważne:**

Pamiętaj, że prowizja, jaką będziesz płacił, zależeć będzie od liczby transakcji, obrotu, branży, liczby terminali. W przypadku firm, które mają większe obroty, agenci rozliczeniowi mogą stosować rabaty. Dlatego całkowity koszt wprowadzenia płatności będziesz mógł poznać po rozmowie z przedstawicielem danego agenta. W rozmowie z przedstawicielem agenta rozliczeniowego zawsze pytaj o wszystkie opłaty, jakie możesz ponosić z tytułu płatności bezgotówkowych.

Dużym wsparciem dla nowo powstałych firm jest Program Wsparcia Obrotu Bezgotówkowego Polska Bezgotówkowa. To kolejna szansa ułatwiająca funkcjonowanie nowo powstałej firmy. Jest to wspólna inicjatywa uczestników rynku usług płatniczych – Związku Banków Polskich, Ministerstwa Przedsiębiorczości i Technologii, agentów rozliczeniowych oraz organizacji płatniczych Visa i Mastercard.

Celem Programu jest zniesienie kosztów dla przedsiębiorców w zakresie instalacji terminala płatniczego oraz kosztów jego użytkowania przez pierwsze 12 miesięcy od momentu zainstalowania. W ramach Programu Polska Bezgotówkowa przedsiębiorca może ubiegać się o maksymalnie 3 terminale płatnicze spośród kategorii: POS, PIN-pad Programowalny, mPOS, SoftPOS. Program jest adresowany do małych i średnich przedsiębiorców, którzy w okresie ostatnich 12 miesięcy w swoim punkcie handlowo-usługowym nie stosowali płatności bezgotówkowych.

Szczegółowe informacje na temat programu: Fundacja Polska Bezgotówkowa Rondo Daszyńskiego 2B (p. 24), 00-843 Warszawa [polskabezgotowkowa.pl](https://polskabezgotowkowa.pl/) [kontakt@polskabezgotowkowa.pl](mailto:kontakt%40polskabezgotowkowa.pl?subject=)

# 18 Państwowa Inspekcja Pracy

Państwowa Inspekcja Pracy (PIP) jest organem powołanym do sprawowania nadzoru i kontroli przestrzegania prawa pracy, w szczególności przepisów i zasad bezpieczeństwa i higieny pracy, a także przepisów dotyczących legalności zatrudnienia i innej pracy zarobkowej w zakresie określonym w ustawie – art. 1 ustawy z dnia 13 kwietnia 2007 r. o Państwowej Inspekcji Pracy (Dz.U. z 2019 r. poz. 1251, z późn. zm.).

Zgodnie z przepisami ustawy o Państwowej Inspekcji Pracy, do zadań Państwowej Inspekcji Pracy należy m.in.:

- nadzór i kontrola przestrzegania przepisów prawa pracy, w szczególności przepisów i zasad bezpieczeństwa i higieny pracy, przepisów dotyczących stosunku pracy, wynagrodzenia za pracę i innych świadczeń wynikających ze stosunku pracy, czasu pracy, urlopów, uprawnień pracowników związanych z rodzicielstwem, zatrudniania młodocianych i osób niepełnosprawnych,
- kontrola legalności zatrudnienia, innej pracy zarobkowej, wykonywania działalności oraz kontrola przestrzegania obowiązku,
- informowania powiatowych urzędów pracy przez bezrobotnych o podjęciu zatrudnienia, innej pracy zarobkowej lub działalności,
- opłacania składek na Fundusz Pracy,
- dokonania wpisu do rejestru agencji zatrudnienia działalności, której prowadzenie jest uzależnione od uzyskania wpisu do tego rejestru,
- prowadzenia agencji zatrudnienia zgodnie z warunkami określonymi w przepisach o promocji zatrudnienia i instytucjach rynku pracy,
- kontrola legalności zatrudnienia, innej pracy zarobkowej oraz wykonywania pracy przez cudzoziemców,
- podejmowanie działań polegających na zapobieganiu i ograniczaniu zagrożeń w środowisku pracy, a w szczególności:
- badanie okoliczności i przyczyn wypadków przy pracy oraz kontrola stosowania środków zapobiegających tym wypadkom,
- analizowanie przyczyn chorób zawodowych oraz kontrola stosowania środków zapobiegających tym chorobom, zapewnienia przestrzegania prawa pracy,
- opiniowanie projektów aktów prawnych z zakresu prawa pracy,
- prawo wnoszenia powództw, a za zgodą osoby zainteresowanej uczestnictwo w postępowaniu przed sądem pracy, w sprawach o ustalenie istnienia stosunku pracy,
- kontrola wypłacania wynagrodzenia w wysokości wynikającej z wysokości minimalnej stawki godzinowej, zgodnie z przepisami ustawy z dnia 10 października 2002 r. o minimalnym wynagrodzeniu za pracę,
- kontrola przestrzegania przepisów ustawy z dnia 10 stycznia 2018 r. o ograniczeniu handlu w niedziele i święta oraz w niektóre inne dni, w zakresie powierzania pracownikowi lub zatrudnionemu wykonywania pracy w handlu lub wykonywania czynności związanych z handlem w placówkach handlowych.

Do zadań Państwowej Inspekcji Pracy należy ponadto nadzór i kontrola zapewnienia bezpiecznych i higienicznych warunków pracy:

- osobom fizycznym wykonującym pracę na innej podstawie niż stosunek pracy oraz osobom wykonującym na własny rachunek działalność gospodarczą w miejscu wyznaczonym przez pracodawcę lub przedsiębiorcę, niebędącego pracodawcą, na rzecz którego taka praca jest świadczona,
- przez podmioty organizujące pracę wykonywaną przez osoby fizyczne na innej podstawie niż stosunek pracy, w ramach prac społecznie użytecznych,
- osobom przebywającym w zakładach karnych i zakładach poprawczych, wykonującym pracę, a także żołnierzom w służbie czynnej, wykonującym powierzone im prace.

Państwowa Inspekcja Pracy sprawuje także nadzór i kontrolę zapewnienia przez pracodawcę bezpiecznych i higienicznych warunków zajęć odbywanych na jego terenie przez studentów i uczniów niebędących pracownikami.

Kontroli Państwowej Inspekcji Pracy podlegają:

- pracodawcy a w zakresie bezpieczeństwa i higieny pracy oraz kontroli legalności zatrudnienia także niebędący pracodawcami przedsiębiorcy i inne jednostki organizacyjne – na rzecz których jest świadczona praca przez osoby fizyczne, w tym przez osoby wykonujące na własny rachunek działalność gospodarczą, bez względu na podstawę świadczenia tej pracy,
- podmioty świadczące usługi pośrednictwa pracy, doradztwa personalnego, poradnictwa zawodowego oraz pracy tymczasowej w rozumieniu art. 18 ust. 1 ustawy z dnia 20 kwietnia 2004 r. o promocji zatrudnienia i instytucjach rynku pracy – w zakresie przestrzegania obowiązków, o których mowa w art. 10 ust. 1 pkt 3 lit. d i e,
- podmioty, o których mowa w art. 18c ustawy z dnia 20 kwietnia 2004 r. o promocji zatrudnienia i instytucjach rynku pracy – w zakresie przestrzegania warunków określonych w art. 19c, art. 19d, art. 19fa, art. 19ga, art. 85 ust. 2 i art. 85a tej ustawy,
- przedsiębiorcy, do których stosuje się przepisy ustawy z dnia 10 stycznia 2018 r. o ograniczeniu handlu w niedziele i święta oraz w niektóre inne dni,
- pracodawcy delegujący pracowników na terytorium RP w zakresie określonym w ustawie z dnia 10 czerwca 2016 r. o delegowaniu pracowników w ramach świadczenia usług,
- przedsiębiorcy albo inne jednostki organizacyjne, na rzecz których w ramach prowadzonej przez te podmioty działalności jest wykonywane zlecenie lub są świadczone usługi przez przyjmującego zlecenie lub świadczącego usługi – w zakresie wypłacania takim osobom wynagrodzenia w wysokości wynikającej z wysokości minimalnej stawki godzinowej, zgodnie z przepisami ustawy z dnia 10 października 2002 r. o minimalnym wynagrodzeniu za pracę – zwani dalej "podmiotami kontrolowanymi".

# **Inspektor pracy ma prawo:**

■ przeprowadzania bez uprzedzenia o każdej porze dnia i nocy kontroli przestrzegania przepisów prawa pracy, a w szczególności stanu bezpieczeństwa i higieny pracy oraz kontroli legalności zatrudnienia w zakresie, o którym mowa w art. 10 ust. 1 pkt 3 i 4 ustawy o PIP.

Kontrolę przeprowadza się po okazaniu legitymacji służbowej potwierdzającej tożsamość i uprawnienia inspektora pracy lub innego upoważnionego pracownika Państwowej Inspekcji Pracy.

## **Bezpłatne porady prawne**

## Okręgowy Inspektorat Pracy w Lublinie

ul. Piłsudskiego 13 20-011 Lublin tel. 81 537 11 87 tel. 801 002 006 – dla osób dzwoniących z telefonów stacjonarnych tel. 459 599 000 – dla osób dzwoniących z telefonów komórkowych [kancelaria@lublin.pip.gov.pl](mailto:kancelaria%40lublin.pip.gov.pl?subject=)

# Oddział w Białej Podlaskiej

ul. Narutowicza 35A 21-500 Biała Podlaska tel. 83 344 75 90 [bpodlaska@lublin.pip.gov.pl](mailto:bpodlaska%40lublin.pip.gov.pl?subject=)

## Oddział w Chełmie

ul. 11 Listopada 2 22-100 Chełm tel. 82 562 24 90 [chelm@lublin.pip.gov.pl](mailto:chelm%40lublin.pip.gov.pl?subject=)

# Oddział w Zamościu

ul. Wyszyńskiego 4 22-400 Zamość tel. 84 638 00 00 [zamosc@lublin.pip.gov.pl](mailto:zamosc%40lublin.pip.gov.pl?subject=)

Źródło: [pip.gov.pl/pl,](https://www.pip.gov.pl/pl) [lublin.pip.gov.pl/pl](https://lublin.pip.gov.pl/pl)

# 19 Podstawowy kalendarz<br>przedsiębiorcy przedsiębiorcy

# **O czym warto pamiętać prowadząc firmę?**

Nie zawsze powierzamy zajmowanie się finansami naszej firmy biurom rachunkowym. W szczególności w pierwszych miesiącach istnienia firmy uważa się, że te usługi są zbędne. Często nie wiemy, czy będzie nas na nie stać. Na szczęście jest wiele poradników i blogów dotyczących prowadzenia firmy, gdzie autorzy starają się przypominać o ważnych kwestiach, również tych związanych z terminami, których zaniedbanie może przyczynić się do przykrych konsekwencji dla właściciela firmy. Poniżej znajdziesz podstawowe terminy, o których warto pamiętać. Oczywiście sytuacja w każdej firmie może wyglądać nieco inaczej, co wiąże się z wieloma dodatkowymi terminami.

# **Co miesiąc:**

### **Jeśli zatrudniasz pracowników to:**

- **10. dzień miesiąca:** ostateczny termin na wypłatę wynagrodzeń za poprzedni miesiąc,
- **20. dzień miesiąca:** opłacenie składek do ZUS i złożenie druków DRA, opłacenie podatku dochodowego za siebie i pracowników,
- **25. dzień miesiąca:** rozliczenie podatku VAT (przelew, przesłanie deklaracji JPK\_V7).

### **Jeśli nie zatrudniasz pracowników to:**

- **20. dzień miesiąca:** opłacenie składek do ZUS i złożenie druków DRA, opłacenie podatku dochodowego wynikającego z dokumentu PIT-5,
- **25. dzień miesiąca:** rozliczenie podatku VAT (przelew, przesłanie Jednolitego Pliku Kontrolnego JPK\_V7).

# **Co kwartał:**

Jeśli kwartalnie rozliczasz podatek dochodowy i/lub VAT, to rozliczeń dokonujesz w miesiącach: styczeń, kwiecień, lipiec, październik – zawsze za miniony kwartał kalendarzowy, np. w kwietniu za styczeń, luty i marzec.

# **Co rok:**

- **31 grudnia:** wykonanie tzw. remanentu, czyli spisu z natury. Celem tego dokumentu jest określenie aktualnego stanu rzeczowych składników majątkowych. Każdy go przygotowuje – nawet firmy wybitne usługowe, nie posiadające środków trwałych, ani produktów (wówczas jest pusty, ale jest). Wzór takiego dokumentu można znaleźć w dziale z Plikami.
- **20 stycznia:** do tego dnia należy powiadomić Urząd Skarbowy o wyborze sposobu opodatkowania podatkiem dochodowym w nowym roku, lecz tylko w przypadku jego zmiany (np. gdy chcemy przejść z "zasad ogólnych" na podatek liniowy). Jeśli pozostajemy przy sposobie opodatkowania z poprzedniego roku, to nic nie robimy.
- **31 stycznia:** do tego dnia należy rozliczyć podatek dochodowy pracowników, używając druków PIT-4R (za kwoty powyżej 200 złotych miesięcznie na pracownika) i/lub PIT-8AR (za kwoty do 200 złotych miesięcznie na pracownika).
- **20 lutego:** do tego dnia należy pisemnie powiadomić US, gdy pragnie się zmienić okres rozliczania podatku dochodowego, np. przejść z rozliczeń miesięcznych na kwartalne.
- **28 lutego:** jest to termin sporządzenia rozliczeń z pracownikami w postaci dokumentów PIT-11. Do tego dnia należy egzemplarz tego dokumentu doręczyć każdemu pracownikowi oraz przesłać do Urzędu Skarbowego właściwego dla pracownika. Trzeci egzemplarz zachowuje się w dokumentacji firmy.
- **30 kwietnia:** jak każdy obywatel, tak również przedsiębiorca musi się rozliczyć z własnego podatku dochodowego. Jednak zamiast PIT-37 składa on druk PIT-36 lub PIT-36L (gdy rozlicza się liniowo), ew. PIT-28 przy ryczałcie ewidencjonowanym lub PIT-16A w przypadku karty podatkowej.

# 20 | Dekalog początkującego przedsiębiorcy

## 1. Zdefiniuj swój potencjał

Warto określić swoje mocne strony, czyli wszystko to, co stanowi atut, przewagę, zaletę oraz słabe – to co stanowi barierę, wadę. Twoim potencjałem są wiedza, umiejętności, doświadczenie, kompetencje, kontakty, a także posiadane zasoby materialne.

#### 2. Obserwuj otoczenie

Dobrze jest poznać swoje środowisko. Rozważyć jakie daje szanse, ponieważ stwarzają one możliwość korzystnej zmiany. Należy też wziąć pod uwagę zagrożenia, które mogą stwarzać niebezpieczeństwo zmiany niekorzystnej.

#### 3. Ucz się na błędach

Ludzie sukcesu uczą się, czasem boleśnie, na błędach swoich i cudzych. Wyciągają wnioski i nie powielają popełnionych błędów w przyszłości. Wyciąganie wniosków z niepowodzeń zarówno własnych, jak też cudzych to klucz do bardziej skutecznego działania i większych osiągnięć.

#### 4. Pracuj nad sobą

W pracy nad sobą warto odróżnić to, nad czym da się pracować, od tego, co trzeba zaakceptować. Trzeba mieć wobec siebie realistyczne oczekiwania. Nauka wyciągnięta z naszego doświadczenia pozostaje w nas na zawsze. Tylko od ciebie i twoich chęci zależy czy chcesz zmienić jakość twojego życia i poczucie szczęścia.

### 5. Postaw na indywidualność

Nie ulegaj modom i namowom innych. Gdy czegoś nie wiesz, nie bój się skorzystać z wiedzy i doświadczenia profesjonalistów. Rób wszystko, aby swoje decyzje podejmować autonomicznie i bez emocji.

# 6. Myśl o lokalnym potencjale i o globalnym rynku

W sytuacji, gdy firma zastanawia się nad inwestycją w nowym regionie, dostępny kapitał ludzki może zaważyć o powodzeniu i wysokości kosztów całego projektu. Warto mieć orientację, jaka jest dostępność kompetencji na danym rynku, skala trudności pozyskania pracowników, przybliżony czas rekrutacji, wynagrodzenia w określonych lokalizacjach, cechy specyficzne danego regionu wpływające na pozyskanie kapitału ludzkiego, potencjał relokacyjny oraz konkurencja.

# 7. Dbaj o bezpieczeństwo informacyjne

Ważne: należy dbać o bezpieczeństwo danych, ponieważ osobie poszkodowanej przysługuje odszkodowanie tytułem naruszenia jej praw wynikających z przepisów o ochronie danych osobowych. Przyśpiesza to i ułatwia dochodzenie roszczeń tytułem naruszenia prywatności, gdyż nie trzeba, udowadniać wielkości szkody i gromadzić obszernego materiału dowodowego; wystarczy wykazać, że doszło do naruszenia prywatności w myśl przepisów.

Dodatkowo administrator ma obowiązek poinformować wszystkie osoby, których dane mogły zostać udostępnione osobom nieupoważnionym – nie ma możliwości "zamiatania incydentu pod dywan".

Nowe uregulowania prawne przewidują, iż maksymalna kara może wynieść do 20 mln euro, a w przypadku przedsiębiorstwa: do 4% jego całkowitego rocznego światowego obrotu z poprzedniego roku obrotowego, przy czym zastosowanie ma kwota wyższa.

Minimalne środki techniczne, które powinien wprowadzić administrator danych:

- pseudonimizacja i szyfrowanie danych osobowych,
- zdolność do ciągłego zapewnienia poufności, integralności, dostępności i odporności systemów i usług przetwarzania,
- zdolność do szybkiego przywrócenia dostępności danych osobowych i dostępu do nich w razie incydentu fizycznego lub technicznego,
- regularne testowanie, mierzenie i ocenianie skuteczności środków technicznych i organizacyjnych mających zapewnić bezpieczeństwo przetwarzania.

# 8. Pracuj ciężko i nie licz na zbyt szybkie profity

Sukces osiągają ci, którzy potrafią odroczyć gratyfikację za poniesiony wysiłek. Dowiedziono to w trakcie pewnych niezwykle interesujących badań.

### [youtube.com/watch?v=M0yhHKWUa0g](https://youtube.com/watch?v=M0yhHKWUa0g)

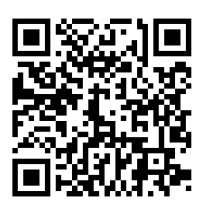

9. Sprawdzaj wiarygodność kandydata na strategicznego kontrahenta Nie zawsze musisz korzystać z odpłatnych usług wywiadowni gospodarczych. Krajowy Rejestr Zadłużonych gromadzi informacje dotyczące:

- osób fizycznych, osób prawnych oraz jednostek organizacyjnych niebędących osobami prawnymi, którym ustawa przyznaje zdolność prawną, wobec których są lub były prowadzone postępowania restrukturyzacyjne, upadłościowe oraz postępowania w sprawach orzeczenia zakazu prowadzenia działalności gospodarczej,
- osób fizycznych, osób prawnych oraz jednostek organizacyjnych niebędących osobami prawnymi, którym ustawa przyznaje zdolność prawną, wobec których była prowadzona egzekucja sądowa lub administracyjna i została ona umorzona z powodu jej bezskuteczności,
- osób fizycznych, wobec których toczy się egzekucja świadczeń alimentacyjnych lub egzekucja należności budżetu państwa powstałych z tytułu świadczeń wypłacanych w przypadku bezskuteczności egzekucji alimentów, a które zalegają ze spełnieniem tych świadczeń za okres dłuższy niż 3 miesiące.

[youtube.com/watch?v=hlDT7IMmgb0](https://youtube.com/watch?v=hlDT7IMmgb0) 

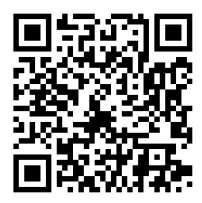

## 10.Oprzyj swój biznes na pasji

Zamiast pracować w wyuczonym zawodzie można wybrać pasję, zamieniając ją we własny biznes. Marka "Trollsky". Jej twórca jest bez wątpienia jednym z najbardziej rozpoznawalnych polskich specjalistów od noży i osobą, która cieszy się z tego tytułu dużą renomą. Z zawodu informatyk, z zamiłowania producent noży, domorosły metalurg. Ręcznie tworzy unikatowe noże, które przyniosły mu międzynarodową sławę. Życie pokazuje, że można na przykład ukończyć chemię na uniwersytecie, a później prowadzić piekarnię, która cieszy się ogromnym powodzeniem lub zająć się kamieniarstwem i obróbką granitu czy prowadzić popularny blog.

[youtu.be/tZ0tT4SHJtE](https://youtu.be/tZ0tT4SHJtE)

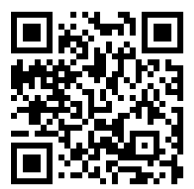

# 21 Restrukturyzacja i upadłość

# **Restrukturyzacja**

Restrukturyzację przeprowadza się w:

- postępowaniu o zatwierdzenie układu,
- przyspieszonym postępowaniu układowym,
- postępowaniu układowym,
- postępowaniu sanacyjnym.

**PAMIĘTAJ: wszelkie rozwiązania należy tak przygotowywać, by na gruncie ordynacji podatkowej nie narazić się na zarzut działania w celu osiągnięcia nieuzasadnionej korzyści podatkowej.**

**Postępowanie o zatwierdzenie układu** umożliwia zawarcie układu w wyniku samodzielnego zbierania głosów wierzycieli przez dłużnika bez udziału sądu. Może być prowadzone, jeżeli suma wierzytelności spornych uprawniających do głosowania nad układem nie przekracza 15% sumy wierzytelności uprawniających do głosowania nad układem.

**Przyspieszone postępowanie układowe** umożliwia dłużnikowi zawarcie układu po sporządzeniu i zatwierdzeniu spisu wierzytelności w uproszczonym trybie. Może być prowadzone, jeżeli suma wierzytelności spornych uprawniających do głosowania nad układem nie przekracza 15% sumy wierzytelności uprawniających do głosowania nad układem.

**Postępowanie układowe** umożliwia dłużnikowi zawarcie układu po sporządzeniu i zatwierdzeniu spisu wierzytelności. Może być prowadzone, jeżeli suma wierzytelności spornych uprawniających do głosowania nad układem przekracza 15% sumy wierzytelności uprawniających do głosowania nad układem.

**Postępowanie sanacyjne** umożliwia dłużnikowi przeprowadzenie działań sanacyjnych oraz zawarcie układu po sporządzeniu i zatwierdzeniu spisu wierzytelności. Działaniami sanacyjnymi są czynności prawne i faktyczne, które zmierzają do poprawy sytuacji ekonomicznej dłużnika i mają na celu przywrócenie dłużnikowi zdolności do wykonywania zobowiązań, przy jednoczesnej ochronie przed egzekucją.

# **Upadłość**

Upadłość ogłasza się w stosunku do dłużnika, który stał się niewypłacalny. Dłużnik jest niewypłacalny, jeżeli utracił zdolność do wykonywania swoich wymagalnych zobowiązań pieniężnych. Domniemywa się, że dłużnik utracił zdolność do wykonywania swoich wymagalnych zobowiązań pieniężnych, jeżeli opóźnienie w wykonaniu zobowiązań pieniężnych przekracza 3 miesiące. Dłużnik będący osobą prawną albo jednostką organizacyjną nieposiadającą osobowości prawnej, której odrębna ustawa przyznaje zdolność prawną, jest niewypłacalny także wtedy, gdy jego zobowiązania pieniężne przekraczają wartość jego majątku, a stan ten utrzymuje się przez okres przekraczający 24 miesiące.

Wniosek o ogłoszenie upadłości może zgłosić dłużnik lub każdy z jego wierzycieli osobistych, a także – w odniesieniu do poszczególnych kategorii dłużników – inne podmioty. Dłużnik jest obowiązany, nie później niż w terminie 30 dni od dnia, w którym wystąpiła podstawa do ogłoszenia upadłości, zgłosić w sądzie wniosek o ogłoszenie upadłości. Po złożeniu wniosku o ogłoszenie upadłości sąd na wniosek albo z urzędu może dokonać zabezpieczenia majątku dłużnika. W przedmiocie zabezpieczenia sąd orzeka niezwłocznie. Z dniem ogłoszenia upadłości upadły traci prawo zarządu oraz możliwość korzystania z mienia wchodzącego do masy upadłości i rozporządzania nim.

# **PAMIĘTAJ: upadłość z zastosowaniem wariantu pre-packu pozwala uzys**kać więcej niż w wyniku sprzedaży przedsiębiorstwa "kawałek po kawałku".

Do wniosku o ogłoszenie upadłości może być dołączony wniosek o zatwierdzenie warunków sprzedaży przedsiębiorstwa dłużnika lub jego zorganizowanej części lub składników majątkowych stanowiących znaczną część przedsiębiorstwa. Sąd **uwzględnia** wniosek o zatwierdzenie warunków sprzedaży, jeżeli cena jest wyższa niż kwota możliwa do uzyskania w postępowaniu upadłościowym przy likwidacji na zasadach ogólnych, pomniejszona o koszty postępowania, które należałoby ponieść w związku z likwidacją w takim trybie. Sąd **może uwzględnić** wniosek, jeżeli cena jest zbliżona do kwoty możliwej do uzyskania w postępowaniu upadłościowym przy likwidacji na zasadach ogólnych, pomniejszonej o koszty postępowania, które należałoby ponieść w związku z likwidacją w takim trybie, jeżeli przemawia za tym ważny interes publiczny lub możliwość zachowania przedsiębiorstwa dłużnika.

## **Ochrona interesów małżonka upadłego przedsiębiorcy**

Z dniem ogłoszenia upadłości jednego z małżonków powstaje między małżonkami rozdzielność majątkowa. Jeżeli małżonkowie pozostawali w ustroju wspólności majątkowej, majątek wspólny małżonków wchodzi do masy upadłości, a jego podział jest niedopuszczalny. Małżonek upadłego może dochodzić w postępowaniu upadłościowym należności z tytułu udziału w majątku wspólnym, zgłaszając tę wierzytelność sędziemu-komisarzowi. Domniemywa się, że majątek wspólny powstały w okresie prowadzenia przedsiębiorstwa przez upadłego został nabyty ze środków pochodzących z dochodów tego przedsiębiorstwa. Do masy upadłości nie wchodzą przedmioty służące wyłącznie małżonkowi upadłego do prowadzenia działalności gospodarczej lub zawodowej, choćby były objęte majątkową wspólnością małżeńską, z wyjątkiem przedmiotów majątkowych nabytych do majątku wspólnego w ciągu 2 lat przed dniem złożenia wniosku o ogłoszenie upadłości.

Źródło: Ustawa z dnia 15 maja 2015 roku Prawo restrukturyzacyjne, t.j. Dz.U. z 2021 r. poz. 1588, 2140, z 2022 r. poz. 655. Ustawa z dnia 28 lutego 2003 roku Prawo upadłościowe, t.j. Dz.U. z 2020 r. poz. 1228, 2320, z 2021 r. poz. 1080, 1177, 1598, 2140, z 2022 r. poz. 655, 807, 872.

# 22 | Spis adresowy

Poniżej przedstawiamy bazę teleadresową, jednak należy pamiętać, że najprostszym i najszybszym sposobem jest kontakt z instytucjami poprzez strony: [gov.pl,](https://www.gov.pl/) [pz.gov.pl](https://pz.gov.pl/), [obywatel.gov.pl](https://obywatel.gov.pl/) lub bezpośrednio ze stron urzędów i instytucji.

# Adresy miejskiego/powiatowych urzędów pracy w woj. lubelskim

#### PUP Biała Podlaska

ul. Brzeska 101 21-500 Biała Podlaska tel. 83 341 65 00 [bialapodlaska.praca.gov.pl](https://bialapodlaska.praca.gov.pl) [pupbp@pupbialapodlaska.pl](mailto:pupbp%40pupbialapodlaska.pl?subject=)

#### PUP Biłgoraj

ul. Boh. Monte Cassino 38 23-400 Biłgoraj tel. 84 685 00 00 [bilgoraj.praca.gov.pl](https://bilgoraj.praca.gov.pl) [pupbilgoraj@pupbilgoraj.pl](mailto:pupbilgoraj%40pupbilgoraj.pl?subject=)

#### PUP Chełm

pl. Niepodległości 1 22-100 Chełm tel. 82 562 76 97 [chelm.praca.gov.pl](https://chelm.praca.gov.pl) [luch@praca.gov.pl](mailto:luch%40praca.gov.pl?subject=)

#### PUP Hrubieszów

ul. Leśmiana 11 22-500 Hrubieszów tel. 84 696 26 91 [hrubieszow.praca.gov.pl](https://hrubieszow.praca.gov.pl) [sekretariat@hrubieszow.praca.gov.pl](mailto:sekretariat%40hrubieszow.praca.gov.pl?subject=)

#### PUP Janów Lubelski

ul. Jana Zamoyskiego 70 23-300 Janów Lubelski tel. 15 872 02 40, 872 25 34 [janowlubelski.praca.gov.pl](https://janowlubelski.praca.gov.pl) [luja@praca.gov.pl](mailto:luja%40praca.gov.pl?subject=)

#### PUP Krasnystaw

ul. Mostowa 4, 22-300 Krasnystaw tel. 82 576 69 17, 576 60 62 [krasnystaw.praca.gov.pl](https://krasnystaw.praca.gov.pl) [lukk@praca.gov.pl](mailto:lukk%40praca.gov.pl?subject=) [pup-krasnystaw@pupkrasnystaw.pl](mailto:pup-krasnystaw%40pupkrasnystaw.pl?subject=)

#### PUP Kraśnik

Al. Niepodległości 20 23-210 Kraśnik tel. 81 826 18 23 [krasnik.praca.gov.pl](https://krasnik.praca.gov.pl) [sekretariat@pup.krasnik.pl](mailto:sekretariat%40pup.krasnik.pl?subject=)

#### PUP Lubartów

ul. Klemensa Junoszy Szaniawskiego 64 21-100 Lubartów tel. 81 855 20 02, 855 20 17 [lubartow.praca.gov.pl](https://lubartow.praca.gov.pl) [lulb@praca.gov.pl](mailto:lulb%40praca.gov.pl?subject=)

#### MUP Lublin ul. Niecała 14, 20-080 Lublin tel. 81 466 52 00 [muplublin.praca.gov.pl](https://muplublin.praca.gov.pl) [mup@mup.lublin.pl](mailto:mup%40mup.lublin.pl?subject=)

#### PUP Lublin

ul. Mełgiewska 11c 20-209 Lublin tel. 81 745 18 15, 745 18 16 [lublin.praca.gov.pl](https://lublin.praca.gov.pl) [urzad@puplublin.pl](mailto:urzad%40puplublin.pl?subject=)

#### PUP Łęczna

Al. Jana Pawła II 95 21-010 Łeczna tel. 81 531 54 04 [leczna.praca.gov.pl](https://leczna.praca.gov.pl) [lule@praca.gov.pl](mailto:lule%40praca.gov.pl?subject=)

#### PUP Łuków

ul. Piłsudskiego 14 21-400 Łuków tel. 25 798 50 37, 798 40 34 [lukow.praca.gov.pl](https://lukow.praca.gov.pl)  [lulk@praca.gov.pl](mailto:lulk%40praca.gov.pl?subject=)

#### PUP Opole Lubelskie

ul. Stary Rynek 14-16 24-300 Opole Lubelskie tel. 81 827 73 50 [opolelubelskie.praca.gov.pl](https://opolelubelskie.praca.gov.pl)  [luop@praca.gov.pl](mailto:luop%40praca.gov.pl?subject=)

#### PUP Parczew

ul. Bema 2 21-200 Parczew tel. 83 355 16 29, 355 16 30 [parczew.praca.gov.pl](https://parczew.praca.gov.pl) [lupa@praca.gov.pl](mailto:lupa%40praca.gov.pl?subject=)

PUP Puławy ul. Lubelska 2G 24-100 Puławy tel. 81 886 40 96 [pulawy.praca.gov.pl](https://pulawy.praca.gov.pl)  [lupu@praca.gov.pl](mailto:lupu%40praca.gov.pl?subject=)

#### PUP Radzyń Podlaski

ul. Chomiczewskiego 10 21-300 Radzyń Podlaski tel. 83 352 93 80 [radzynpodlaski.praca.gov.pl](https://radzynpodlaski.praca.gov.pl) [lura@praca.gov.pl](mailto:lura%40praca.gov.pl?subject=)

#### PUP Ryki

ul. Rynek Stary 50/55 08-500 Ryki tel. 81 865 33 48, 865 33 46 , 888 19 48 [ryki.praca.gov.pl](https://ryki.praca.gov.pl)  [urzad@ryki.praca.gov.pl](mailto:urzad%40ryki.praca.gov.pl?subject=)

#### PUP Świdnik

Al. Lotników Polskich 1 21-045 Świdnik tel. 81 461 35 02 [swidnik.praca.gov.pl](https://swidnik.praca.gov.pl) [lusw@praca.gov.pl](mailto:lusw%40praca.gov.pl?subject=)

#### PUP Tomaszów Lubelski

ul. Lwowska 35 22-600 Tomaszów Lubelski tel. 84 664 20 24, 664 20 72 [tomaszowlubelski.praca.gov.pl](https://tomaszowlubelski.praca.gov.pl) [luto@praca.gov.pl](mailto:luto%40praca.gov.pl?subject=)

#### PUP Włodawa

ul. Niecała 2 22-200 Włodawa tel. 82 572 52 40 [wlodawa.praca.gov.pl](https://wlodawa.praca.gov.pl)  [luwl@praca.gov.pl](mailto:luwl%40praca.gov.pl?subject=) [sekretariat@pup.wlodawa.pl](mailto:sekretariat%40pup.wlodawa.pl?subject=)

#### PUP Zamość

Plac Wolności 1 22-400 Zamość tel. 84 638 33 31, 638 33 66 [zamosc.praca.gov.pl](https://zamosc.praca.gov.pl) [luza@praca.gov.pl](mailto:luza%40praca.gov.pl?subject=)

# Adresy Urzędów Skarbowych w woj. lubelskim

#### Pierwszy Urząd Skarbowy w Lublinie

ul. Sądowa 5, 20-027 Lublin tel. 81 464 23 10, 81 464 23 11 [sekretariat.1us.lublin@mf.gov.pl](mailto:sekretariat.1us.lublin%40mf.gov.pl?subject=)

#### Drugi Urząd Skarbowy w Lublinie

ul. T. Szeligowskiego 24 20-883 Lublin tel. 81 452 24 00 [sekretariat.2us.lublin@mf.gov.pl](mailto:sekretariat.2us.lublin%40mf.gov.pl?subject=)

#### Trzeci Urząd Skarbowy w Lublinie

ul. Narutowicza 56, 20-016 Lublin tel. 81 535 04 77 [sekretariat.3us.lublin@mf.gov.pl](mailto:sekretariat.3us.lublin%40mf.gov.pl?subject=)

#### Urząd Skarbowy w Białej Podlaskiej

ul. Prosta 19 21-500 Biała Podlaska tel. 83 344 95 17 [sekretariat.us.biala-podlaska@mf.gov.pl](mailto:sekretariat.us.biala-podlaska%40mf.gov.pl%0D?subject=)

#### Urząd Skarbowy w Biłgoraju

ul. Tadeusza Kościuszki 78 23-400 Biłgoraj tel. 84 686 87 00 [sekretariat.us.bilgoraj@mf.gov.pl](mailto:sekretariat.us.bilgoraj%40mf.gov.pl?subject=)

#### Urząd Skarbowy w Chełmie

ul. Obłońska 20 A 22-100 Chełm tel. 82 565 02 01 [sekretariat.us.chelm@mf.gov.pl](mailto:sekretariat.us.chelm%40mf.gov.pl?subject=)

#### Urząd Skarbowy w Hrubieszowie

ul. 27 Wołyńskiej Dywizji Piechoty AK 11 22-500 Hrubieszów tel. 84 696 63 88 [sekretariat.us.hrubieszow@mf.gov.pl](mailto:sekretariat.us.hrubieszow%40mf.gov.pl?subject=)

#### Urząd Skarbowy w Janowie Lubelskim

ul. Wojska Polskiego 32 23-300 Janów Lubelski tel. 15 872 53 00 [sekretariat.us.janow-lubelski@mf.gov.pl](mailto:sekretariat.us.janow-lubelski%40mf.gov.pl?subject=)

#### Urząd Skarbowy w Krasnymstawie

ul. Rzeczna 5, 22-300 Krasnystaw tel. 82 576 25 94 [sekretariat.us.krasnystaw@mf.gov.pl](mailto:sekretariat.us.krasnystaw%40mf.gov.pl?subject=)

#### Urząd Skarbowy w Kraśniku

ul. Tadeusza Kościuszki 5 23-200 Kraśnik tel. 81 528 69 00 [sekretariat.us.krasnik@mf.gov.pl](mailto:sekretariat.us.krasnik%40mf.gov.pl?subject=)

#### Urząd Skarbowy w Lubartowie

ul. Legionów 55 (tymczasowo ul. 3 Maja 16) ul. A. Mickiewicza 6 21-100 Lubartów tel. 81 854 13 49 [sekretariat.us.lubartow@mf.gov.pl](mailto:sekretariat.us.lubartow%40mf.gov.pl?subject=) 

#### Urząd Skarbowy w Łęcznej

al. Jana Pawła II 95, 21-010 Łęczna tel. 81 524 69 50 [sekretariat.us.leczna@mf.gov.pl](mailto:sekretariat.us.leczna%40mf.gov.pl?subject=)

#### Urząd Skarbowy w Łukowie

ul. Międzyrzecka 72 A 21-400 Łuków tel. 25 640 05 26 [sekretariat.us.lukow@mf.gov.pl](mailto:sekretariat.us.lukow%40mf.gov.pl?subject=)

#### Urząd Skarbowy w Opolu Lubelskim

ul. Marszałka Józefa Piłsudskiego 12 24-300 Opole Lubelskie tel. 81 827 21 41 [sekretariat.us.opole-lubelskie@mf.gov.pl](mailto:sekretariat.us.opole-lubelskie%40mf.gov.pl%0D?subject=)

#### Urząd Skarbowy w Parczewie

ul. Żabia 2a, 21-200 Parczew tel. 83 342 72 08 [sekretariat.us.parczew@mf.gov.pl](mailto:sekretariat.us.opole-lubelskie%40mf.gov.pl%0D?subject=) 

#### Urząd Skarbowy w Puławach

ul. W. Grabskiego 4 24-100 Puławy tel. 81 887 96 41 [sekretariat.us.pulawy@mf.gov.pl](mailto:sekretariat.us.pulawy%40mf.gov.pl?subject=)

#### Urząd Skarbowy w Radzyniu Podlaskim

ul. Lubelska 1/2 21-300 Radzyń Podlaski tel. 83 352 11 09 [sekretariat.us.radzyn-podlaski@mf.gov.pl](mailto:sekretariat.us.radzyn-podlaski%40mf.gov.pl?subject=)

#### Urząd Skarbowy w Rykach

ul. Leona Wyczółkowskiego 10A 08-500 Ryki tel. 81 865 63 82 [sekretariat.us.ryki@mf.gov.pl](mailto:sekretariat.us.ryki%40mf.gov.pl?subject=)

#### Urząd Skarbowy w Tomaszowie Lubelskim

ul. Rolnicza 17 22-600 Tomaszów Lubelski tel. 84 666 01 16 [sekretariat.us.tomaszow-lubelski@](mailto:sekretariat.us.tomaszow-lubelski%40mf.gov.pl?subject=) [mf.gov.pl](mailto:sekretariat.us.tomaszow-lubelski%40mf.gov.pl?subject=)

#### Urząd Skarbowy we Włodawie

ul. Rynek 9, 22-200 Włodawa tel. 82 572 44 00 [sekretariat.us.wlodawa@mf.gov.pl](mailto:sekretariat.us.wlodawa%40mf.gov.pl?subject=)

#### Urząd Skarbowy w Zamościu

ul. Kilińskiego 82 22-400 Zamość tel. 84 677 63 00 [sekretariat.us.zamosc@mf.gov.pl](mailto:sekretariat.us.zamosc%40mf.gov.pl?subject=)

# Adresy ZUS w woj. lubelskim

#### ZUS Oddział w Lublinie

ul. T. Zana 36/38c 20-601 Lublin tel. 22 560 16 00, 81 535 77 77

#### ZUS Inspektorat w Białej Podlaskiej

ul. Sadowa 23, 21-500 Biała Podlaska tel. 22 560 16 00, 83 344 41 20

#### ZUS Oddział w Biłgoraju

ul. Kościuszki 103 23-400 Biłgoraj tel. 22 560 16 00, 84 688 12 00

#### ZUS Inspektorat w Chełmie

ul. Aleja Żołnierzy I Armii Wojska Polskiego 8 22-100 Chełm tel. 22 560 16 00, 82 565 34 50

#### ZUS Inspektorat w Hrubieszowie

ul. 3-go Maja 8 a 22-500 Hrubieszów tel. 22 560 16 00, 84 696 27 62

#### ZUS Biuro Terenowe w Janowie Lubelskim

ul. Zamoyskiego 52 23-300 Janów Lubelski tel. 22 560 16 00, 15 872 18 05

#### ZUS Biuro Terenowe w Krasnymstawie

ul. PCK 13 22-300 Krasnystaw tel. 22 560 16 00, 82 576 47 00

#### ZUS Inspektorat w Kraśniku

ul. Ks. J. Popiełuszki 3a 23-204 Kraśnik tel. 22 560 16 00, 81 825 66 40

#### ZUS Inspektorat w Lubartowie

ul. Lipowa 6 21-100 Lubartów tel. 22 560 16 00, 81 855 43 40

#### ZUS Biuro Terenowe w Łęcznej

ul. Obrońców Pokoju 5 21-010 Łęczna tel. 22 560 16 00, 81 752 06 35

#### ZUS Inspektorat w Łukowie

ul. Kardynała S. Wyszyńskiego 56 21-400 Łuków tel. 22 560 16 00, 25 798 31 09

#### ZUS Biuro Terenowe w Opolu Lubelskim

ul. Piłsudskiego 12 24-300 Opole Lubelskie tel. 22 560 16 00, 81 827 22 66

#### ZUS Biuro Terenowe w Parczewie

Pl. Wolności 7 21-200 Parczew tel. 22 560 16 00, 83 355 00 79

#### ZUS Inspektorat w Puławach

ul. Lubelska 20b 24-100 Puławy tel. 22 560 16 00, 81 887 09 13

#### ZUS Inspektorat w Radzyniu Podlaskim

ul. Armii Krajowej 22/32 21-300 Radzyń Podlaski tel. 22 560 16 00, 83 352 92 60

#### ZUS Biuro Terenowe w Rykach

ul. Kościuszki 21 08-500 Ryki tel. 22 560 16 00, 81 865 21 83

#### ZUS Inspektorat w Tomaszowie Lubelskim

ul. Jana Pawła II 6 22-600 Tomaszów Lubelski tel. 22 560 16 00, 84 664 44 23

#### ZUS Biuro Terenowe we Włodawie

ul. Reymonta 12 22-200 Włodawa tel. 22 560 16 00, 82 572 19 98

#### ZUS Inspektorat w Zamościu

ul. Kiepury 2 22-400 Zamość tel. 22 560 16 00, 84 639 60 95

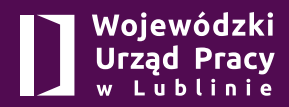

**Centrum Informacji i Planowania Kariery Zawodowej**

**ul. Obywatelska 4, 20-092 Lublin sekretariat: tel. [81 463 53 00](tel:+48814635300) e-mail: [sekretariat@wup.wup.lublin.pl](mailto:sekretariat%40wup.wup.lublin.pl?subject=) Wojewódzki Urząd Pracy w Lublinie**  $\bullet$  wuplublin

# **[wuplublin.praca.gov.pl](https://wuplublin.praca.gov.pl/)**

**ISBN 978-83-63826-64-2**